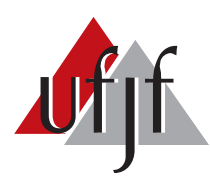

Universidade Federal de Juiz de Fora Universidade Federal de Juiz de Fora  $\Gamma$  de  $\Gamma$  de  $\Gamma$ Engenharia Elétrica Programa de Pós Graduação em Engenharia Elétrica

Henrique Luis Moreira Monteiro

# MÉTODO DE ESTIMAÇÃO DE IMPEDÂNCIA UTILIZANDO A INJEÇÃO DE PEQUENOS SINAIS

Tese de Doutorado

Juiz de Fora 2018

Henrique Luis Moreira Monteiro

Método de Estimação de Impedância Utilizando Injeção Pequenos Sinais

Tese apresentada ao Programa de Pós-Graduação em Engenharia Elétrica, área de concentração: Sistemas Eletrônicos, da Faculdade de Engenharia da Universidade Federal de Juiz de Fora como requisito parcial para obtenção do grau de Doutor.

Orientador: Prof. Carlos Augusto Duque, D. Sc.

Ficha catalográfica elaborada através do programa de geração automática da Biblioteca Universitária da UFJF, com os dados fornecidos pelo(a) autor(a)

Monteiro, Henrique Luis Moreira.

 Método de Estimação de Impedância Utilizando a Injeção de Pequenos Sinais / Henrique Luis Moreira Monteiro. -- 2018. 132 p.

 Orientador: Carlos Augusto Duque Tese (doutorado) - Universidade Federal de Juiz de Fora, Faculdade de Engenharia. Programa de Pós-Graduação em Engenharia Elétrica, 2018.

 1. Estimação de Impedância. 2. Interpolador de Lagrange. 3. RMSR. 4. SGM. 5. SWRDFT. I. Duque, Carlos Augusto, orient. II. Título.

#### Henrique Luis Moreira Monteiro

Método de Estimação de Impedância Utilizando Injeção Pequenos Sinais

Tese apresentada ao Programa de Pós Graduação em Engenharia Elétricada Universidade Federal de Juiz de Fora, na área de Sistemas Eletrônicos, como requisito parcial para obtenção do título de Doutor em Engenharia Elétrica.

#### BANCA EXAMINADORA:

Prof. Carlos Augusto Duque, D.Sc. Universidade Federal de Juiz de Fora, UFJF

Prof. Leandro Rodrigues Manso Silva, Dr. Eng. Universidade Federal de Juiz de Fora, UFJF

Prof. Pedro Gomes Barbosa, D.Sc. Universidade Federal de Juiz de Fora, UFJF

Prof. Danton Diego Ferreira, D.Sc. Universidade Federal de Lavras, UFLA

Prof. José Carlos de Oliveira, PhD. Universidade Federal de Uberlândia, UFU

 $\AA$  minha família e aos meus amigos.

### AGRADECIMENTOS

Agradeço a Deus pelo dom da vida e por todas as bençãos recebidas em minha vida. Agradeço aos meus pais Heli e Rosilene, por sempre me incentivarem nos meus estudos em todos os momentos. Agradeço aos meus irmãos Gabriel e Melina pela companhia, paciência, compreensão e incentivo.

Agradeço aos colegas do Ministério Universidades Renovadas, por sempre me sustentarem na fé e na esperança.

Aos colegas do NAEP e ao grupo dos neutrinos pela amizade. Aos amigos do Laptel, Professor Leandro Manso, Professor Marcelo, Professor Luciano, Renato, Gaudereto, Elaine, Pablo, Thais, Patrick, Edinho, Victor Morais, Vitor e Joãozinho pela companhia de todos os dias. Agrade¸co ao Mateus Mostaro pela ajuda ao longo desse trabalho.

Ao professor Carlos Augusto Duque por todo ensinamento, incentivo, atenção e confiança depositada em mim.

Ao CNPq, CAPES, FAPEMIG, à Universidade Federal de Juiz de Fora e à Faculdade de Engenharia pelo suporte financeiro e por prover as ferramentas necessárias para o desenvolvimento deste trabalho.

#### RESUMO

Neste trabalho é proposto um método para estimar a impedância de maneira invasiva, utilizando uma estrutura com controle de distúrbio, filtro para eliminar os componentes harmônicos contidos na rede e um interpolador em caso de variação de frequência. A impedância é um parâmetro importante para a análise da estabilidade de uma rede elétrica, pois através de sua estimação pode-se verificar, por exemplo, se há a presença de ressonância. Para provocar os distúrbios nos sinais de tensão e corrente utiliza-se o Sinal da Gaussiana Modulada (SGM), que pode ter seu decaimento controlado pelos parâmetros da função. Em relação à presença dos componentes harmônicos de fundo, que influenciam na estimação da impedância, é proposta uma versão do filtro Sliding Window Recursive Discrete Fourier Transform (SWRDFT), para estimar e eliminar esses componentes, com o objetivo de permanecer somente o sinal de distúrbio. Sobre o desvio de frequência, outra questão que compromete a estimação da impedância, é proposta uma estrutura de interpolação, utilizando o método de Lagrange. A função da interpolação é estabelecer a sincronização dos sinais de corrente e tensão antes de serem processados para determinar o valor da impedância. Para validar os resultados, s˜ao realizados testes em redes no Simulink, RTDS, dSPACE e utilizando em um circuito experimental. Para os resultados são considerados Sistemas Elétricos com ressonância, com presença de componentes harmônicos de fundo e com variação de frequência. Para todos os casos a estimação obteve resultados satisfatórios.

Palavras-chave: Estimação de Impedância, Interpolador de Lagrange, RMSR, SGM, SWRDFT.

#### ABSTRACT

This work proposes a method to estimate the power grid impedance in an invasive form, using a disturbance control structure, a filter to eliminate the harmonic components contained in the power grid and an interpolator in case of frequency variation. The impedance is an important parameter for the power grid stability analysis because through its estimation it can be verified, for example, if there is the presence of resonance. To insert the disturbances in the voltage and current signals, the Gaussian Modulated Signal (GMS) is used, which may have its decay controlled by the function parameters. Regarding the presence of the harmonic components, which influence the estimation of impedance, a version of the Sliding Window Recursive Discrete Fourier Transform (SWRDFT) is proposed to estimate and eliminate these components in order to remain only the disturbance signal. Regarding the frequency deviation, another issue that affects the impedance estimation, an interpolation structure is proposed, using the Lagrange method. The function of the interpolation is to establish the synchronization of the current and voltage signals before being processed to determine the impedance value. To validate the results, tests with grids on Simulink, RTDS, dSpace and using an experimental circuit are performed. Results consider Electrical Systems with resonance, with the presence of background harmonic components and frequency variation. For all cases, the estimation results were satisfactory.

Keywords: Impedance estimation, Lagrange interpolation, RMSR, GMS, SWRDFT

# LISTA DE ILUSTRAÇÕES

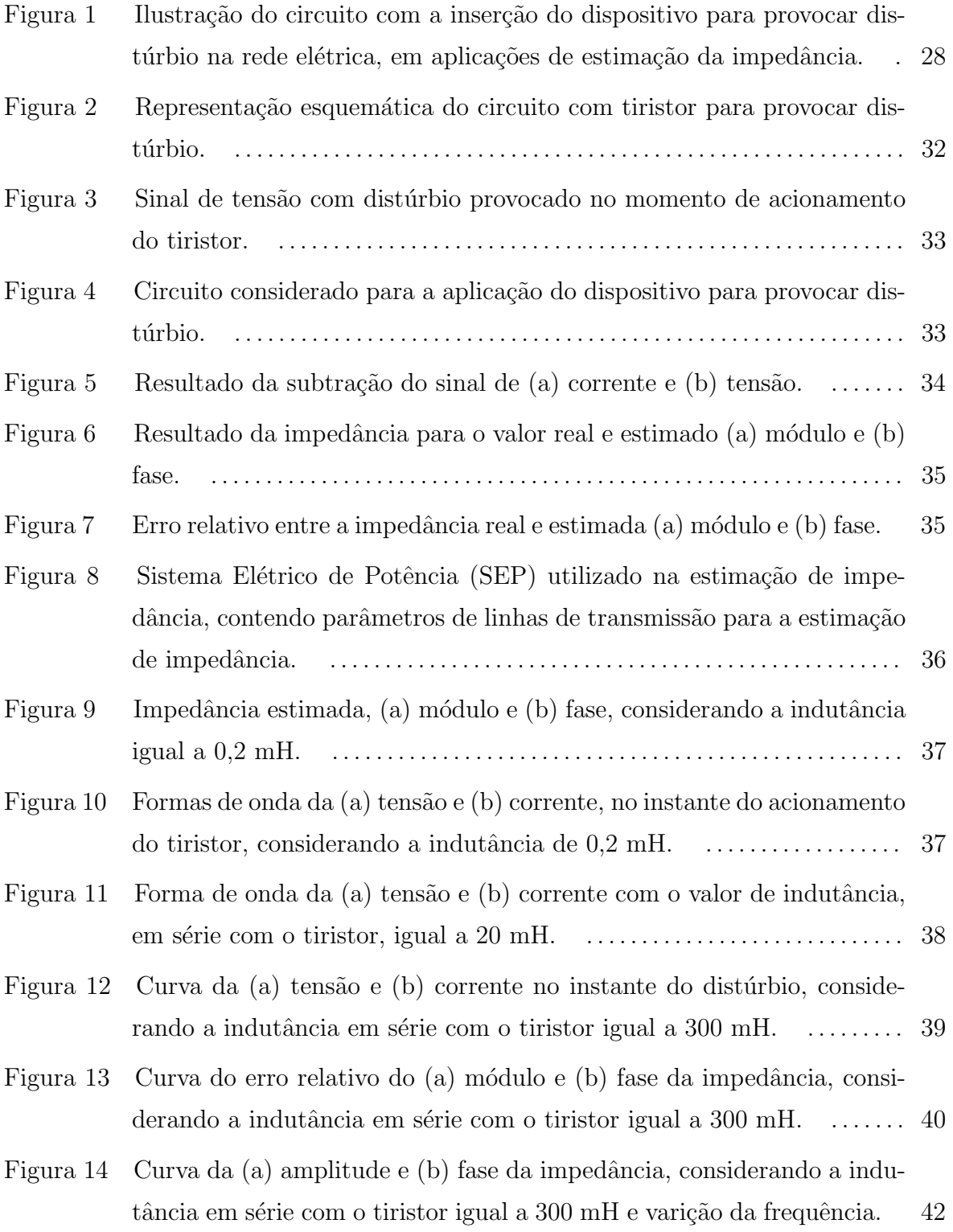

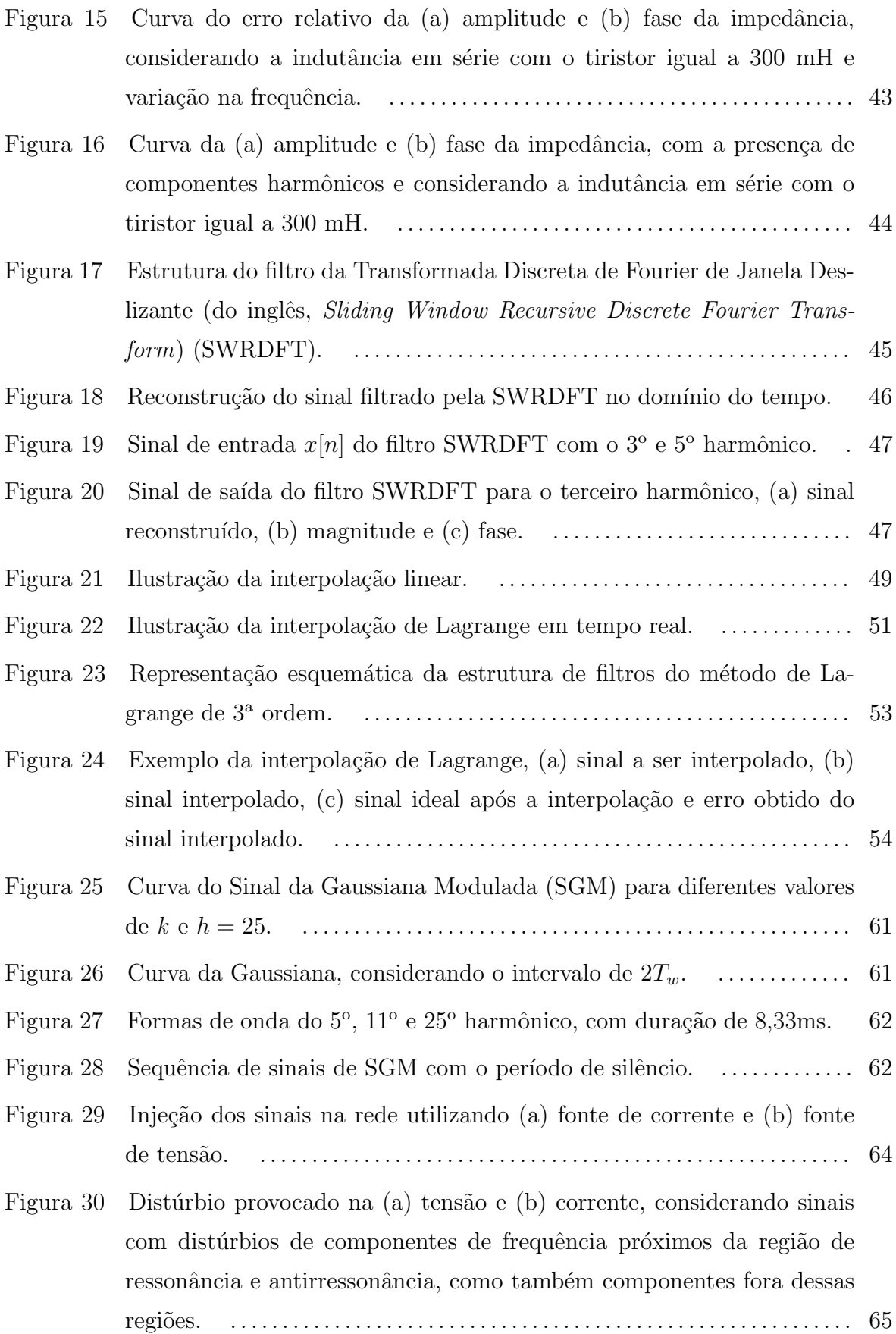

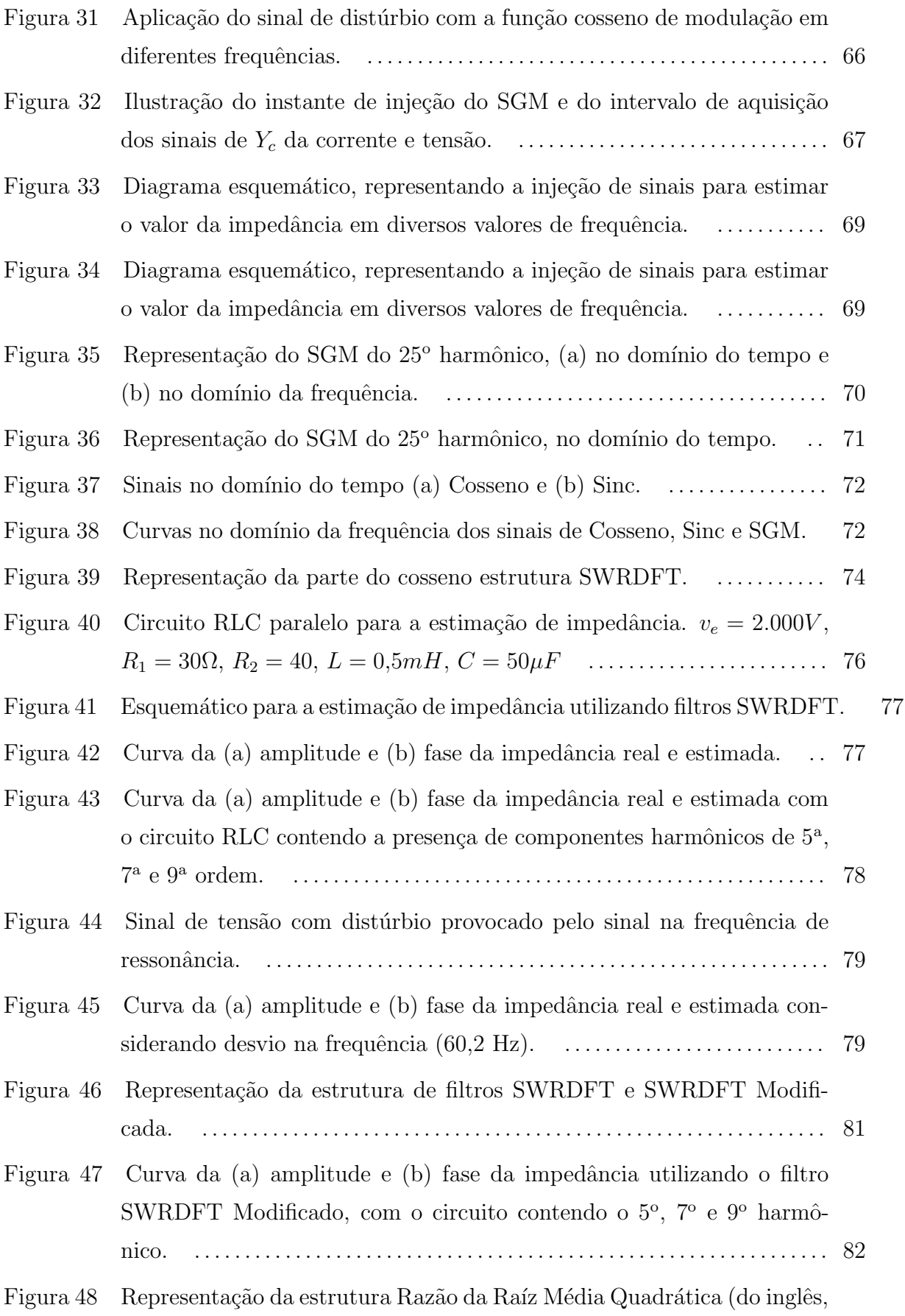

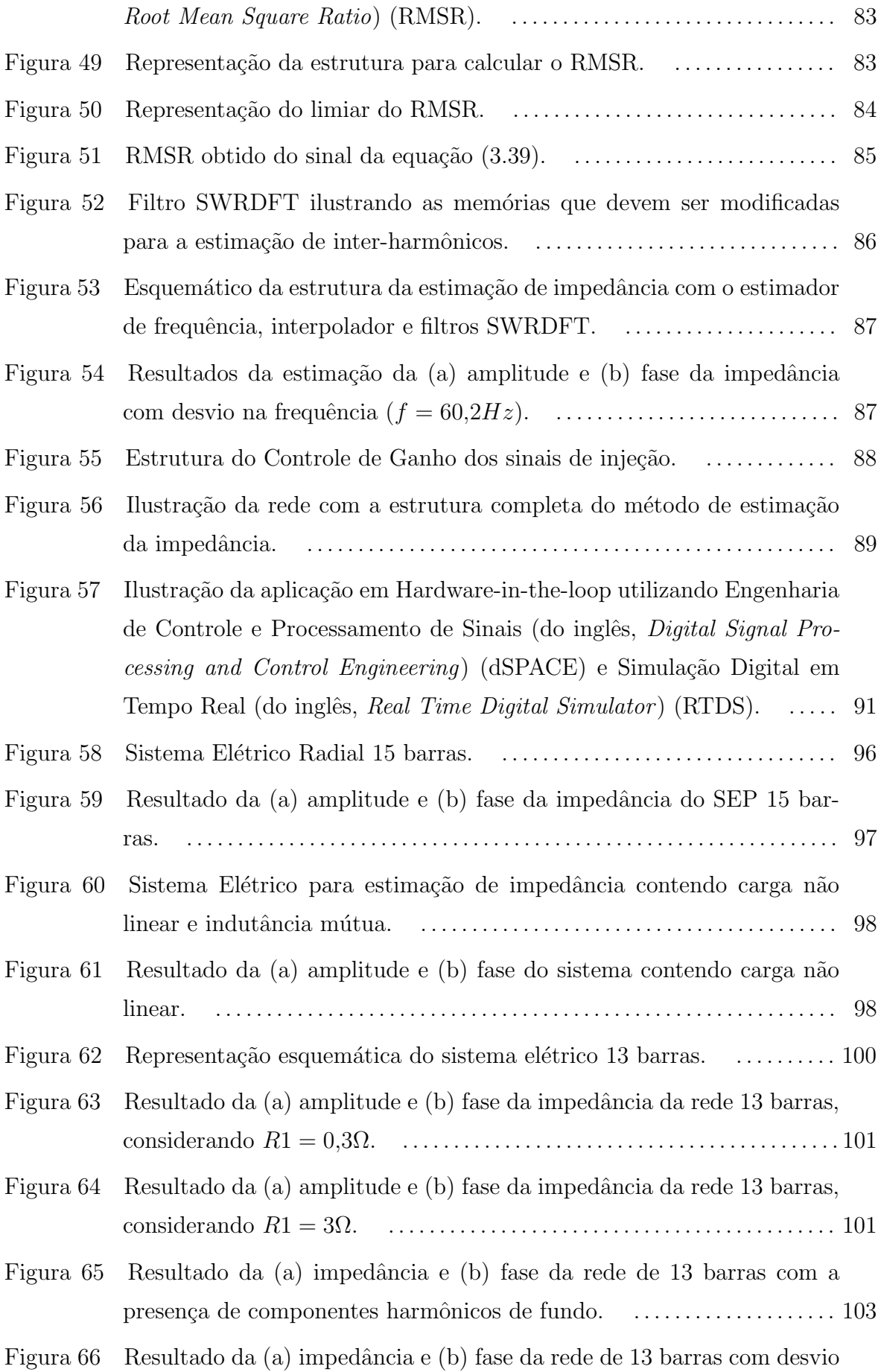

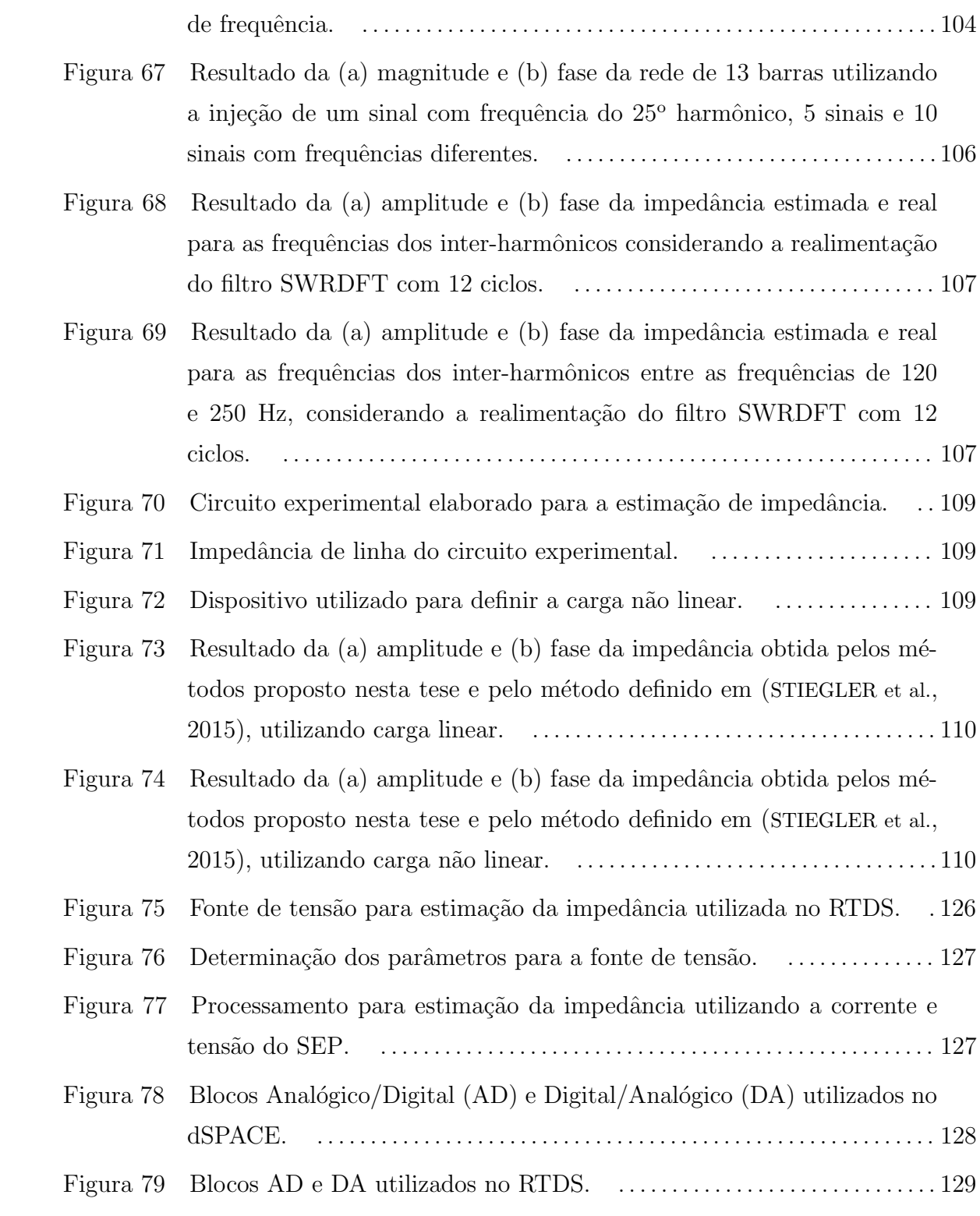

# LISTA DE TABELAS

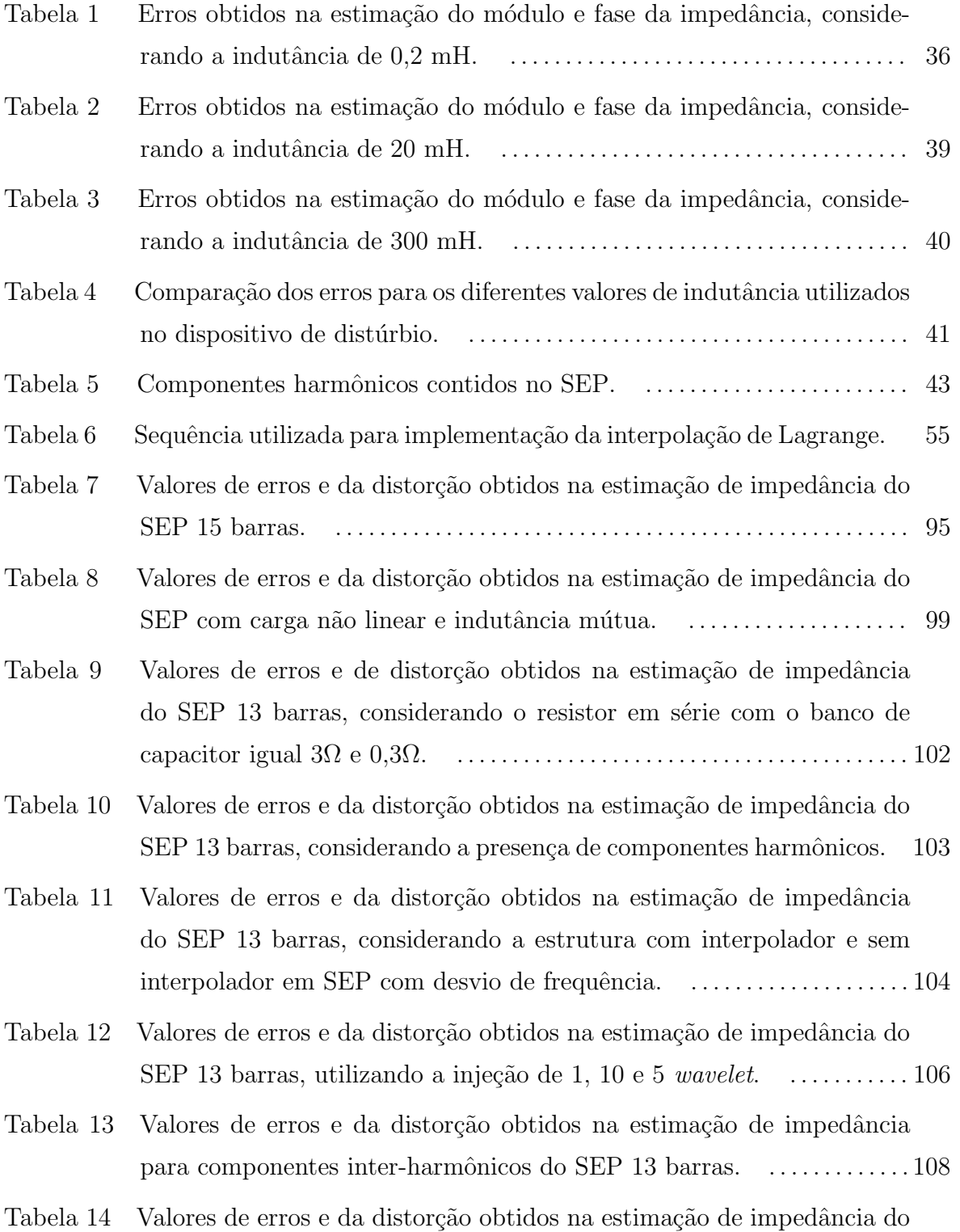

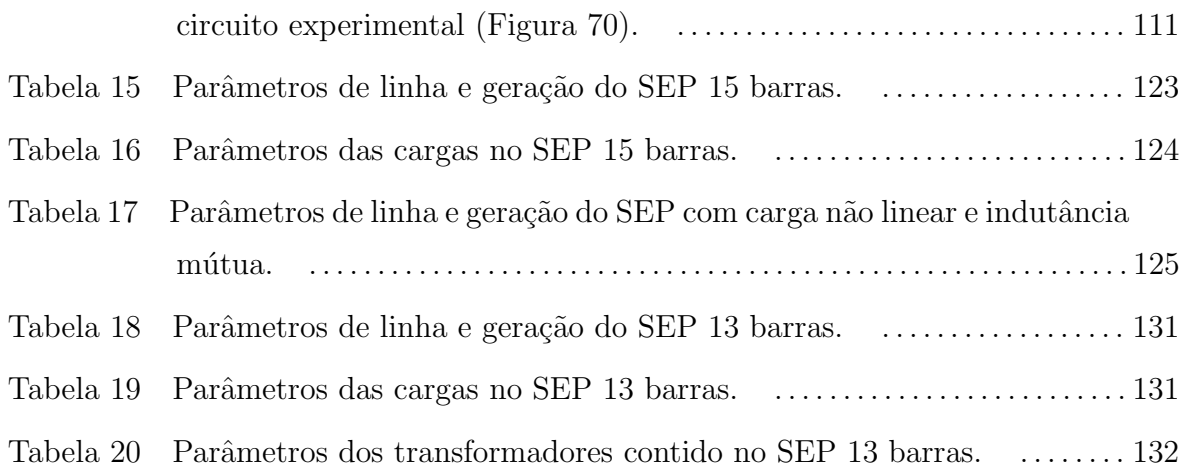

#### LISTA DE ABREVIATURAS E SIGLAS

- AD Analógico/Digital
- CA Corrente Alternada
- CC Corrente Contínua
- DA Digital/Analógico
- **DFT** Transformada Discreta de Fourier (do inglês, *Discrete Fourier Transform*)
- dSPACE Engenharia de Controle e Processamento de Sinais (do inglês, Digital Signal Processing and Control Engineering)
- **DTFT** Transformada de Fourier de Tempo Discreto (do inglês, *Discrete Time Fourier* Transform)
- EMA Erro Médio Absoluto
- **EMR** Erro Médio Relativo
- FFT Transformada Rápida de Fourier (do inglês, Fast Fourier Transform)
- GD Geração Distribuída
- HIL Hardware-in-the-loop
- HVDC Corrente Contínua em Alta Tensão (do inglês, High Voltage Direct Current)
- LIT Linear e Invariante no Tempo

MAF Filtro Média Móvel (do inglês, Moving Average Filter)

- PAC Ponto de Acoplamento Comum
- PLL Phase Locked Loop
- **PMU** Unidade de Medição de Fasores (do inglês, High Phasor Measurement Unit)
- QEE Qualidade de Energia Elétrica
- RTDS Simulação Digital em Tempo Real (do inglês, Real Time Digital Simulator)

RMSR Razão da Raíz Média Quadrática (do inglês, Root Mean Square Ratio)

RMS Raiz Média Quadrática (do inglês, Root Mean Square)

SEP Sistema Elétrico de Potência

SGM Sinal da Gaussiana Modulada

SWRDFT Transformada Discreta de Fourier de Janela Deslizante (do inglês, Sliding Window Recursive Discrete Fourier Transform)

TF Transformada de Fourier

THD Taxa de Distorção Harmônica (do inglês, Total Harmonic Distortion)

ts Tempo de Silêncio

UFJF Universidade Federal de Juiz de Fora

# $\textsc{SUM\'ARIO}$

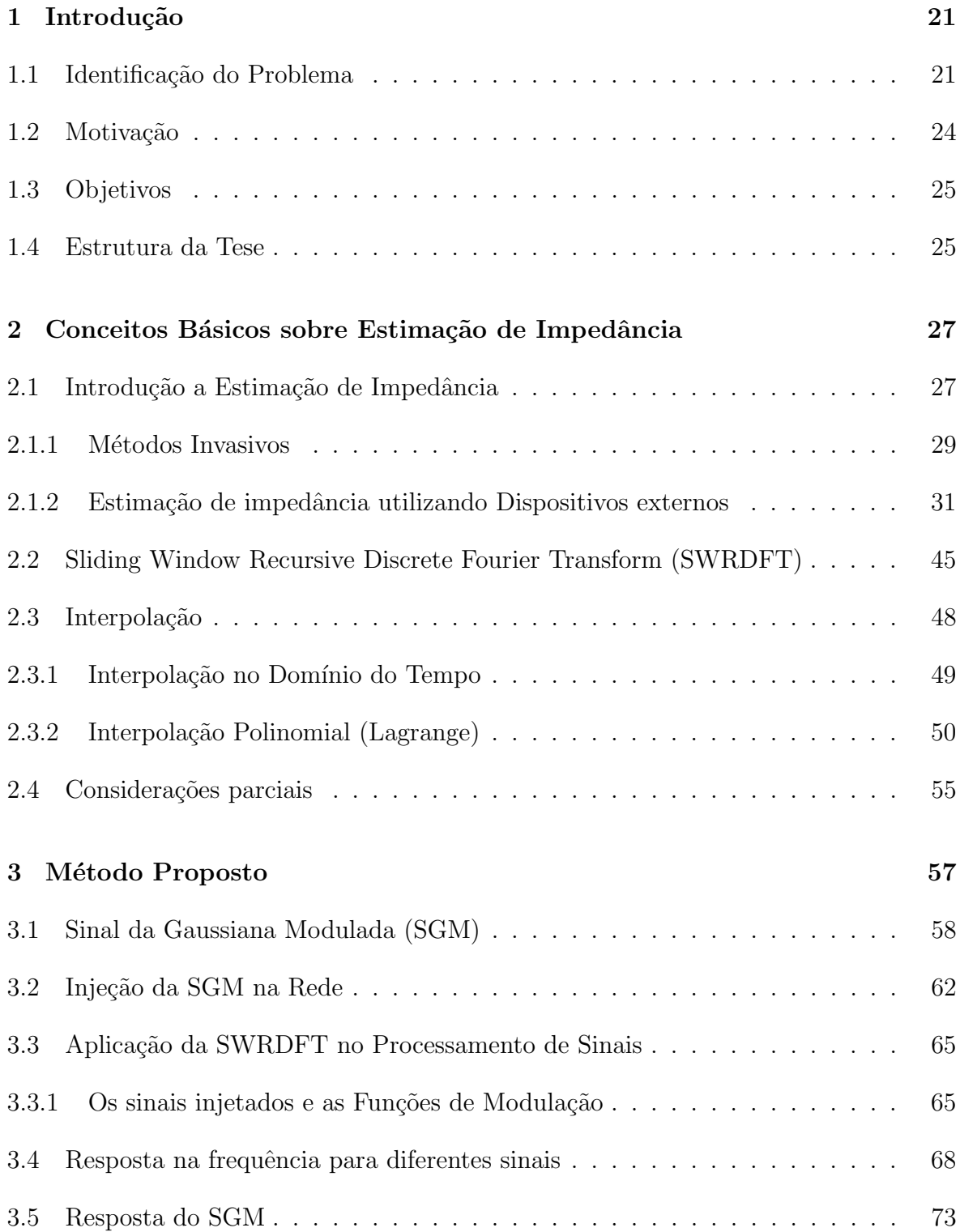

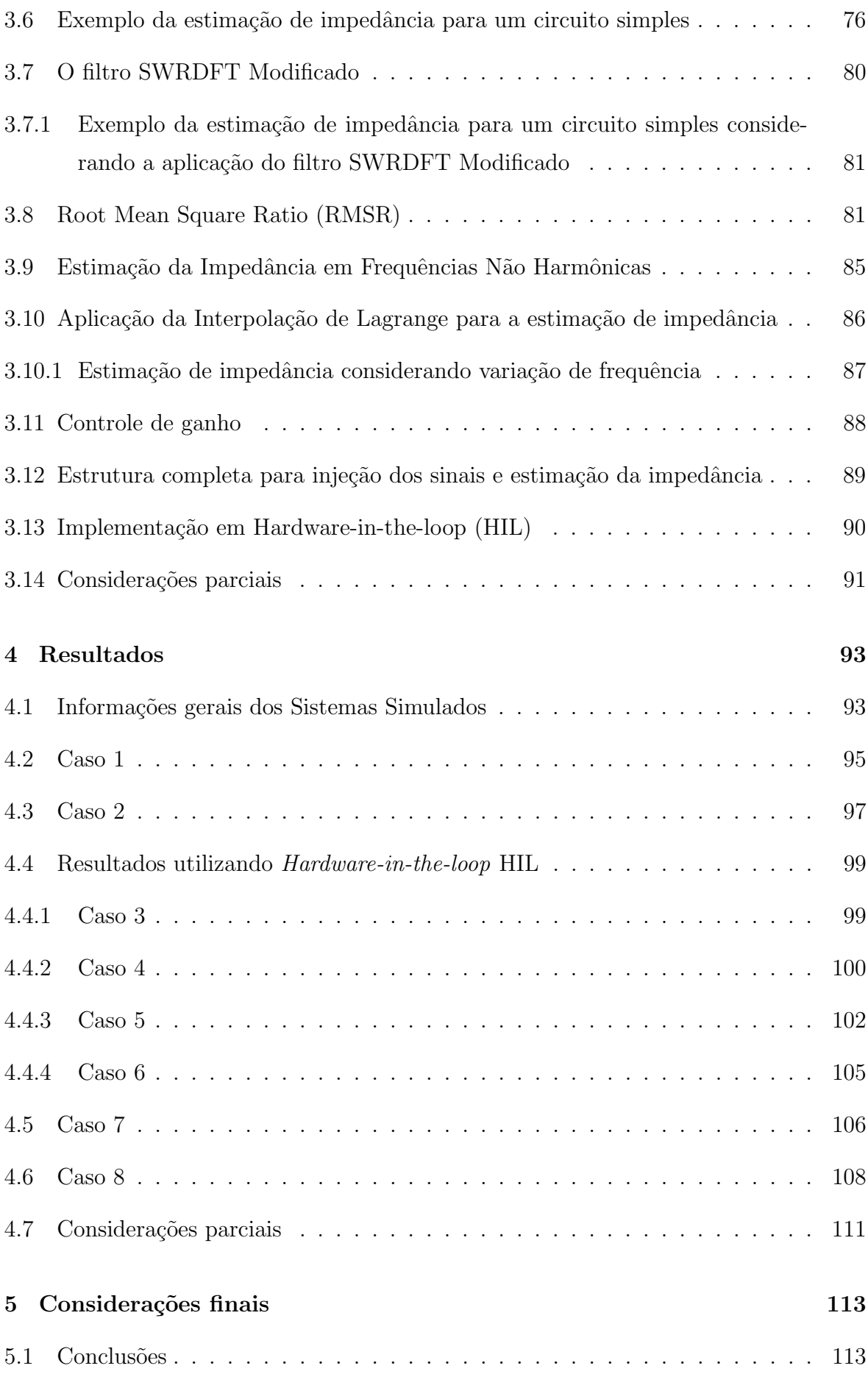

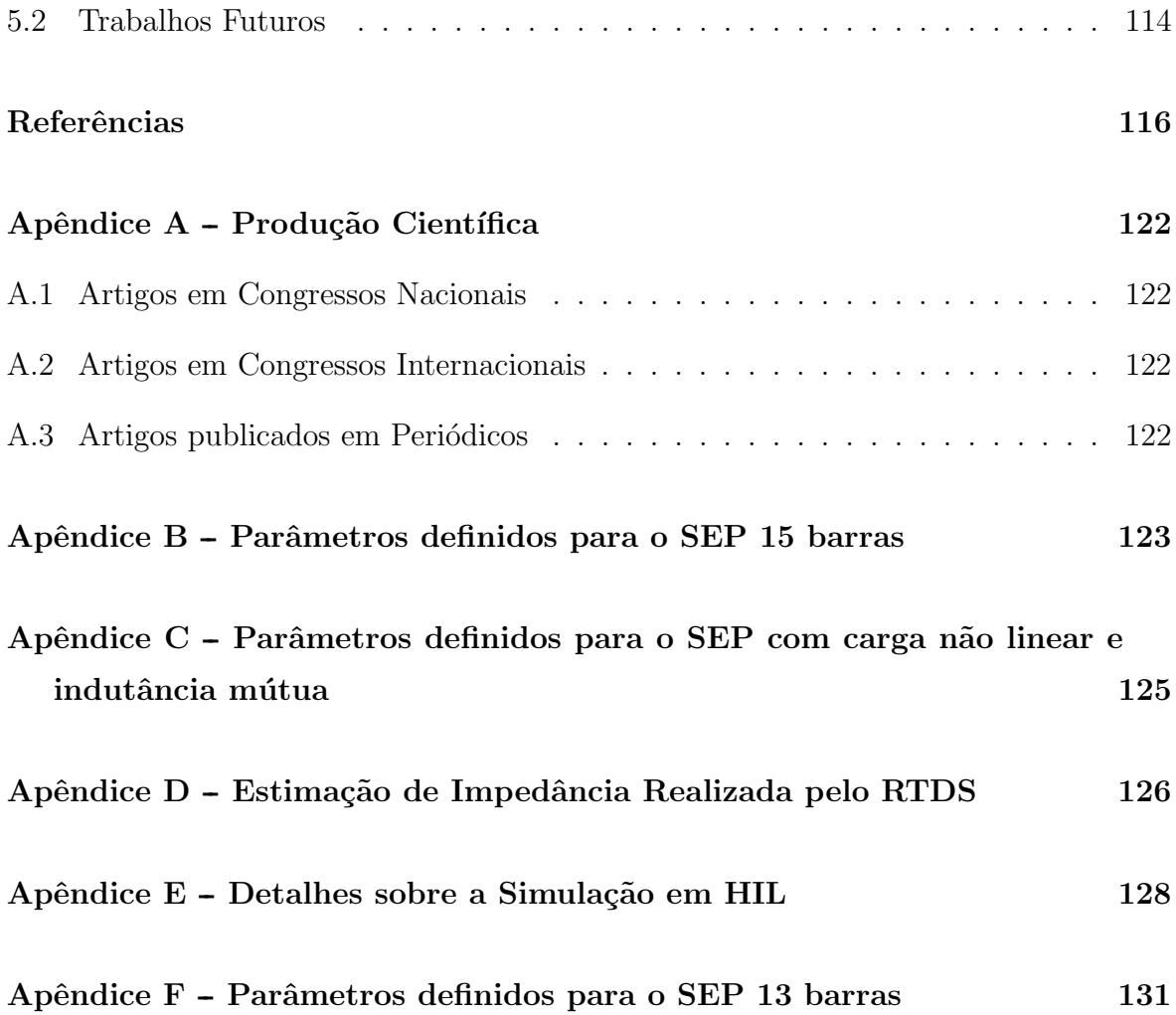

## 1 INTRODUÇÃO

## 1.1 IDENTIFICAÇÃO DO PROBLEMA

O Sistema Elétrico de Potência (SEP) vem se tornando cada vez mais complexo, devido, entre outros fatores, ao crescente número de cargas não lineares conectadas à rede e à inserção de fontes alternativas de energia (FU et al., 2015). Essa crescente complexidade requer o aprimoramento do controle de todo o sistema, de modo a proporcionar a ele melhor operação e melhor qualidade de energia elétrica. Para isso, pode-se utilizar como parâmetro a estimação da impedância para verificar a contribuição harmônica da carga e da geração na rede (BALOI; PANA & MOLNAR-MATEI, 2011; PENGFEI et al.,  $2016$ ), detectar a presença de ressonância (XU et al.,  $2005$ ), fornecer parâmetros para o controle de filtros ativos (SUMNER, 2004) e detectar ilhamento em redes com geração distribuída (PINTO & PANDA, 2015; ROPP et al., 2006).

Em se tratando da qualidade da energia elétrica, deve-se ressaltar o aumento do número de dispositivos não lineares acoplados à rede, tanto na parte de transmissão da energia, quanto na rede de distribuição bem como nos próprios consumidores. Dentre esses dispositivos, pode-se citar os conversores de energia, dispositivos de frequência variável, dentre outros. Esses dispositivos são responsáveis pela inserção de componentes de frequência no SEP, com valores diferentes do componente fundamental (geralmente na frequência de 50 ou 60 Hz). Esses componentes são denominados de harmônicos, se o valor de frequência for múltiplo inteiro do componente fundamental do sistema, sub-harmônicos, se o valor de frequência for menor que o valor do componente fundamental, e inter-harmônicos, para frequências maiores e que não sejam harmônicos  $(IEC-61000-4-7, 2002).$ 

A presença desses componentes de frequências (harmônicos, sub-harmônicos e interharmônicos) na rede elétrica é um dos principais problemas relatados na Qualidade de Energia Elétrica (QEE), pois podem causar efeitos negativos como perdas de energia  $(ZEBARDAST & MOKHTARI, 2017)$ , causada pelo aquecimento nos cabos de alimentação,

transformadores e em máquinas rotativas (indução e síncrona). A fim de minimizar esses componentes dos SEPs várias abordagens são sugeridas para motivar as concessionárias e os consumidores a controlarem e reduzirem sua emissão, tendo como parâmetro a (IEEE-519, 2014), que estabelece valores para o limite de harmônicos permitidos na rede. Como as cargas não lineares são distribuídas em todo o sistema de energia, portanto, em um ponto de medição, tanto a rede quanto o consumidor podem contribuir para a distor¸c˜ao harmˆonica. Dessa forma, o principal desafio para desenvolver uma técnica de redução harmônica é determinar o quanto de harmônico o consumidor e a concessionária estão fornecendo (SHOJAIE & MOKHTARI, 2014). Para estabelecer a emissão harmônica da rede e dos consumidores, alguns métodos estimam a contribuição harmônica da rede e da carga utilizando o valor da impedância obtido pela tensão e corrente no Ponto de Acoplamento Comum (PAC) (XU & LIU, 2000; SILVA & OLIVEIRA, 2008). Assim, pode-se aplicar os equivalentes de Norton e Thevenin, modelando a rede e os consumidores em cada frequência harmônica.

Outros problemas que os harmônicos podem provocar no SEP é o aumento de corrente e tensão devido a presença de ressonância. Nesses casos, a corrente ou a tensão podem assumir valores altos, podendo causar danos à rede. Portanto, é importante ter o conhecimento da impedância ao longo do espectro de frequência para detectar se há ressonância. Para isso, também é utilizada a estimação de impedância, pois nesses pontos há uma elevação ou um decréscimo do seu valor.

A impedância também pode ser estimada para servir de parâmetro no controle do nível de harmônicos no SEP, onde são utilizados filtros ativos de potência tipo  $shunt$  (SUMNER, 2004; LI; XIAO & CHENG, 2012). Nessa aplicação, o valor estimado da impedância é utilizado no projeto dos filtros devido à influência significativa na estabilidade das correntes de controle. Tendo uma boa estimação da impedância, o controle do nível harmônico pode ser realizado de uma forma mais eficiente, reduzindo os n´ıveis de harmˆonicos para valores menores que os estabelecidos pela norma (IEEE-519, 2014).

A estimação de impedância pode ainda ser utilizada na detecção de ilhamento (YANG HONGTAO SHI, 2012), onde o SEP possui - além da fonte principal da concessionária - um ou mais Geração Distribuída (GD)s. Nesses sistemas, o ilhamento é então caracterizado quando o gerador principal ´e desconectado, formando uma microrrede (TANG & XIE, 2012; PINTO & PANDA, 2015; DATTA et al., 2014; LI et al., 2014; CAI et al., 2013). Em muitas situações o ilhamento não é desejado, pois pode causar diversos problemas na rede ilhada (CIOBOTARU; AGELIDIS & TEODORESCU, 2008), tais como queima de dispositivos e variações no nível de tensão e no valor nominal da frequência. Também podem ocorrer acidentes envolvendo a equipe de manutenção, uma vez que parte da rede permanece energizada devido `a GD que n˜ao foi desconectada. Sendo assim, a geração distribuída deve ser desconectada da rede, de forma a não suprir energia elétrica até que a geração principal volte a funcionar (LAGHARI et al., 2015). Essa detecção pode ser realizada utilizando o valor da impedância, pois geralmente a impedância equivalente, no PAC, é menor quando o gerador principal está conectado à rede, devido ao baixo valor da impedância da fonte de geração principal.

Vários são os métodos utilizados para estimar a impedância, os quais podem ser divididos em dois grupos (LIU & JIA, 2011): os m´etodos invasivos e os n˜ao invasivos. Os métodos invasivos são aqueles que utilizam a inserção de dispositivos com o intuito de provocar distúrbios no SEP (TSUKAMOTO et al., 2000; YUE et al., 2014; ASIMINOAEI et al., 2005; GU et al., 2012; RHODE; KELLEY & BARAN, 1995; CIOBOTARU; TEODORESCU  $&$  BLAABJERG, 2007; XIAO et al., 2000; SUMNER, 2006), enquanto os métodos não invasivos não provocam distúrbios na rede, utilizando somente os valores de corrente e tens˜ao naturais do sistema (BORKOWSKI; WETULA & BIE, 2012; HUI et al., 2012; XIE et al., 2000; SERFONTEIN et al., 2016; CUK et al., 2016; WANG; BLAABJERG & CHEN, 2012; LEI & BO, 2010; CARPINELLI et al., 2003).

Utilizando métodos não invasivos, torna-se difícil a análise da impedância em uma ampla faixa de frequência, pois pode ser que a tensão e a corrente da rede não tenham todos os componentes de frequência aos quais se deseja estimar. Para realizar a estimação da impedância da rede em uma faixa maior da frequência, os métodos não invasivos procuram realizar a estimação durante períodos de transitório da rede (ZHAO & YANG, 2016; KARIMZADEH; ESMAEILI & HOSSEINIAN, 2015). Essa metodologia possui baixo custo em relação aos métodos invasivos, pois não precisa inserir dispositivos para provocar distúrbio na tensão e corrente da rede. Entretanto, existe uma dependência temporal com a ocorrência de distúrbios e transitórios não intencionais que criam dificuldades na aplicação do método.

Em relação aos métodos invasivos, estes podem provocar distúrbios abrangendo o conteúdo de frequência que se deseja estimar, principalmente quando se utiliza a injeção de distúrbios por fontes de corrente ou tensão controladas. Apesar de serem mais eficientes na estimação da impedância, os métodos invasivos podem provocar distúrbios elevados na corrente e tensão, sobretudo nos casos em que há alguma região de ressonância ou antirressonância na rede. Essas regiões fazem com que o valor da impedância se torne maior (antirressonância) ou menor (ressonância) em relação aos

outros pontos na frequência.

Além das desvantagens dos métodos não invasivos e invasivos apresentadas acima, deve-se ainda acrescentar dois outros problemas de QEE que podem afetar negativamente a acurácia das estimações das impedâncias: (a) a variação da frequência fundamental ou a amostragem assíncrona, que causam espalhamento espectral quando o  $sinal$  é submetido à Transformada de Fourier (TF), e (b) a presença de componentes harmônicos na tensão e corrente, que influenciam no resultado de impedância caso não sejam eliminados.

## 1.2 MOTIVAÇÃO

Uma avaliação do estado da arte permite perceber algumas limitações das metodologias, sendo possível propor contribuições para a melhoria das técnicas de estimação de impedância. Claramente, pode-se verificar que a literatura atual não faz menção à necessidade de se levar em conta a variação da frequência, porém, se esta não for corrigida e a amostragem síncrona garantida, pode-se comprometer a estimação nos casos em que a variação de frequência ultrapassar 0,1 Hz. É fato que com o aumento da utilização de GD, a estabilidade da frequência da rede é um dos parâmetros críticos (YADA & MURTHY, 2016) e, portanto, algoritmos de sincronização e estimação de frequência são fundamentais no processo de estimação (PIN et al., 2014; CARVALHO et al., 2009; FREIJEDO et al., 2008; JAIN; AGARWAL & MUNI, 2016).

Outro ponto importante é a extração dos harmônicos presentes na rede, denominados aqui de harmônicos de fundo ("Background Harmonics"). A presença desses componentes também compromete a estimação da impedância, sendo necessário eliminá-los. Alguns métodos da literatura solucionam esse problema por subtração de janelas consecutivas como em Wang (WANG, 2007). Porém, conforme será apresentado posteriormente, a metodologia utilizada nesta tese ´e muito mais elegante e eficiente.

Também é importante analisar os distúrbios provocados pelos métodos invasivos e os transitórios da rede, utilizados para análise dos métodos não invasivos. Muitas vezes esses métodos não são controlados, o que pode resultar em sinais que não tenham os componentes de frequência desejados. Uma forma de estabelecer o controle dos distúrbio é através de fontes controladas de corrente ou tensão, onde o sinal pode ser injetado no sistema de modo a ter os componentes de frequência que se deseja analisar e, assim, conseguir estimar a impedância nessas frequências.

Cabe ressaltar que os métodos invasivos presentes na literatura possuem dificuldades em controlar o conteúdo espectral do distúrbio injetado, bem como a qualidade da energia resultante da perturbação causada na rede. Nesse sentido, a proposta apresentada nesta tese procura resolver estas duas deficiências, ou seja, realizar a estimação da impedância pela injeção de pequenos distúrbios injetados sequencialmente no tempo, sendo possível controlar o conteúdo espectral e o nível da QEE afetado por esse distúrbio.

#### 1.3 OBJETIVOS

Considerando alguns pontos na estimação de impedância definidos anteriormente, este trabalho tem o objetivo de propor um método de estimação de impedância, considerando a presença de harmônicos na rede, a variação de frequência e o controle do distúrbio inserido no SEP. Definindo a estrutura de estimação de impedância o método ´e aplicado em redes simuladas no Simulink, em redes simuladas em tempo real usando a metodologia denominada de HIL no RTDS e dSPACE, e em uma rede montada em laboratório experimental.

Em relação aos componentes harmônicos contidos na rede, harmônicos de fundo, definiu-se uma estrutura de filtros para eliminar esses componentes e analisar somente o conteúdo harmônico provocado pelo distúrbio.

Para o desvio de frequência tem-se o objetivo de sincronizar os sinais de corrente e tensão da rede, utilizando a interpolação de Lagrange. Assim, evita-se o espalhamento na frequência causado pela amostragem assíncrona, tornando-se melhor o desempenho da estimação de impedância.

Quanto `a QEE, tem-se o objetivo de estabelecer um controle dos sinais injetados na rede para que ocorram distorções elevadas de tensão e corrente, principalmente em SEPs que apresentam regiões de ressonância e antirressonância. Em relação ao sinal de injeção, tem-se o objetivo de analisar e definir um sinal que possa ser manipulado para resultar numa resposta em frequência que possa ser controlada através de parâmetros contidos na função dos sinais, podendo compreender maior ou menor faixa de frequência, de acordo com a aplicação em que se deseja efetuar a estimação de impedância.

### 1.4 ESTRUTURA DA TESE

Este trabalho está organizado conforme a descrição apresentada a seguir.

No Capítulo 2 são discutidos alguns métodos invasivos e não invasivos, utilizados para a estimação de impedância do SEP. Também são apresentadas algumas ferramentas de processamento de sinais utilizadas neste trabalho e alguns exemplos de suas aplicações.

No Capítulo 3 é apresentado o método proposto neste trabalho. Para isso, é mostrada a forma pela qual o sinal é injetado no sistema elétrico, como os filtros são projetados de forma a eliminar harmônicos de fundo e como é calculado a distorção na QEE provocado pelos distúrbios no SEP. Neste capítulo também é apresentada a metodologia matemática para se extrair os valores de amplitude e fase da tensão e corrente para o sinal considerado na injeção do distúrbio e é introduzido o conceito utilizado para o controle dos níveis de distorções causadas pela injeção dos sinais.

No Capítulo 4 tem-se os resultados obtidos com a utilização do método de injeção de sinais para a estimação da impedância. Para os resultados são utilizados sistemas elaborados no Simulink, além de *hardware-in-the-loop* e resultados experimentais. Entre os resultados têm-se sistemas com a presença de componentes harmônicos, variação de frequência e sistemas com ressonância. Também é apresentado o controle do distúrbio do sinal injetado para que este n˜ao provoque valores elevados de corrente ou tens˜ao na rede.

No Capítulo 5 são apresentadas as conclusões da tese e discutidos alguns pontos importantes para a continuidade da pesquisa.

# 2 CONCEITOS BÁSICOS SOBRE ESTIMAÇÃO DE IMPEDÂNCIA

Neste capítulo é apresentado o conceito básico para a estimação de impedância, bem como os métodos encontrados na literatura. São analisadas as técnicas utilizadas para este fim, com o objetivo de apontar algumas características relevantes em relação à estimação de impedância.

O conceito é apresentado através da análise dos valores de corrente e tensão, obtidos pela medição e pelo processamento de sinais para se obter o módulo e fase. Um dos métodos encontrados na literatura é descrito com mais detalhes, uma vez que o mesmo é usado nas comparações de desempenho com o método proposto nesta tese. Ao analisar os métodos, bem como suas características, são levantados alguns pontos, nos quais pode-se apontar algumas contribuições em relação à estimação de impedância.

## 2.1 INTRODUCÃO A ESTIMAÇÃO DE IMPEDÂNCIA

A impedância é um parâmetro definido pela relação da tensão e corrente de um circuito ou SEP. Conforme apontado na introdução desta tese, as principais aplicações em SEPs, em que o valor da impedância é necessário, são:

- Detecção de ressonância e antirressonância(CUI & WANG, 2012; RAUMA et al., 2012; XU et al., 2005);
- Fornecer parâmetros para filtros ativos de potência (SUMNER, 2004; SUMNER; PALETHORPE & THOMAS, 2004);
- Detecção de ilhamento (PINTO & PANDA, 2015; ROPP et al., 2006);
- Definir a emissão harmônica na rede elétrica (PFAJFAR; BLAZIC & PAPIC, 2008; SAINZ; CARO & PEDRA, 2004).

Para exemplificar a estimação de impedância, pode-se considerar o circuito mostrado na Figura 1. Este circuito é composto de uma fonte  $v_e(t)$ , impedância da fonte  $Z_e$ , impedância de carga  $Z_c$  e um dispositivo gerador de distúrbio. A corrente no ramo desse dispositivo é definida como  $i_d(t)$ , a corrente na carga como  $i_c(t)$  e a tensão na carga  $v_c(t)$ . O ponto definido entre a impedância da fonte e a carga é denominado de PAC e representa o ponto do circuito em que é realizada a medição da corrente e tensão para estimação da impedância.

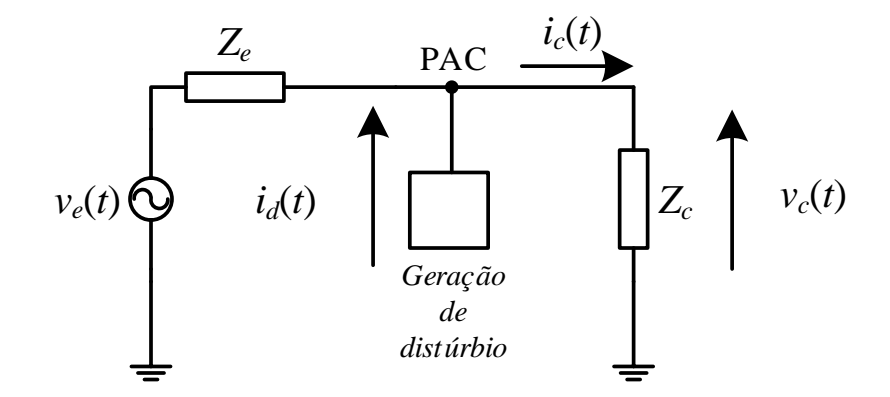

Figura 1: Ilustração do circuito com a inserção do dispositivo para provocar distúrbio na rede elétrica, em aplicações de estimação da impedância.

Quando o distúrbio é aplicado no circuito, os valores de tensão e corrente são medidos e processados pela Transformada Rápida de Fourier (do inglês, Fast Fourier Transform) (FFT) (ou outro m´etodo de processamento de sinais capaz de estimar o espectro de frequência), de forma a estabelecer os valores de magnitude e fase nas frequências de interesse. Com a estimação da magnitude e fase pode-se encontrar a impedância nas frequências desejadas de acordo com

$$
Z(f) = \frac{V_c(f)}{I_d(f)},\tag{2.1}
$$

em que  $Z(f)$  é a impedância equivalente obtida a partir do PAC.

Como a impedância na frequência  $f_0$ , sendo  $f_0$  uma frequência qualquer, depende do conteúdo espectral da corrente e da tensão nesta frequência, encontra-se aqui a grande diferença entre os métodos não invasivos e invasivos e a explicação para maior acurácia da segunda metodologia em relação à primeira. De fato, nos métodos não invasivos, a impedância é estimada levando em conta o conteúdo espectral da corrente e tens˜ao presente no PAC, definido por eventos sem nenhum controle pela metodologia de medição. Deste modo, o valor da impedância para uma determinada faixa de frequência pode ser completamente imprecisa se a corrente e a tensão apresentarem conteúdo espectral igual a zero nesta região. Embora os métodos tendam a utilizar os

distúrbios causados naturalmente pela variação das cargas e dispositivos não lineares (BORKOWSKI; WETULA & BIE, 2012; QIU; SOOD & JIN, 1995; BRIDGEMAN; MORRISON  $&$  TENAKOON, 1998), a metodologia não é capaz de controlar nem o conteúdo espectral, nem o instante de tempo em que um espectro mais rico pode excitar a rede.

Por outro lado, nos métodos invasivos, algum tipo de chaveamento é provocado, fazendo com que o distúrbio afete o espectro da tensão e da corrente. Em geral, procura-se gerar um dist´urbio sendo mais pr´oximo de um impulso que se possa chegar, sem causar distúrbios que comprometam a segurança dos equipamentos e a qualidade de energia. Neste ponto reside a dificuldade da maioria dos m´etodos invasivos, ou seja, gerar distúrbios ricos no espectro da frequência sem por em risco a rede elétrica.

Nesta tese serão consideradas, a partir deste ponto, apenas as técnicas invasivas.

### 2.1.1 MÉTODOS INVASIVOS

Os métodos invasivos, como definido anteriormente, são os métodos que estimam a impedância utilizando de dispositivos externos para provocar distúrbio no SEP. Esses dispositivos podem ser inseridos de forma a não se ter um controle sobre o distúrbio, ter controle parcial ou ser totalmente controlado.

Para os dispositivos não controlados ou parcialmente controlados pode ser considerada a utilização de transformadores, banco de capacitores, dispositivos semicondutores ou algum dispositivo que provoque períodos de transitórios na rede, proporcionando a análise da corrente e tensão durante esse intervalo de tempo. Utilizando esses dispositivos é possível definir o instante inicial do distúrbio, pois consegue-se controlar o momento de abertura e fechamento das chaves, inserindo os dispositivos na rede. Apesar de se ter o controle inicial do distúrbio, a magnitude é dependente, não só, mas também das características do SEP (YANG HONGTAO SHI, 2012).

Nos métodos controlados, são utilizadas fontes de corrente ou tensão. Com a utiliza-¸c˜ao dessas fontes, torna-se poss´ıvel controlar o instante em que o dist´urbio ´e inserido, como tamb´em pode-se estimular os componentes desejados ao longo do espectro de frequência. Assim, controlando o distúrbio, pode-se diminuir sua influência na qualidade de energia e garantir melhor precisão na estimação da impedância.

Os trabalhos de Sumner (SUMNER, 2006) e (SUMNER B. PALETHORPE, 2002) abordam a utilização da impedância da rede como parâmetro para o controle de filtros ativos tipo *shunt*. Os resultados obtidos mostram uma comparação dos níveis harmônicos sem e com a aplicação do filtro para a redução do conteúdo harmônico. Assim, com a aplicação do filtro, utilizando a impedância como parâmetro de controle, tem-se a redução do conteúdo harmônico contido no sistema elétrico. Este método insere um distúrbio não definido no qual a resposta em frequência não é conhecida inicialmente, podendo não abranger todos os componentes de frequência ao longo do espectro.

Um exemplo da aplicação dos métodos parcialmente controlados pode ser encontrado em (WANG, 2007), o qual utiliza-se um tiristor, inserido no PAC de forma a provocar o distúrbio no sistema elétrico. A inserção do distúrbio acontece no instante em que o tiristor é acionado, sendo subtraído o ciclo do sinal de corrente e tensão com distúrbio dos ciclos sem distúrbios. Após essa subtração, aplica-se a FFT nos sinais de corrente e tensão e estima-se a impedância. Um ponto a ser destacado neste trabalho é em relação ao desvio de frequência, uma vez que a miníma variação pode provocar erros consideráveis na estimação da impedância.

Em Hou (HOU H. SHI, 2013) é proposto um método invasivo controlado por injeção de corrente harmônica, com a amplitude e frequência controladas. Para melhores resultados do método, a corrente injetada precisa ter amplitude na faixa de 15% da corrente do circuito, de maneira a minimizar os erros de estimação de impedância obtidos.

Outra forma seria através da injeção de sinais por fonte de tensão ou corrente. O m´etodo proposto em Sumner (SUMNER, 2004) injeta um sinal de corrente e define a impedância através da corrente e tensão medidas na rede elétrica. O método é mostrado para algumas condições, porém os resultados possuem uma degradação quando há harmônicos contidos na rede, ruído no sistema e quando há cargas não lineares. A estimação da impedância é realizada nas frequências inter-harmônicas, aplicando uma interpolação para a estimação das frequências harmônicas.

Quanto aos m´etodos citados anteriormente pode-se dizer que eles apresentam alguns pontos que podem ser melhorados, pois o espectro de frequência do distúrbio não contém energia para todas as frequências de interesse. Uma forma para contornar esse problema seria aplicar métodos com a injeção de distúrbios controlados, utilizando sinais que podem ser manipulados matematicamente. Isso se torna uma vantagem em relação aos métodos invasivos não controlados e parcialmente controlados. Outra melhoria que pode ser aplicada é em relação ao controle da energia do distúrbio no sistema, sendo que estes métodos podem reduzir a taxa de distorção da corrente e tensão. Em relação ao desvio de frequência, pode-se inserir um interpolador na estrutura da estimação de impedância de modo a sincronizar o sinal e evitar o espalhamento provocado pela amostragem assíncrona.

Em Prates (PRATES, 2014) inicia-se a utilização da injeção de sinais de curta duração para provocar distúrbios no sistema elétrico e, assim, conhecer algumas características da rede elétrica, como a impedância. Este trabalho utiliza a aplicação de filtros de forma a extrair os componentes desejados contidos no distúrbio, eliminando os componentes pré-existentes no sistema.

A partir da análise dos trabalhos, pode-se considerar três pontos em relação à estimação da impedância: a variação da frequência, a presença de componentes harmônicos de fundo e o controle do distúrbio. Os harmônicos de fundo são os componentes que encontram-se no SEP, gerados por alguns dispositivos contidos na rede como conversores e outras cargas não lineares. Tanto a variação da frequência quanto a presença de componentes harmônicos de fundo interferem na estimação da impedância, podendo interferir ao longo de todo o espectro de frequência, no caso da variação de frequência, ou somente em suas respectivas frequências, no caso da presença de componentes harmônicos. O controle do distúrbio, relacionado com a amplitude do mesmo, também ´e importante, pois evita que os valores de corrente e tens˜ao na rede sejam elevados.

A seguir, para definir melhor os pontos a serem melhorados na estimação de impedância, é abordado um método invasivo parcialmente controlado que utiliza a aplicação de um tiristor para provocar distúrbio no SEP. São abordadas as características do método, bem como alguns exemplos de estimação de impedância. Também é mostrada a aplicação em sistemas com variação da frequência e presença de componentes harmônicos com o objetivo de verificar a robustez do método. Pelo fato de este método ser utilizado na análise de desempenho da estimação de impedância, juntamente com o método proposto nesta tese, ele é descrito com mais detalhes na seção a seguir.

## $2.1.2$  ESTIMACÃO DE IMPEDÂNCIA UTILIZANDO DISPOSITIVOS EXTERNOS

Uma forma de estimar a impedância, ao longo do espectro de frequência, é provocando distúrbio na rede através da inserção de dispositivos externos. Para tal aplicação, pode-se utilizar banco de capacitores e dispositivos chaveados. Um exemplo da utiliza- ¸c˜ao deste m´etodo pode ser encontrado em Wang (WANG, 2007), no qual o dispositivo utilizado é composto de um tiristor em série com um indutor. O objetivo da aplicação desse dispositivo é provocar curtos circuitos controlados no SEP quando o tiristor é acionado e assim, extrair as informações contidas no distúrbio, durante o instante em

que o curto circuito é provocado.

Na Figura 2 é mostrada a aplicação do dispositivo responsável por provocar distúrbios nos circuitos. Este dispositivo, composto do tiristor e indutor, é inserido no ponto localizado entre a geração e a carga, definido como PAC (linha tracejada). Após o acionamento do tiristor, provocando dist´urbio na tens˜ao e corrente, esses sinais s˜ao medidos para que seja realizado o processamento.

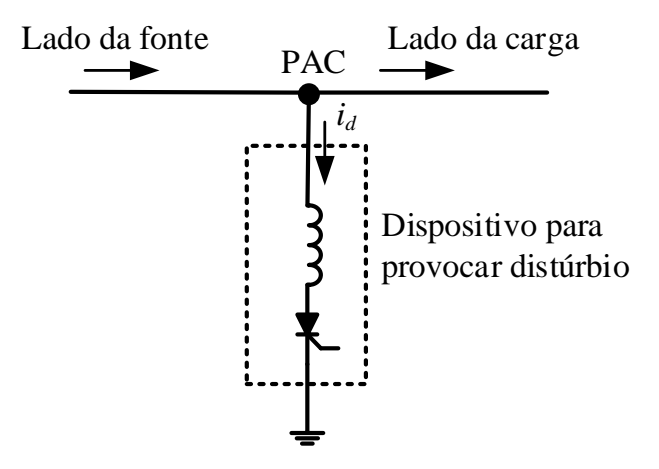

Figura 2: Representação esquemática do circuito com tiristor para provocar distúrbio.

O processamento dos sinais de tens˜ao e corrente ´e efetuado dois passos. O primeiro passo é a etapa para estimar os componentes harmônicos existentes antes do distúrbio e eliminá-los do sinal. No segundo passo é efetuada a estimação dos módulos e fases dos componentes de frequência desejados. No primeiro passo, os componentes harmônicos, contidos no SEP, devem ser pré-estimados e eliminados, pois podem influenciar nos resultados da estimação da impedância. No segundo passo, as FFTs dos sinais são obtidas de modo a definir os valores de m´odulo e fase, da tens˜ao e corrente, nos componentes ao longo do espectro de frequência. Após este passo os valores de impedância são estimados.

Para eliminar os componentes harmônicos de fundo do SEP, é realizada a subtração entre dois ciclos consecutivos de tensão e corrente, no ponto onde é inserido o distúrbio. A Figura 3 mostra a divisão dos ciclos, com o distúrbio no segundo ciclo. Analisando este sinal, observa-se que o ciclo 1 possui somente o componente fundamental e o ciclo 2 contém o componente fundamental mais o distúrbio provocado pelo acionamento do tiristor. Efetuando a subtração de um ciclo pelo outro, o resultado é composto somente do sinal com distúrbio. Após a subtração, o sinal composto somente do dist´urbio ´e processado utilizando a FFT, a fim de estimar os valores de m´odulo e fase da impedância.

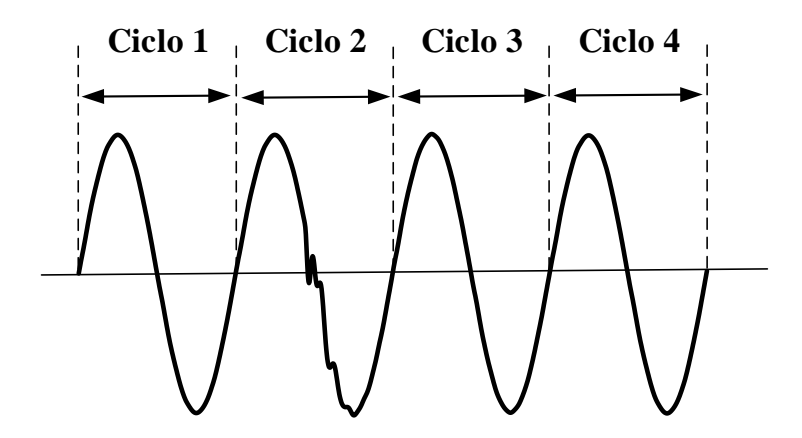

Figura 3: Sinal de tensão com distúrbio provocado no momento de acionamento do tiristor.

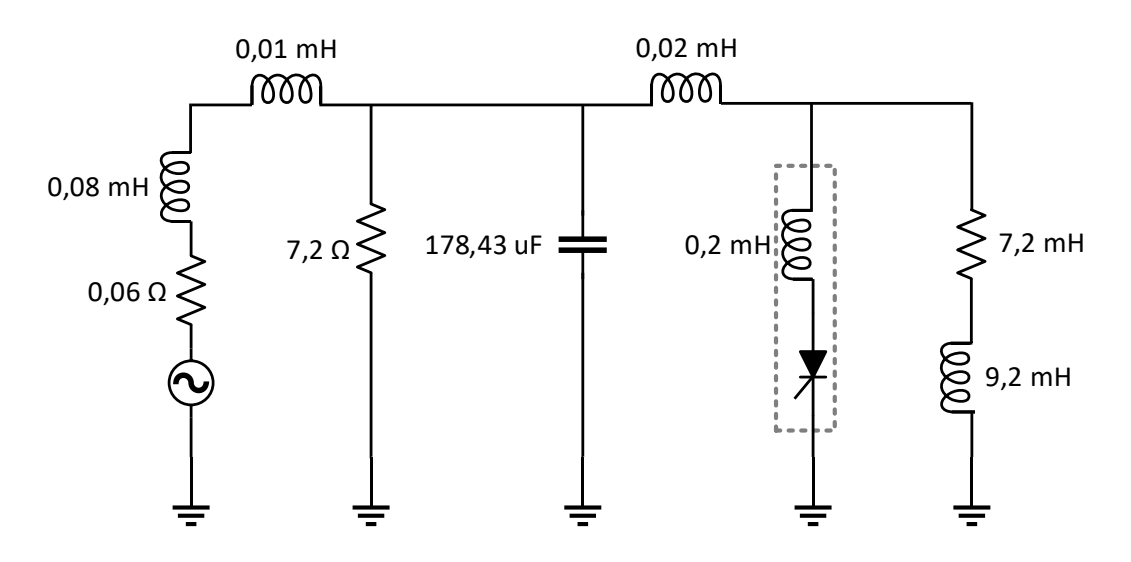

Figura 4: Circuito considerado para a aplicação do dispositivo para provocar distúrbio.

Como exemplo dessa metodologia, pode-se considerar o circuito mostrado na Figura 4, composto de elementos passivos (resistores, indutores, capacitores) e do ramo do dispositivo para provocar dist´urbio, destacado pela linha tracejada. Ao efetuar o disparo do tiristor, proporcionando uma distorção na tensão e corrente, efetua-se a subtração entre os ciclos anterior ao distúrbio e contendo distúrbio, tanto da tensão quanto da corrente. Após a subtração, os sinais resultantes são mostrados na Figura 5 (a) e (b), para corrente e tens˜ao, respectivamente. Em seguida os sinais s˜ao processados pela FFT e assim estimam-se o módulo e a fase da impedância.

Os resultados obtidos na estimação do módulo e fase da impedância são mostrados nas Figuras 6 (a) e (b), onde o valor estimado da impedância é definido pela linha cinza tracejada e o valor real ´e representado pela linha preta. Nesse caso, o resultado da impedância estimada é próximo dos valores reais, podendo-se perceber pelos erros

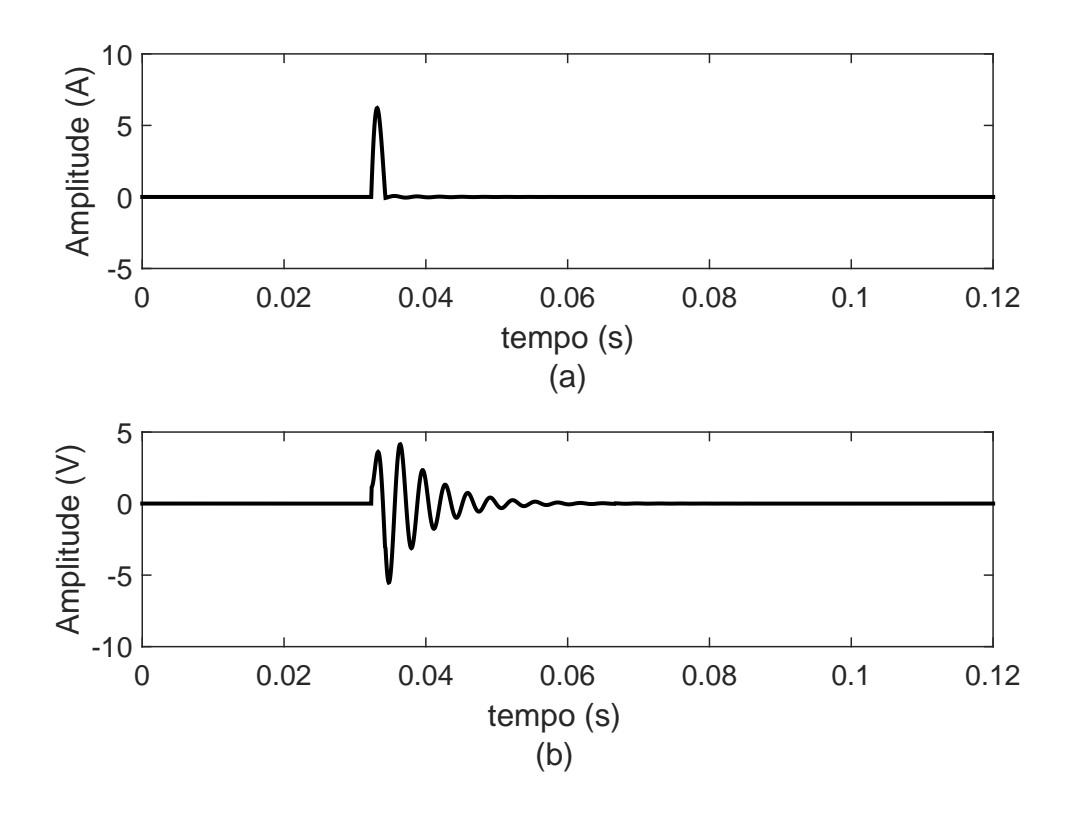

Figura 5: Resultado da subtração do sinal de (a) corrente e (b) tensão.

relativos mostrados na Figura 7. Os erros obtidos na estimação possuem valores de erro máximo igual a 18,81% e 9° na frequência de 60 Hz, para módulo e fase, respectivamente. Esses valores de erros são definidos como erro médio relativo (definido para a magnitude) e o erro médio absoluto (para a fase), definidos de acordo com:

$$
EMR(\%) = \frac{1}{H - 1} \sum_{h=2}^{H} \frac{|Z_r(h) - Z_e(h)|}{|Z_r(h)|}
$$
(2.2)

$$
EMA = \frac{1}{H - 1} \sum_{h=2}^{H} |ang(Z_r(h)) - ang(Z_e(h))|,
$$
\n(2.3)

em que, H é a ordem do maior harmônico,  $Z_r$  é o valor de referência,  $Z_e$  é o valor estimado e |x| e  $ang(x)$  correspondem ao módulo e ângulo de x respectivamente.

Outro exemplo, considerando a aplicação deste método para estimação de impedância, utiliza o SEP mostrado na Figura 8. Essa rede elétrica possui quatro seções  $\pi$  de 25 km cada uma, dois bancos de capacitores, um filtro para o quinto harmônico, uma carga linear de 1 MW e uma carga n˜ao linear composta de um conversor de 6 pulsos. Para este exemplo o distúrbio é inserido após o transformador de 10 MVA, no PAC, como mostrado na Figura 8. Vale ressaltar que este SEP apresenta uma antirres-

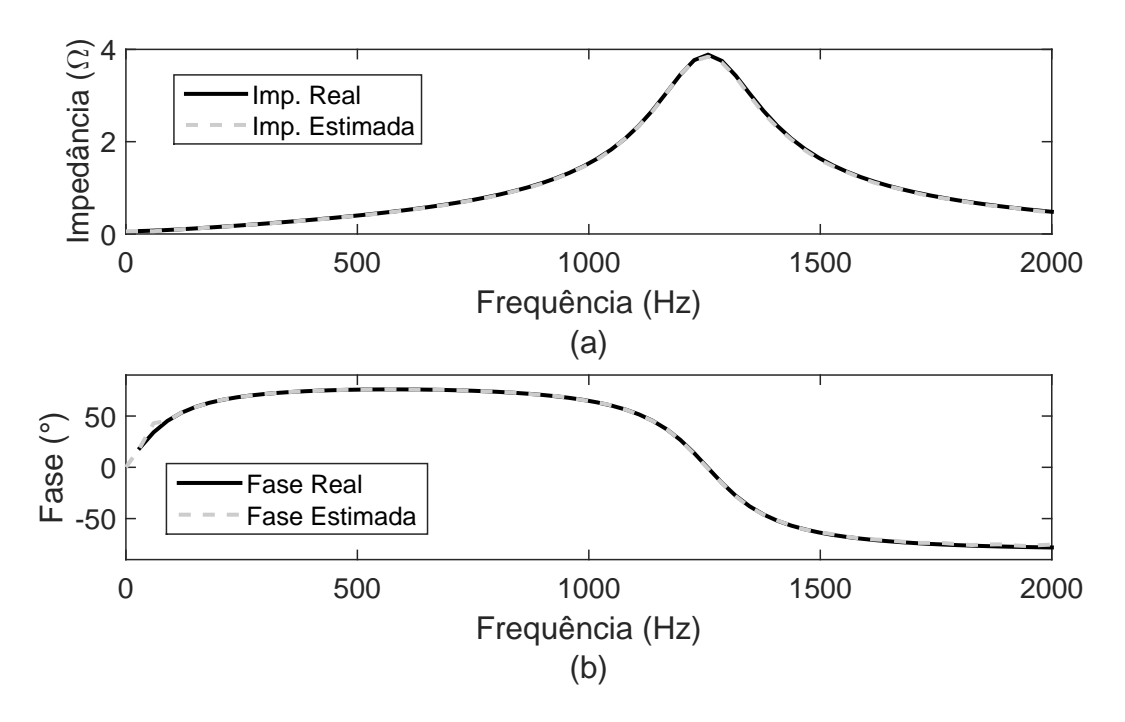

Figura 6: Resultado da impedância para o valor real e estimado (a) módulo e (b) fase.

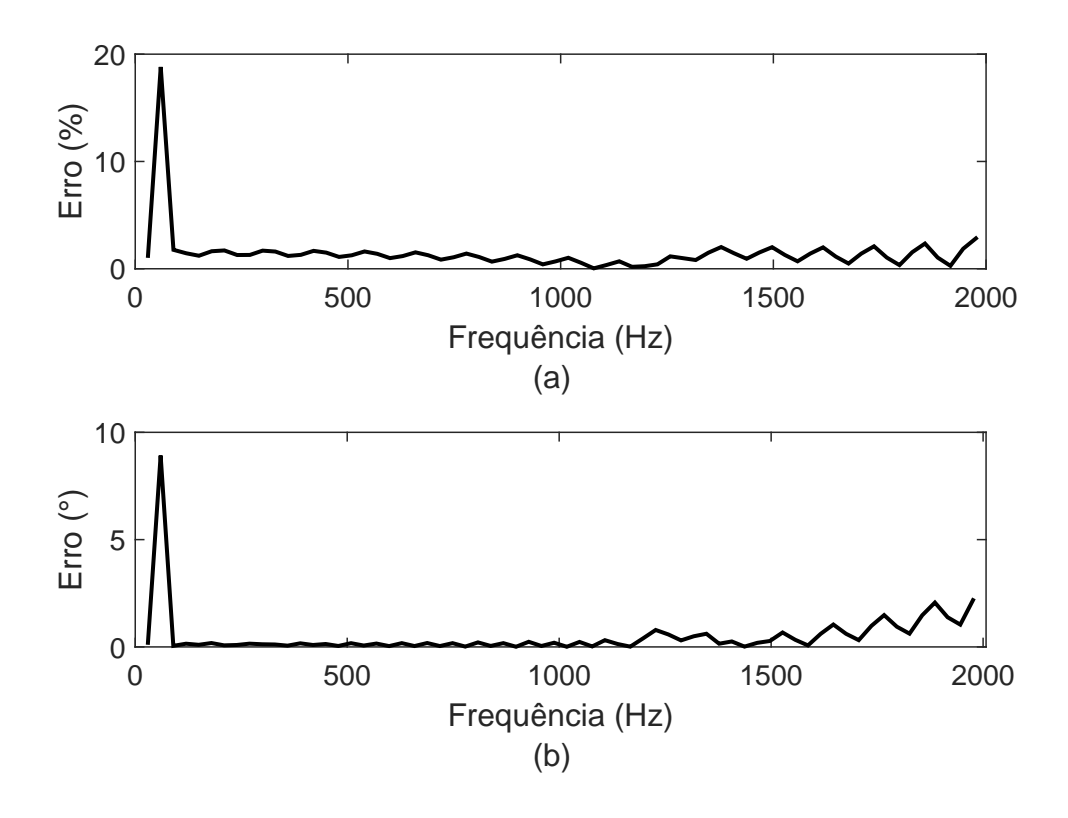

Figura 7: Erro relativo entre a impedância real e estimada (a) módulo e (b) fase.

sonância entre o 11° e 12° harmônicos. Em relação aos dados da simulação, utilizou-se um passo de amostragem igual a  $55,556\mu s$  e uma janela de 1 ciclo para o cálculo da FFT. Para o disparo do tiristor foi considerado o ângulo de 335°.

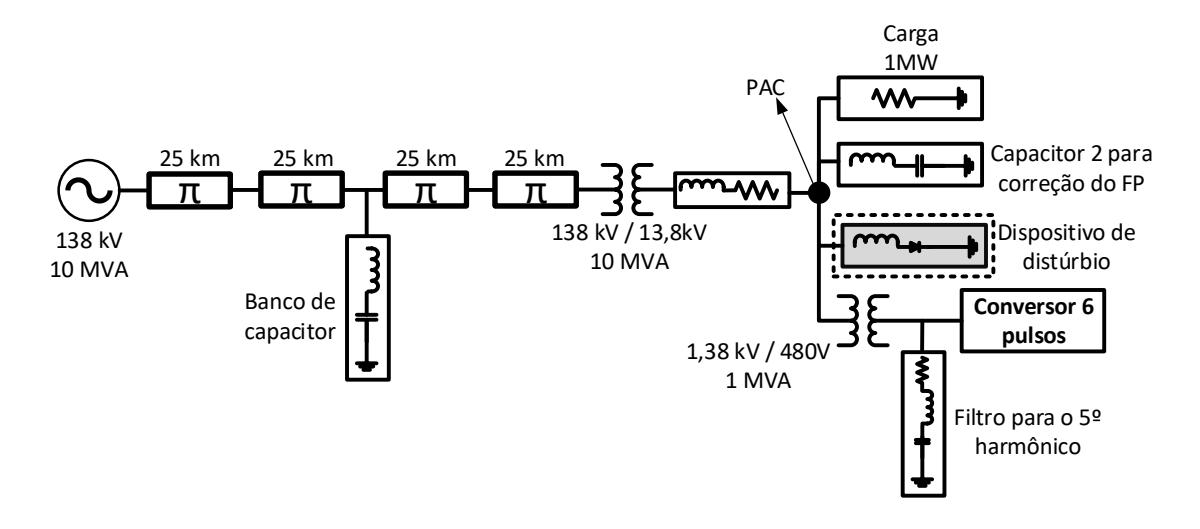

Figura 8: SEP utilizado na estimação de impedância, contendo parâmetros de linhas de transmissão para a estimação de impedância.

Aplicando o distúrbio e considerando o valor de indutância, em série com o tiristor, igual a 0,2 mH, tem-se o resultado da estimação da impedância mostrado na Figura 9, onde os valores de impedância, obtidos pela curva definida como real, são resultantes do Simulink (curva contínua). A estimação da impedância é realizada entre dois nós de um circuito linear como função da frequência. Vale ressaltar que há uma limitação no Simulink para o cálculo da impedância quando se utiliza circuitos contendo cargas não lineares. Nesses casos, o cálculo realizado pelo Simulink desconecta a carga não linear do circuito e considera somente as cargas lineares. Quanto aos valores estimados, são definidos pela curva em linha cinza tracejada, onde os elementos não lineares não são desconectados.

Uma pequena diferença pode ser observada na Tabela 1, onde são mostrados os valores de Erro M´edio Relativo (EMR), Erro M´edio Absoluto (EMA) e Erro M´aximo do módulo e fase. Para os valores de EMR e EMA tem-se 4,55% e 1,33°, respectivamente. Em relação aos valores máximos, tem-se valores maiores que  $10\%$  para o módulo e de  $12,10°$  para a fase.

Tabela 1: Erros obtidos na estimação do módulo e fase da impedância, considerando a indutância de 0,2 mH.

|             | Módulo $(\%)$ Fase $(°)$ |       |
|-------------|--------------------------|-------|
| EMR e EMA   | 4,55                     | 1,33  |
| Erro Máximo | 10,55                    | 12,10 |

Ao analisar o distúrbio no SEP, tem-se um valor considerável na distorção da tensão e corrente, como mostrado na Figura 10. Observando a corrente, percebe-se que
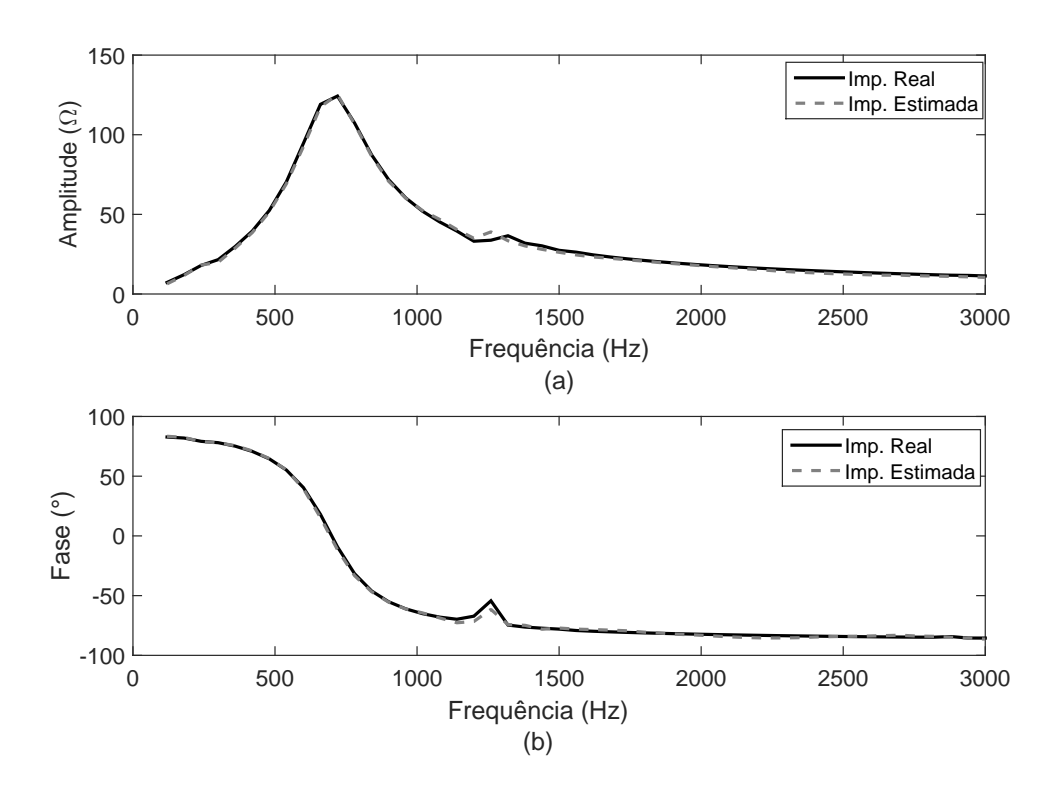

Figura 9: Impedância estimada, (a) módulo e (b) fase, considerando a indutância igual a 0,2 mH.

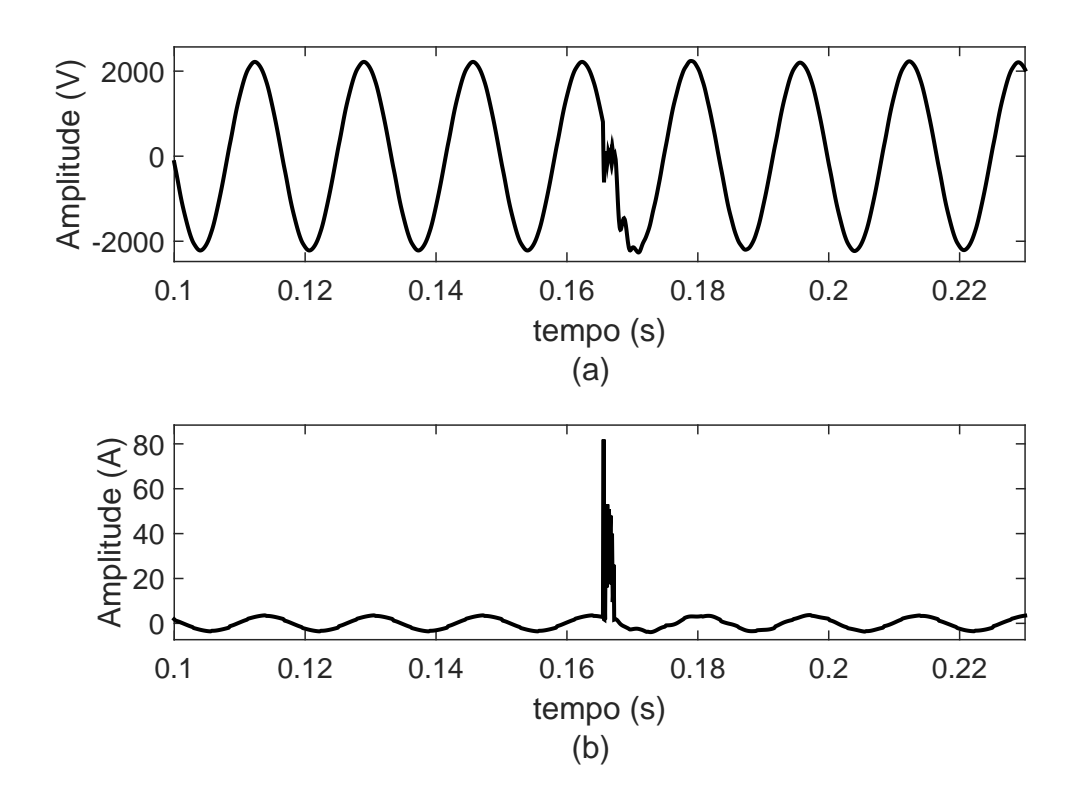

Figura 10: Formas de onda da (a) tensão e (b) corrente, no instante do acionamento do tiristor, considerando a indutância de 0,2 mH.

a mesma assume um valor consideravelmente alto no instante em que o distúrbio é aplicado. O alto valor da corrente pode provocar problemas como queima de algum equipamento no SEP, mal funcionamento e redução de vida útil dos dispositivos acoplados na rede. Portanto, é desejado que o distúrbio provoque a menor distorção possível nos sinais de corrente e tensão.

Uma maneira de reduzir o distúrbio é aumentando o valor do indutor em série com o tiristor. Um exemplo pode ser considerado utilizando o circuito da Figura 8 com o valor de indutância, em série com o tiristor, igual a 20 mH. O distúrbio na tensão e corrente são mostrados nas Figuras 11 (a) e (b), que comparados aos distúrbio com indutância de  $0.2 \text{ mH}$ , como mostrado nas Figuras 10 (a) e (b), atinge valores menores.

Realizando a estimação com valor de indutância igual a 20 mH, tem-se os valores de EMR e EMA iguais a 4,47% e 3,3297◦ , respectivamente. Como mostrado na Tabela 2, os valores máximos de módulo e fase tem-se os valores de  $30,49\%$  e  $17,56°$ .

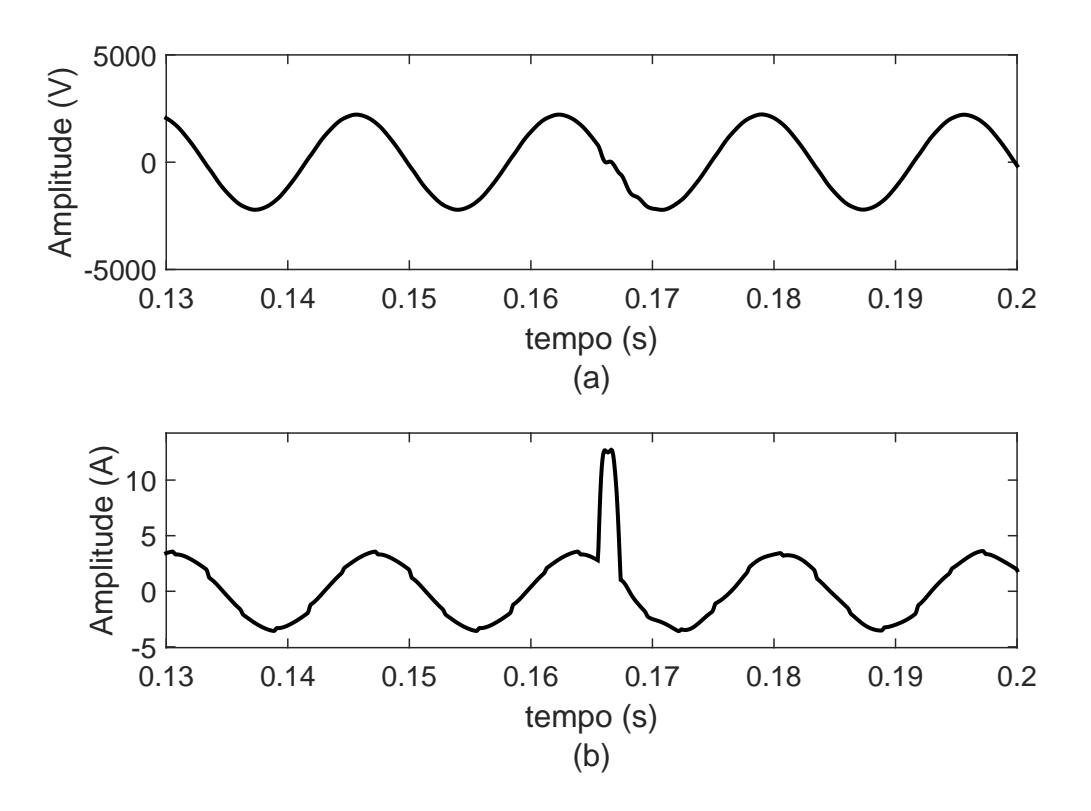

Figura 11: Forma de onda da (a) tensão e (b) corrente com o valor de indutância, em série com o tiristor, igual a 20 mH.

Além de realizar o teste considerando a indutância em série com o tiristor igual a 20 mH, outro teste ´e realizado com o intuito de diminuir ainda mais a amplitude do sinal de corrente no instante do distúrbio. Assim, pode-se reduzir a chance de haver alguma queima ou dano a algum dispositivo, devido a elevação da corrente. Para isso,

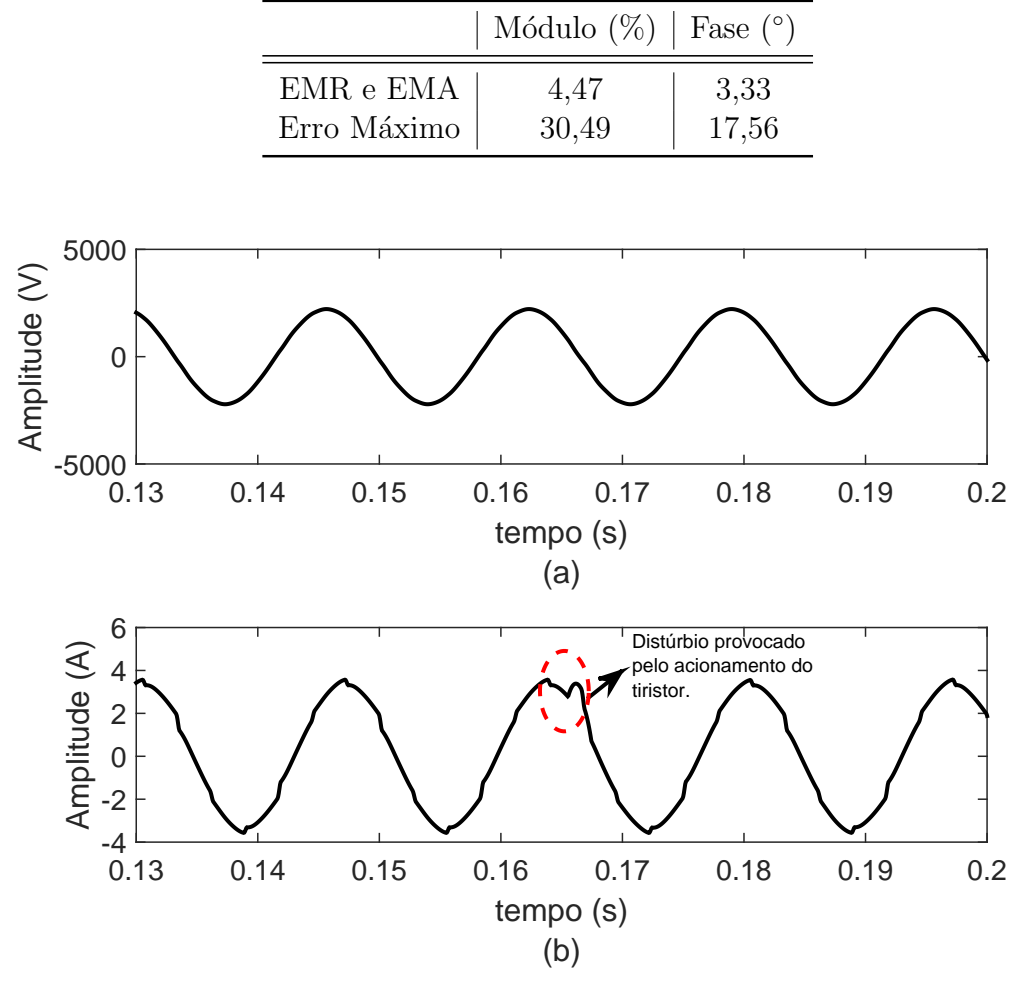

Tabela 2: Erros obtidos na estimação do módulo e fase da impedância, considerando a indutância de 20 mH.

Figura 12: Curva da (a) tensão e (b) corrente no instante do distúrbio, considerando a indutância em série com o tiristor igual a 300 mH.

 $\acute{e}$  considerado uma indutância de 300 mH, em série com o tiristor. Para esse caso, tem-se as formas de onda da tensão e corrente como mostradas na Figura 12, onde o instante do acionamento do tiristor é definido pela linha tracejada. Analisando o sinal de corrente, nota-se que esse distúrbio é inferior aos distúrbios provocados na rede com a indutância de 20 mH e de 0,2 mH.

Em relação ao erro relativo obtido na estimação da impedância tem-se as curvas de erros mostradas na Figura 13. Os valores de EMR e EMA são apresentados na Tabela 3 com valores de 4,93% e 1,7267°, respectivamente. Em relação aos erros máximos, temse  $20,74\%$  para o módulo e  $8,18°$  para a fase.

Dessa forma, considerando os valores de indutância iguais a 20 mH e de 300 mH, em série com o tiristor, tem-se valores estimados de impedância próximos à impedância

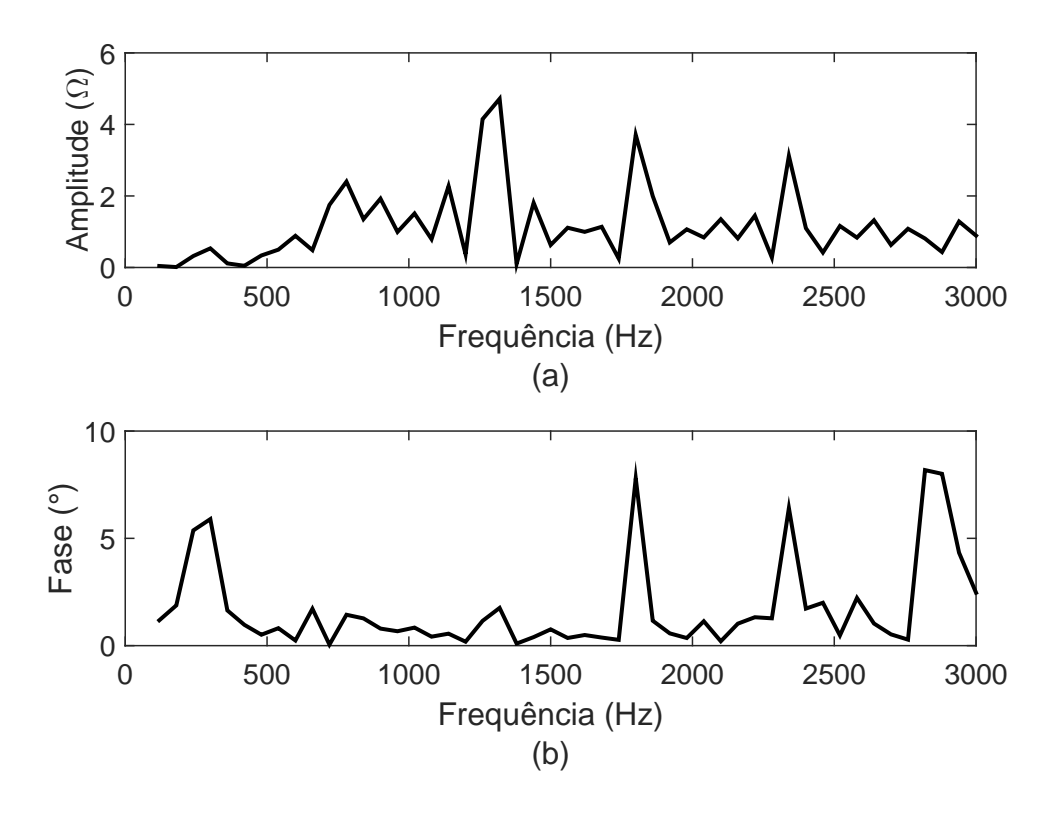

Figura 13: Curva do erro relativo do (a) módulo e (b) fase da impedância, considerando a indutância em série com o tiristor igual a 300 mH.

desejada. Porém, considerando o tiristor com valor de 300 mH, o distúrbio provocado na tensão e corrente é menor. Portanto, para este circuito (Figura 8), é adequado utilizar o indutor com valor de 300 mH, em série com o tiristor, pois os distúrbios s˜ao menores que os dist´urbios provocados pelo dispositivos contendo menor valor de indutância. Quanto aos valores de erros, os mesmos são considerados baixos, porém possuem valores m´aximos maiores em rela¸c˜ao aos testes utilizando menores valores de indutância.

Tabela 3: Erros obtidos na estimação do módulo e fase da impedância, considerando a indutância de 300 mH.

|             | Módulo $(\%)$ Fase $(°)$ |      |
|-------------|--------------------------|------|
| EMR e EMA   | 4.93                     | 1,73 |
| Erro Máximo | 20.74                    | 8,18 |

Deve-se fazer uma análise em relação ao valor da indutância em série com o tiristor e os valores obtidos de EMR e EMA. A Tabela 4 mostra os valores obtidos para os valores de indutância de 0,2; 20 e 300 mH. Pode-se perceber que os valores de EMR são próximos, permanecendo entre 4,5% e 5%. Para os valores de EMA tem-se valores entre  $1 e 2\%$ , considerando os indutores de 0,2 e 300 mH e acima de 3% para a indutância de 20 mH. Como os valores são próximos, considerando as diferentes indutâncias, é desejável que se utilize o indutor de  $300$  mH, pois o distúrbio provocado no SEP  $\acute{e}$ menor.

| Valores dos      | EMR    | <b>EMA</b> | Erro Máximo   | Erro máximo            | Valor de pico da    |
|------------------|--------|------------|---------------|------------------------|---------------------|
| indutores $(mH)$ | $(\%)$ | (O)        | Módulo $(\%)$ | $\text{Fase} (^\circ)$ | cor. do dist. $(A)$ |
| 0,2              | 4,55   | 1,3312     | 10,55         | 12,10                  | 79,71               |
| 20               | 4.47   | 3,3297     | 30,49         | 17,56                  | 2,82                |
| 300              | 4,93   | 1,7267     | 20,74         | 8,18                   | 1,21                |

Tabela 4: Comparação dos erros para os diferentes valores de indutância utilizados no dispositivo de distúrbio.

Quanto aos diferentes valores utilizados para a indutância em série com o tiristor, pode-se observar um ponto a ser considerado na aplicação deste método. Para diferentes sistemas deve-se estabelecer qual valor de indutância utilizar de modo que o distúrbio provocado no SEP seja o menor possível para se obter resultados satisfatórios na estimação. Em aplicações práticas, essa mudança de valor na indutância pode não ser viável, pois deve-se considerar a característica de cada sistema, como diferentes níveis de tensão e o ponto onde se deseja realizar a medição. Vale ressaltar que para esses testes foi considerado um ˆangulo de disparo para se obter menores valores de erros e que provocasse um distúrbio com pequena duração de tempo. Os erros obtidos não estão relacionados com a amplitude do distúrbio e sim com a resposta em frequência que cada um resulta, assim um distúrbio com menor amplitude pode apresentar menor valor de erro do que um distúrbio com maior amplitude, como pode ser analisado na Tabela 4.

Além do valor de indutância, é importante ressaltar dois pontos em relação às características da rede. A primeira está relacionada com o desvio da frequência fundamental do sistema, e a segunda, está relacionada com a presença de harmônicos no circuito. Essas considerações devem ser feitas, pois são situações existentes nos SEPs e podem influenciar na estimação da impedância.

Primeiramente, de forma a analisar o desempenho da estimação da impedância para as situações estabelecidas anteriormente, é considerada uma variação na frequência da fonte de tensão do SEP mostrado na Figura 8. Para a variação da frequência, é considerada uma faixa de 0,2 Hz, variando na forma de rampa, com duração de 6 s. Durante esse período de tempo, o tiristor é acionado de forma a aplicar o distúrbio na corrente e tensão do SEP.

O resultado obtido da amplitude e fase s˜ao mostrados nas Figuras 14 (a) e (b), onde pode-se perceber uma diferença entre a curva de impedância real e estimada. Essa diferença pode ser percebida, considerando os erros obtidos na estimação, como mostrados na Figura 15. Analisando os erros, percebe-se que os valores são consideravelmente altos, assumindo para amplitude valores maiores de 500% e mais de 100◦ para a fase, apenas para o componente de 3.000 Hz, devido ao pequeno valor de impedância. Em relação aos valores de EMR e EMA tem-se  $30\%$  para o módulo e  $14,35^{\circ}$  de erro para a fase.

Portanto, quando o tiristor é acionado no instante em que há variação de frequência, o resultado de impedância estimado possui erros consideráveis em determinadas frequências. Esses erros estão relacionados à aplicação da FFT, que gera espalhamento espectral nos resultados quando há variação na frequência. Quando acontece a variação de frequência, a energia de alguns componentes, no domínio da frequência, interferem na energia de componentes próximos, influenciando a estimação da amplitude e fase da impedância. Esses detalhes relacionados ao espalhamento espectral podem ser encontrados e mais bem definido em alguns estudos (LIU; HIMMEL & BONFIG, 2005; MONTEIRO, 2014).

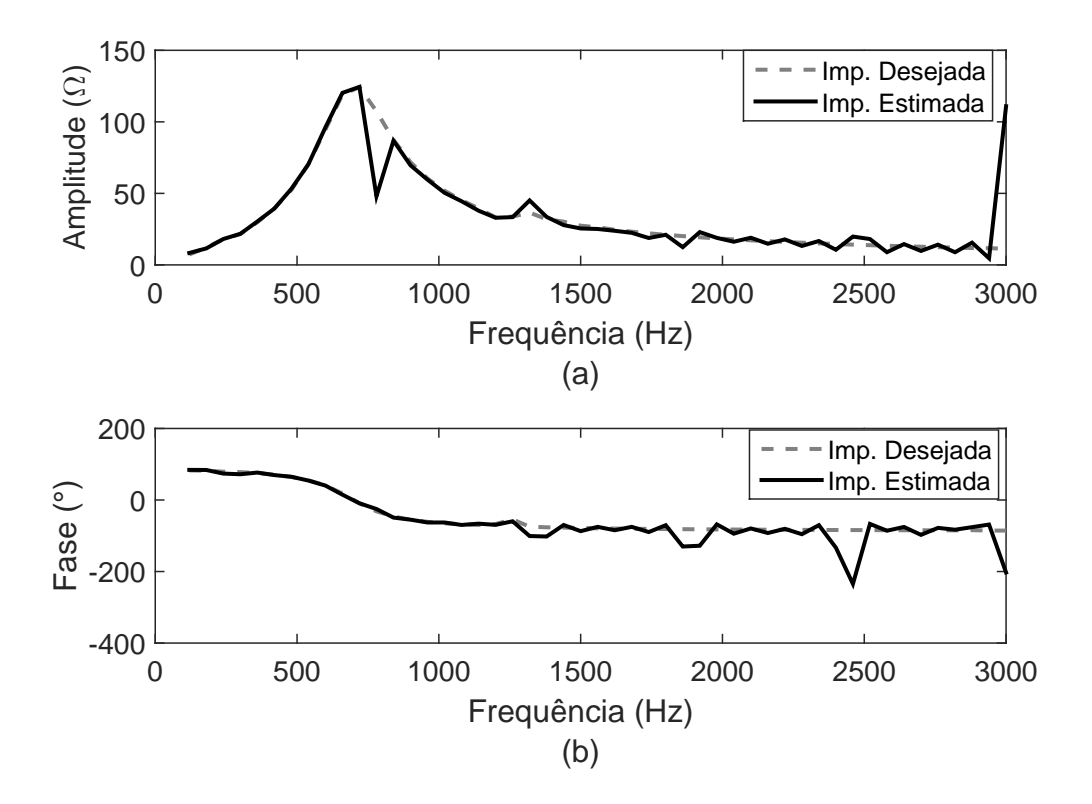

Figura 14: Curva da (a) amplitude e (b) fase da impedância, considerando a indutância em série com o tiristor igual a 300 mH e varição da frequência.

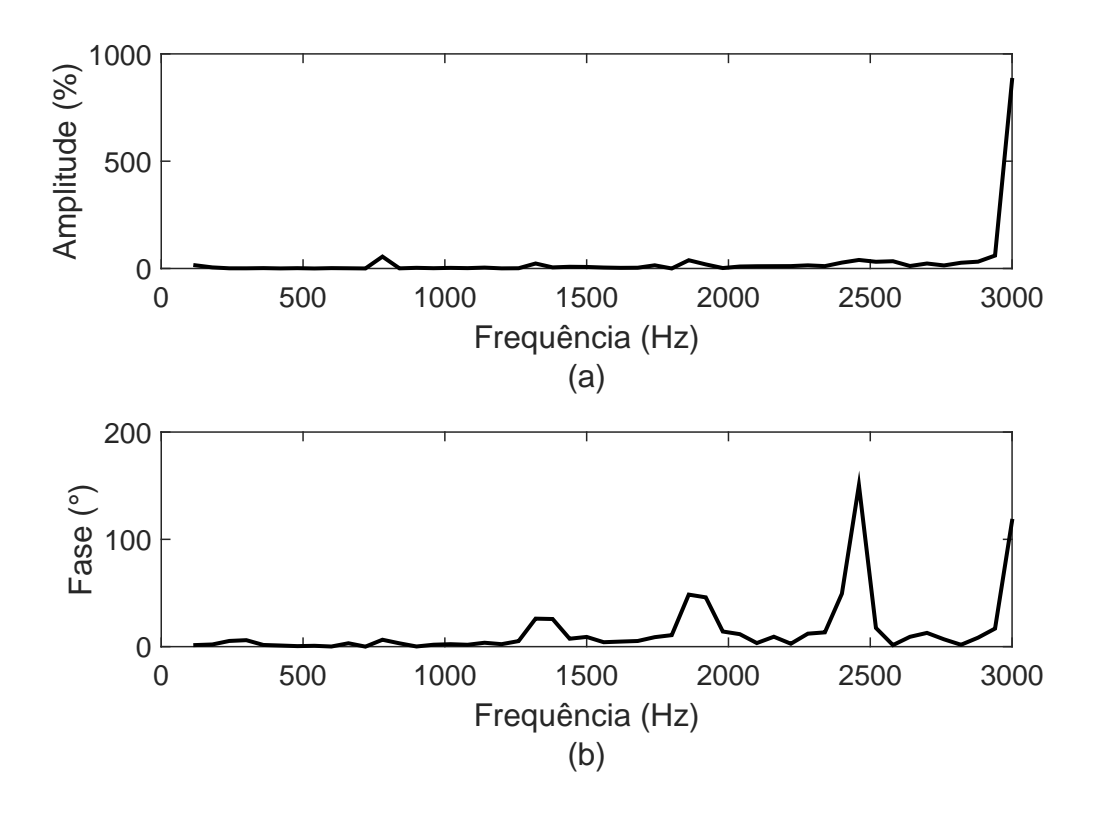

Figura 15: Curva do erro relativo da (a) amplitude e (b) fase da impedância, considerando a indutância em série com o tiristor igual a 300 mH e variação na frequência.

Para o segundo teste é considerada a presença de harmônicos no sistema elétrico, denominados de harmônicos de fundo, e que podem influenciar na estimação da amplitude e fase da impedância. Devido à influência desses componentes, é adequado subtrair os harmônicos de fundo contidos na tensão e corrente de modo a analisar somente o sinal provocado pelo distúrbio.

Neste exemplo será considerado o SEP mostrado na Figura 8, com a geração fornecendo o 7° e o 9° componentes harmônicos, com as especificações definidas na Tabela 5. Conforme apresentado na tabela, o 7º harmônico é inserido na sequência positiva, com amplitude de 5% do componente fundamental e fase de 35°. O 9° harmônico também  $\acute{e}$  inserido na sequência positiva, com amplitude de 5% do componente fundamental e fase de -25◦ .

| тарска от сонтронение нагнизителя сондаля по рыт . |                                              |             |                        |  |  |  |
|----------------------------------------------------|----------------------------------------------|-------------|------------------------|--|--|--|
| Componentes<br>Harmônicos                          | Amplitude em relação<br>à fundamental $(\%)$ |             | Fase $(°)$   Sequência |  |  |  |
|                                                    |                                              | 35<br>$-25$ | Positiva<br>Positiva   |  |  |  |

Tabela 5: Componentes harmônicos contidos no SEP

Com a aplicação do distúrbio e a estimação da impedância obtêm-se os resultados mostrados na Figura 16, onde os valores estimados n˜ao acompanham a curva de impedância real. Portanto, há uma influência significativa na estimação da impedância em SEPs com a presença de harmônicos de fundo. Uma forma de melhorar a precisão na estimação é diminuindo o valor da indutância em série com o tiristor, provocando maior distúrbio na corrente e tensão. Essa solução não é desejada em aplicações reais, pois é importante que o distúrbio aplicado ao sistema seja o menor possível, de modo a n˜ao deteriorar a QEE.

A partir dos exemplos considerando a variação de frequência e a presença de harmônicos no sistema, é notável a influência na estimação da impedância, sendo importante enfatiz´a-los, a fim de diminuir o erro entre os valores estimados e reais. Para isso, pode-se aplicar algoritmos que eliminem a presença dos harmônicos de fundo e que evitem aumentar a intensidade dos distúrbios. Além de eliminar a contribuição harmônica fornecida pela rede, o método deve ser robusto à variação de frequência, podendo haver a inserção de estimadores de frequência para servir como parâmetro para os algoritmos de estimação de impedância, como também aplicar algoritmos de interpolação das formas de onda de corrente e tensão, conforme apresentado na seção 2.3.2.

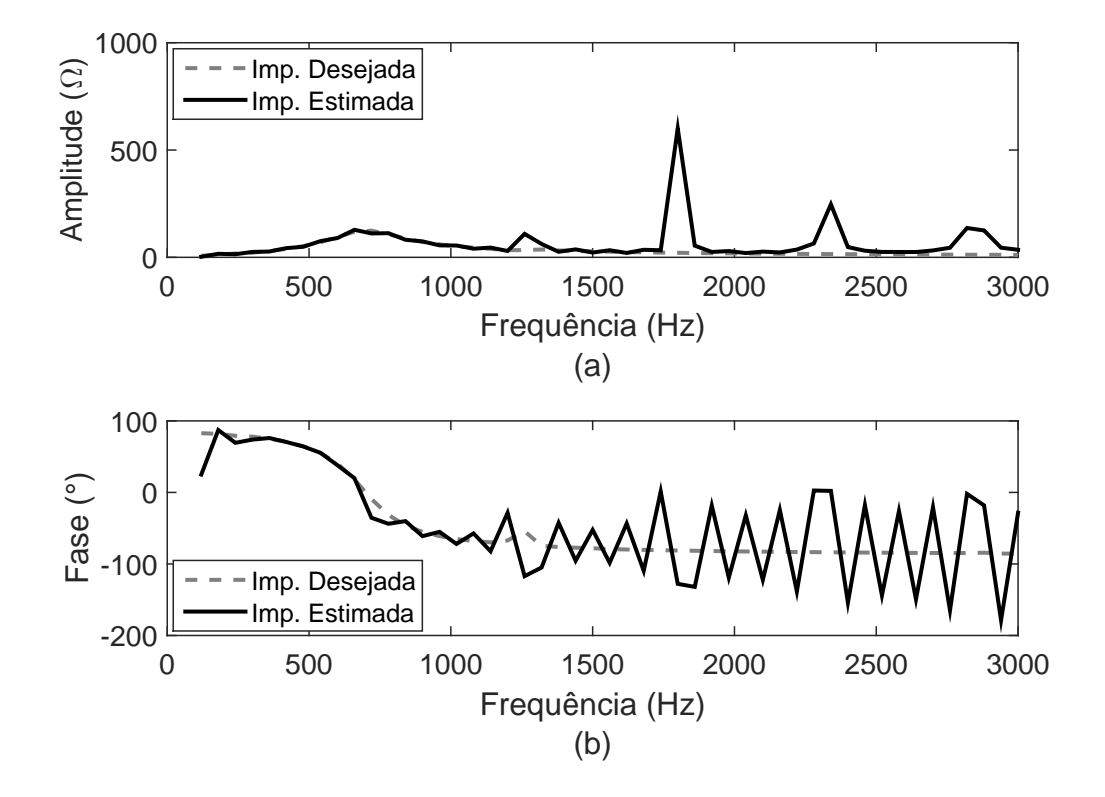

Figura 16: Curva da (a) amplitude e (b) fase da impedância, com a presença de componentes harmônicos e considerando a indutância em série com o tiristor igual a 300 mH.

### 2.2 SLIDING WINDOW RECURSIVE DISCRETE FOURIER TRANS-FORM (SWRDFT)

A SWRDFT é um filtro de janela deslizante, definido em (RIBEIRO et al., 2014), cuja estrutura é mostrada na Figura 17. O sinal de entrada  $x[n]$  é modulado com as funções cosseno e seno, com frequência definida de acordo com o componente que se deseja extrair na saída do filtro, com  $\omega_h = 2\pi f_h$ . Por exemplo, se o sinal  $x[n]$  for aplicado no filtro SWRDFT, com alguns componentes harmˆonicos e deseja-se filtrar o componente de terceiro harmônico, deve-se estabelecer as frequências do seno e cosseno de modulação igual à frequência do terceiro harmônico. Na saída do filtro são obtidos os valores de  $Y_c[n]$  e  $Y_s[n]$ , denominados de componentes de quadratura. O cálculo desses componentes pode ser efetuado de acordo com:

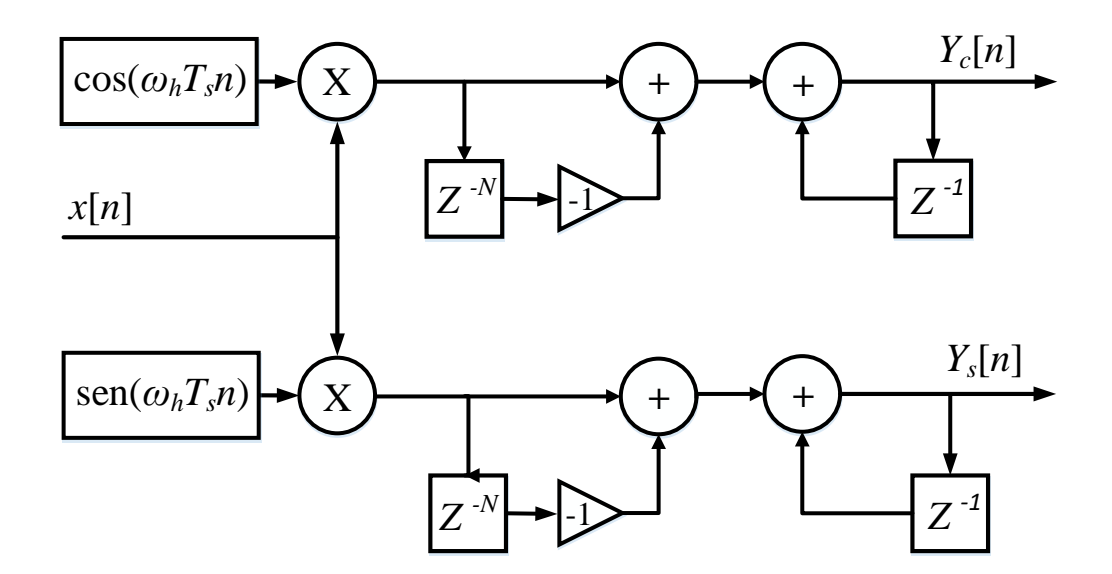

Figura 17: Estrutura do filtro da SWRDFT.

$$
Y_c[n] = Y_c[n-1] + (x[n] - x[n-N])\cos(2\pi f h T_s n),\tag{2.4}
$$

$$
Y_s[n] = Y_s[n-1] + (x[n] - x[n-N])\operatorname{sen}(2\pi f h T_s n),\tag{2.5}
$$

onde  $N$  representa o número de pontos contidos em um ciclo do sinal do componente fundamental,  $f \in \mathfrak{a}$  frequência fundamental do sistema,  $h \in \mathfrak{a}$  ordem harmônica definida nas funções de modulação e  $T_s$  é o período de amostragem.

Com os valores de  $Y_c[n]$  e  $Y_s[n]$  pode-se definir os valores do módulo e fase da saída do filtro SWRDFT por:

$$
A_h[n] = \sqrt{(Y_c[n]^2 + Y_s[n]^2)}
$$
\n(2.6)

$$
ph_h[n] = \operatorname{arctg}\left(\frac{Y_c[n]}{Y_s[n]}\right) \tag{2.7}
$$

Outro ponto da SWRDFT é que também pode-se reconstruir o sinal no domínio do tempo, como mostrado na Figura 18. Para a reconstrução utiliza-se os valores de  $Y_c[n]$ e  $Y_s[n]$  modulados com as funções de cosseno e seno, respectivamente. A frequência definida nas funções de modulação, nesta parte de reconstrução, é a mesma frequência das funções de modulação definidas para o componente ao qual se deseja filtrar. O resultado é composto de um sinal com transitório de tamanho  $N$  amostras, devido a inicialização do *buffer* contido na estrutura do filtro com esse comprimento.

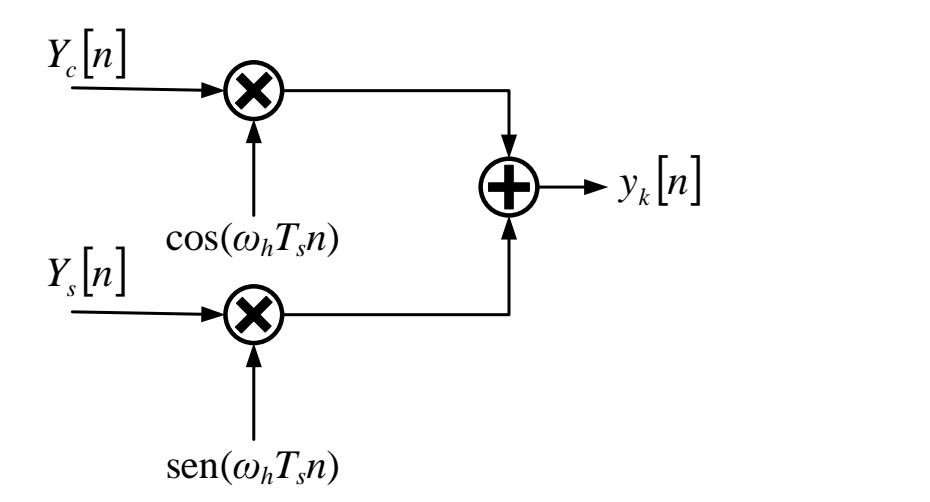

Figura 18: Reconstrução do sinal filtrado pela SWRDFT no domínio do tempo.

Para exemplificar a aplicação da SWRDFT considere um sinal de tensão como o apresentado a seguir:

$$
x_1[n] = \cos(2\pi n T_s) + 0,2\cos(6\pi n T_s + \pi/6) + 0,1\cos(10\pi n T_s + \pi/4)
$$
 (2.8)

 $\overline{O}$  sinal apresentado em  $(2.8)$  é composto da componente fundamental, com frequência de 60 Hz e amplitude 1 V; pelo terceiro harmônico, com amplitude de 0,2 V e pelo quinto harmˆonico, com amplitude igual a 0,1 V. Nota-se que as fases do componente fundamental, terceiro e quinto harmônico são 0,  $\pi/6$  e  $\pi/4$  radianos, respectivamente. Se o sinal  $x_1[n]$ , como mostrado na Figura 19, for aplicado no filtro SWRDFT e as

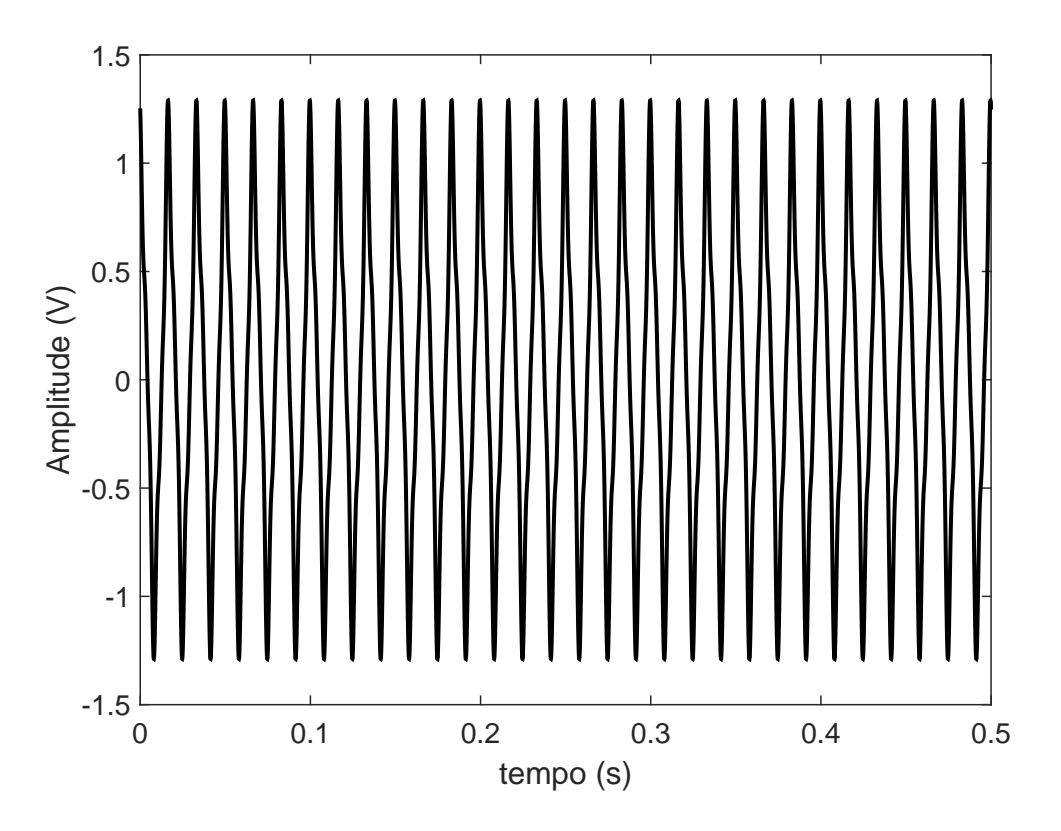

Figura 19: Sinal de entrada  $x[n]$  do filtro SWRDFT com o 3<sup>o</sup> e 5<sup>o</sup> harmônico.

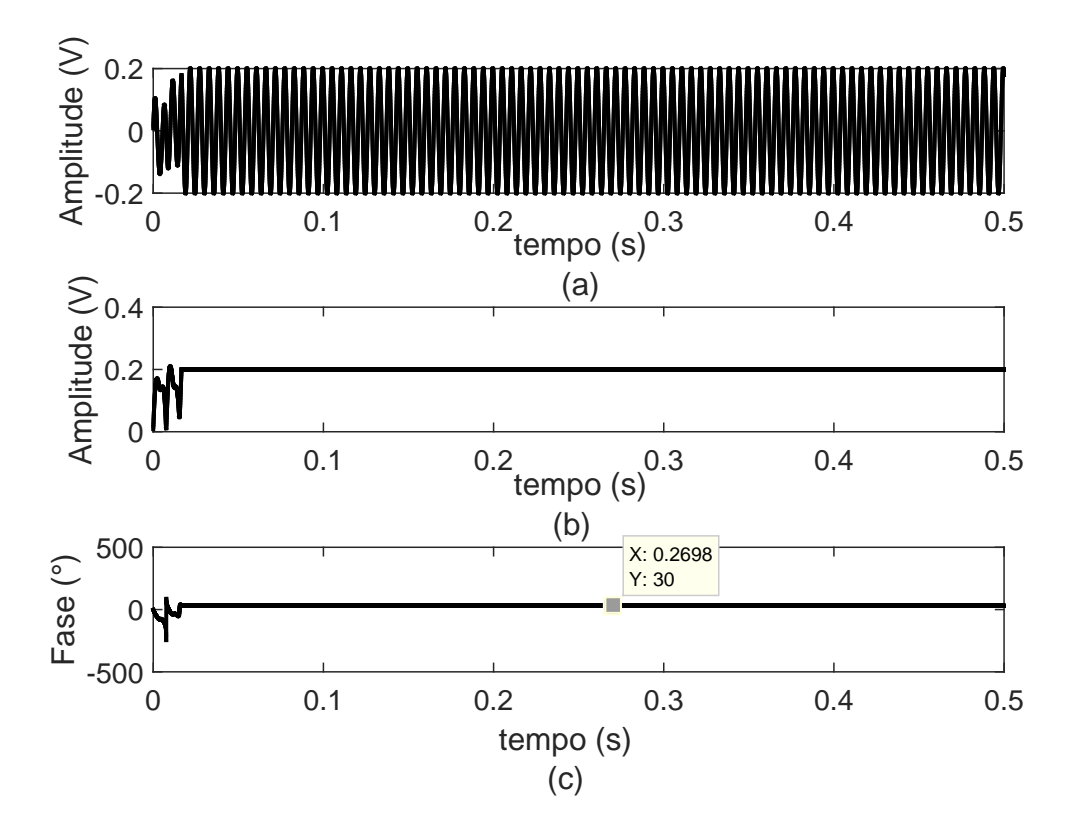

Figura 20: Sinal de saída do filtro SWRDFT para o terceiro harmônico, (a) sinal reconstruído, (b) magnitude e (c) fase.

funções de modulação forem estabelecidas de maneira a extrair o terceiro harmônico, tem-se os resultados mostrados nas Figuras 20 (a), (b) e (c).

Na Figura 20 (a) tem-se o resultado do sinal do terceiro harmônico reconstruído no domínio do tempo. Observando esse resultado, pode-se perceber que há um transitório no início do sinal devido à memória do filtro inicialmente em zero, como dito anteriormente. Nas Figuras 20 (b) e (c) s˜ao mostrados os resultados da magnitude e fase com valores de  $0.2 \text{ V}$  e  $30^{\circ}$  ( $\pi/6$  rad), também com um período de transitório no início do sinal. Portanto, os valores de magnitude e fase obtidos são iguais aos valores considerados na equação  $(2.8)$ . A mesma análise pode ser realizada para os componentes fundamental e para o quinto harmônico.

# 2.3 INTERPOLAÇÃO

A interpolação é uma ferramente muito útil nas aplicações em que se deseja analisar a resposta de sinais no domínio da frequência. Em muitos casos, a frequência do componente fundamental pode variar e, assim, proporcionar espalhamento espectral no resultado obtido no domínio da frequência. Esse espalhamento faz com que haja uma interferência entre os componentes no domínio da frequência, tornando a estimação imprecisa (MONTEIRO, 2014; BORKOWSKI & BIEN, 2009).

O espalhamento espectral pode acontecer na estimação de componentes no domínio da frequência por dois motivos, devido à presença de inter-harmônicos e devido à variação na frequência (LIU; HIMMEL & BONFIG, 2005). Nesta seção é analisado o espalhamento espectral devido ao desvio de frequência, que tem como consequência uma amostragem assíncrona do sinal. Essa amostragem é considerada quando o sinal no domínio do tempo, enviado para a FFT, não contém uma janela com o número de ciclos inteiros. Sendo assim, é necessária a utilização de algum método para tornar o resultado no domínio da frequência mais preciso.

Para obter melhores resultados em casos de desvio de frequência, pode-se aplicar métodos de interpolação para estabelecer um sinal síncrono e evitar o espalhamento do sinal no domínio da frequência. A interpolação pode ser aplicada no domínio da frequência ou no domínio do tempo (GALLO; LANGELLA & TESTA, 2004; BORKOWSKI  $&$  BIEN, 2009), sendo que no domínio do tempo a interpolação utiliza filtros de forma a proporcionar o resultado conforme a amostragem síncrona de um sinal na frequência do sistema. Para esta tese será utilizada a interpolação aplicada no domínio do tempo, com a estrutura de filtros de interpolação de Lagrange na forma cúbica (MONTEIRO, 2014).

### $2.3.1$  INTERPOLAÇÃO NO DOMÍNIO DO TEMPO

A interpolação no domínio do tempo é um método utilizado para sincronizar o sinal, caso ocorra desvio de frequência durante algum período de tempo. Quando a frequência varia, o interpolador fornece na saída valores que deveriam ser obtidos caso a frequência de amostragem tivesse se adaptado para a nova frequência. Para ilustrar a interpolação no domínio do tempo, considere dois pontos em um plano bidimensional  $(t_1, x_1)$  e  $(t_2, x_2)$ , com  $t_1 \neq t_2$ . Supondo que esses pontos são interligados entre si, através de uma linha reta, os valores contidos entre eles podem ser determinados atrav´es da interpola¸c˜ao linear, como ilustrado na Figura 21. Portanto, a partir dos pontos  $(t_1, x_1)$  e  $(t_2, x_2)$ , é determinado o ponto  $(t_3, x_3)$ .

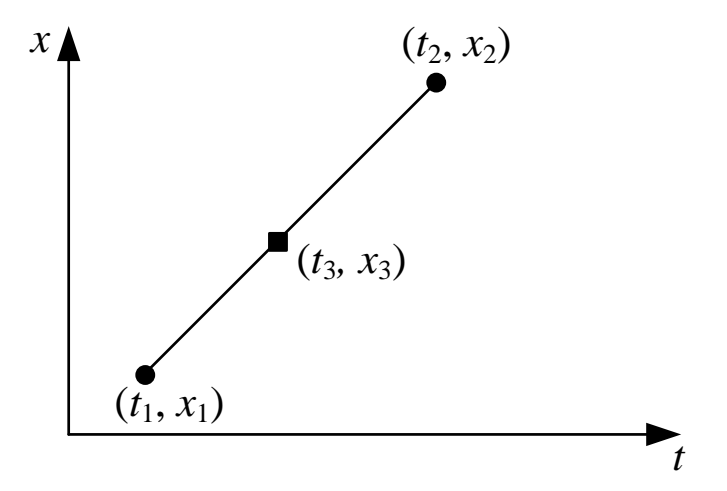

Figura 21: Ilustração da interpolação linear.

Para este trabalho, é abordada a aplicação da interpolação não linear em sinais elétricos, com o valor da frequência do sistema diferente da frequência nominal (60 ou  $50$  Hz). Este processo é importante pelo fato de possibilitar a amostragem síncrona do sinal a ser processado pela TF. Sendo assim, os efeitos de espalhamento espectral serão reduzidos quando se utiliza a Transformada Discreta de Fourier (do inglês, Discrete Fourier Transform) (DFT), pois, como já mencionado, a amostragem síncrona é de grande importância para se analisar os componentes do sinal no domínio da frequência. A seguir apresenta-se a interpolação polinomial e sua aplicação no processo de estimação da impedância.

#### $2.3.2$  INTERPOLAÇÃO POLINOMIAL (LAGRANGE)

A interpolação polinomial recebe este nome devido ao fato de o resultado obtido representar uma função polinomial de determinado grau e conseguir reproduzir exatamente os pontos amostrados do sinal de entrada. O processo de interpolação polinomial pode ser definido de forma compacta para representar os polinômios de Lagrange, segundo Moler (MOLER, 2004), por

$$
P(t) = \sum_{i=1}^{M-1} \left( \prod_{j \neq i} \frac{t - t_j}{t_i - t_j} \right) x_i.
$$
 (2.9)

O método de Lagrange pode representar qualquer grau de polinômio, dependendo do número de pontos contidos na curva. O número de pontos  $M$  sempre corresponderá a um polinômio de grau  $M-1$ , ou seja, se o sinal analisado contiver três amostras, o resultado será uma função de segundo grau. Esta consideração pode ser entendida através de (2.9), onde dentro do produtório haverá sempre  $M - 1$  multiplicações.

Para analisar melhor o método de interpolação de Lagrange, considera-se os seguintes pares de nós  $(t_i, x_i)$  para serem substituídos em  $(2.9)$ 

$$
t = [1 \ 2 \ 3 \ 4], \tag{2.10}
$$

$$
x = \begin{bmatrix} 4 & 7 & 9 & 14 \end{bmatrix}, \tag{2.11}
$$

onde t representa o vetor contendo as abscissas e x o vetor contendo as ordenadas.

Aplicando interpolação de Lagrange tem-se:

$$
P(t) = \frac{(t-2)(t-3)(t-4)}{(-6)}(4) + \frac{(t-1)(t-3)(t-4)}{(2)}(7) + \frac{(t-1)(t-2)(t-4)}{(-2)}(9) + \frac{(t-1)(t-2)(t-3)}{(6)}(14).
$$
\n(2.12)

 $Em (2.12)$ , nota-se dois pontos relevantes. O primeiro é que cada termo do lado direito é uma função de terceiro grau e o segundo são os pontos onde  $t = t_i$ , ou seja, onde os valores de  $P(t)$  são iguais aos nós. Nestes pontos, todos os termos dentro do produtório, onde  $t = t_i$ , são zeros. Assim, a função resultará em um único termo não nulo que corresponderá ao valor de seu respectivo nó. Um exemplo pode ser dado ao considerarmos  $t = 1$  em  $(2.12)$ . Assim, o único termo não nulo, será o primeiro, e possuirá valor igual a 4, correspondente ao primeiro elemento do vetor  $x$ .

A interpolação de Lagrange também pode ser representada de maneira diferente da forma apresentada em  $(2.9)$ . Esta maneira é apresentada através da forma polinomial, dada por

$$
P(t) = a_1 t^{n-1} + a_2 t^{n-2} + \dots + a_{M-1} t + a_M,
$$
\n(2.13)

em que  $a_i$ ,  $i = 1, \dots, M$  são os coeficientes de multiplicação do polinômio.

No processo de interpolação realizado em tempo real, com a utilização de filtros, as amostras geralmente s˜ao armazenadas em uma mem´oria. Dessa forma, se o processo de interpolação utilizar M pontos do sinal amostrado, a cada passo, o polinômio resultante será de grau M−1. Deve-se destacar, também, que os valores contidos em cada memória são deslocados ou descartados à medida que novas amostras são adquiridas. Para isso, considera-se o eixo das abscissas fixo, representando as posições da memória. Essa representação pode ser verificada através da Figura 22.

A Figura 22 mostra esse processo de interpolação em tempo real, onde foi considerada uma memória com 4 posições, sendo que a amostra  $n$  representa a amostra atual,  $n-2$  e  $n-1$  são as amostras passadas e  $n+1$  representa uma amostra futura. A distância da amostra  $x[n]$  ao ponto a ser interpolado é denominada de  $\alpha$  e pode variar de acordo com a mudança da frequência do sinal ao longo do tempo.

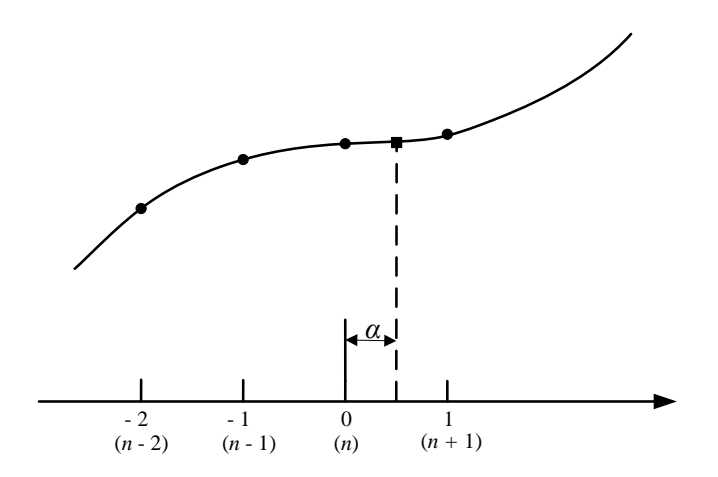

Figura 22: Ilustração da interpolação de Lagrange em tempo real.

Para definir esse processo matematicamente, considera-se novamente (2.9), com os intervalos variando de  $(n-2)$  à  $(n+1)$  e considerando  $\alpha$  no intervalo

$$
n < \alpha < n + 1. \tag{2.14}
$$

Assim, a interpolação passa a ser apresentada na forma como:

$$
x\left[\alpha\right] = \frac{(\alpha - n + 1)}{-1} \cdot \frac{(\alpha - n)}{-2} \cdot \frac{(\alpha - n - 1)}{-3} \cdot x\left[n - 2\right] + \frac{(\alpha - n + 2)}{1} \cdot \frac{(\alpha - n)}{-1} \cdot \frac{(\alpha - n - 1)}{-2} \cdot x\left[n - 1\right] + \frac{(\alpha - n + 2)}{2} \cdot \frac{(\alpha - n + 1)}{1} \cdot \frac{(\alpha - n - 1)}{-1} \cdot x\left[n\right] + \frac{(\alpha - n + 2)}{3} \cdot \frac{(\alpha - n + 1)}{2} \cdot \frac{(\alpha - n)}{1} \cdot x\left[n + 1\right]
$$
\n(2.15)

Se for considerado o eixo das abscissas como fixo, de modo que a cada atualização das amostras para interpolação, n seja igual a zero e  $\alpha$  esteja compreendido no intervalo  $0 < \alpha < 1$ , tem-se:

$$
x[\alpha] = -\frac{1}{6} \cdot (\alpha + 1) \cdot (\alpha) \cdot (\alpha - 1) \cdot x [n - 2] + \frac{1}{2} \cdot (\alpha + 2) \cdot (\alpha) \cdot (\alpha - 1) \cdot x [n - 1] - \frac{1}{2} \cdot (\alpha + 2) \cdot (\alpha + 1) \cdot (\alpha - 1) \cdot x [n] + \frac{1}{6} \cdot (\alpha + 2) \cdot (\alpha + 1) \cdot (\alpha) \cdot x [n + 1].
$$
\n(2.16)

Resolvendo os produtos de cada termo, encontra-se 4 termos de funções de 3 $^{\circ}$  grau,

$$
x[\alpha] = -\frac{1}{6} \cdot (\alpha^3 - \alpha) \cdot x[n-2] + \frac{1}{2} \cdot (\alpha^3 + \alpha^2 - 2\alpha) \cdot x[n-1]
$$
  

$$
-\frac{1}{2} \cdot (\alpha^3 + 2\alpha^2 - \alpha - 2) \cdot x[n] + \frac{1}{6} \cdot (\alpha^3 + 3\alpha^2 2\alpha) \cdot x[n+1].
$$
 (2.17)

Colocando  $\alpha$  em evidência, tem-se:

$$
x\left[\alpha\right] = \alpha^3 \cdot \left(-\frac{1}{6}x\left[n-2\right] + \frac{1}{2}x\left[n-1\right] - \frac{1}{2}x\left[n\right] + \frac{1}{6}x\left[n+1\right]\right) + \alpha^2 \left(\frac{1}{2}x\left[n-1\right] - x\left[n\right] + \frac{1}{2}x\left[n+1\right]\right) + \alpha \left(-\frac{1}{6}x\left[n-2\right] - x\left[n-1\right] + \frac{1}{2}x\left[n\right] + \frac{1}{3}x\left[n+1\right]\right) + x\left[n\right].
$$
\n(2.18)

Aplicando a transformada  $z$  em cada termo, obtém-se:

$$
H_0(z) = -\frac{1}{6}z^{-2} + \frac{1}{2}z^{-1} - \frac{1}{2} + \frac{1}{6}z
$$
  
\n
$$
H_1(z) = \frac{1}{2}z^{-1} - 1 + \frac{1}{2}z
$$
  
\n
$$
H_2(z) = -\frac{1}{6}z^{-2} - z^{-1} + \frac{1}{2} + \frac{1}{3}z
$$
  
\n
$$
H_3(z) = 1.
$$
\n(2.19)

Assim, a transformada z de  $x[\alpha]$  pode ser representada como

$$
X(z) = (H_0(z)\alpha^3 + H_1(z)\alpha^2 + H_2(z)\alpha + H_3(z)) X(z)
$$
 (2.20)

Dessa forma, é determinada uma estrutura de filtros como mostrado na Figura 23. Esta figura ilustra o sinal de entrada inserido nos quatro bancos, a fim de se obter o sinal de saída  $y[n]$ .

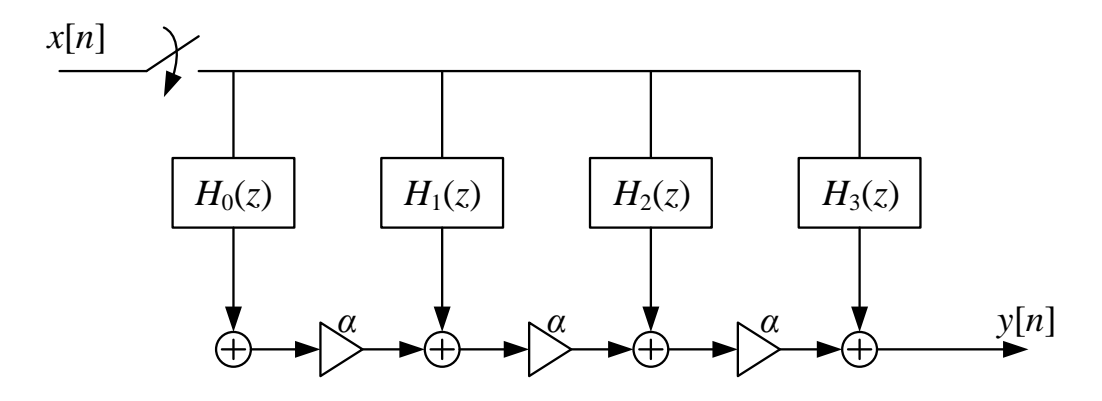

Figura 23: Representação esquemática da estrutura de filtros do método de Lagrange de 3<sup>ª</sup> ordem.

Essa estrutura de filtros, representada pela Figura 23, é denominada de estrutura de Farrow (MITRA, 2005), na qual se insere um multiplicador  $\alpha$  nos trechos antes de cada somatório.

Para a implementação da interpolação de Lagrange em tempo real através da a estrutura de filtros da Figura 23, utiliza-se um algoritmo de acordo com a Tabela 6. Na Tabela 6,  $T_s$  é o período de amostragem considerando a frequência fundamental do sistema,  $T'_s$  é o período de amostragem estimado baseado no valor obtido pelo estimador de frequência e $\lambda$ é a razão dos dois períodos de amostragem, ou seja,  $\lambda = T_s'/T_s$ . O algoritmo é inicializado atribuindo ao período de amostragem $T_s^\prime$ o valor de  $T_s$ e definese  $n$ e  $\alpha$ iguais a zero. No segundo passo é definida a razão entre os períodos  $T'_s$ e real  $T_s$ , para a estimação de  $\alpha$ . Com o valor de  $\alpha$ , analisa-se se o mesmo é maior ou menor

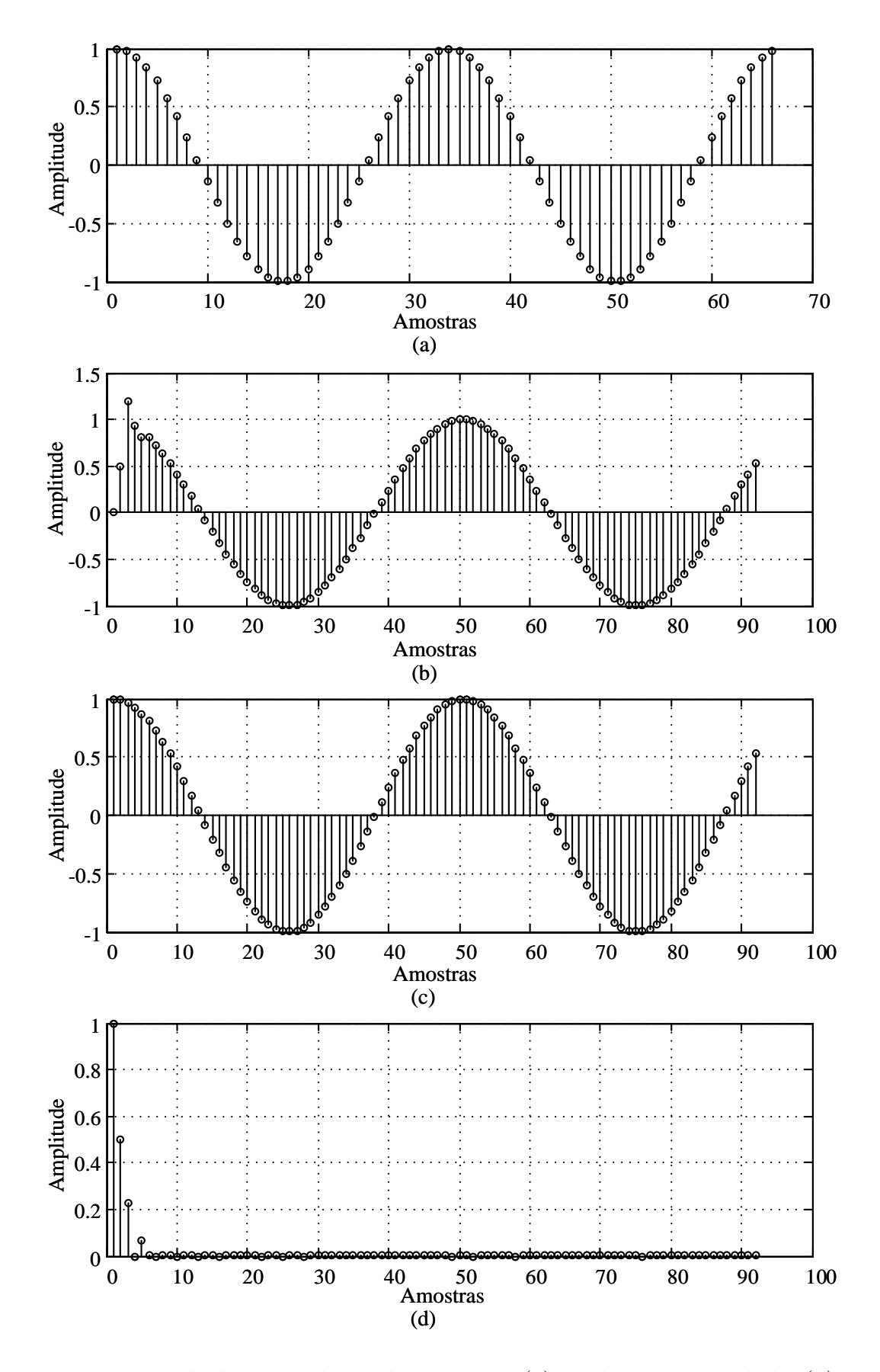

Figura 24: Exemplo da interpolação de Lagrange, (a) sinal a ser interpolado, (b) sinal interpolado, (c) sinal ideal após a interpolação e erro obtido do sinal interpolado.

Tabela 6: Sequência utilizada para implementação da interpolação de Lagrange.

1 - Inicialização:  $T'_s = T_s$  $n = 0$  $\alpha = 0$ 2 - Atualiza $T_s'$ e estima $\lambda = \frac{T_s'}{T_s}$ 3 - Se $\alpha \leq 1$ Defina  $x[\alpha]$  através da equação 2.18  $\alpha = \alpha + \lambda$  $m = m + 1;$ Se  $\alpha > 1$  $\alpha = \alpha - 1$  $n = n + 1;$ atualize a memória dos filtros com as novas amostras  $x[n]$ ; 4 - Volte ao passo 2 Fim

que 1. Caso seja maior, subtrai-se 1 de  $\alpha$  e atualiza-se o *buffer*. Se  $\alpha$  for menor que 1 ou igual a 1, o valor de  $x[\alpha]$  é definido através de 2.18.

Como exemplo, é considerado um sinal com frequência igual a 60  $Hz$  e período de amostragem  $T_s$  igual a 0,5 ms, como mostrado na Figura 24 (a). Para a realização do processo de interpolação, considera-se uma taxa de amostragem de  $3/4$  de  $T_s$ . Aplicando a interpolação, obtém-se o sinal interpolado, como mostrado na Figura 24 (b). Ao se comparar a Figura 24 (b) com a Figura 24 (c), obtém-se valores de erros maiores nas cinco primeiras amostras, como pode ser analisado na Figura 24 (d). Esses valores maiores de erro acontecem devido à inicialização do processo de interpolação. Para as demais amostras, quando as memórias do *buffer* são preenchidas, têm-se valores de erro menores que  $55.10^{-6}$ .

### 2.4 CONSIDERAÇÕES PARCIAIS

Neste capitulo são abordas alguns pontos relacionados com a estimação da impedância, como também as ferramentas utilizadas neste trabalho. Em relação à estimação da impedância foram abordados os métodos invasivos e não invasivos. Analisando os métodos, nota-se que os métodos invasivos proporcionam melhor precisão nos resultados, porém necessitam de um controle do distúrbio provocado na rede elétrica.

Também são definidos alguns pontos que interferem na estimação de impedância, como a variação de frequência e a presença de componentes harmônicos de fundo. Para esses pontos são apresentados algumas ferramentas que podem ser utilizadas para tornar o método mais eficiente em determinadas situações. No caso da estimação da amplitude e fase de cada componente de frequência pode-se utilizar SWRDFT e para a variação de frequência apresenta-se o interpolador de Lagrange.

# 3 MÉTODO PROPOSTO

Este capítulo apresenta uma metodologia para a estimação de impedância. São definidas técnicas de injeção de sinais na rede elétrica para estabelecer melhor eficiência na estimação e proposta a inserção de distúrbios de baixa energia, evitando comprometer a QEE. Para tornar a estimação mais eficiente com menor distorção, é estabelecido o controle de distúrbios e proposto um método para melhorar a eficiência do resultado em circuitos com presença de componentes harmônicos e variação de frequência.

A técnica de injeção de sinais, proposta nesta tese, consiste em injetar de forma sequencial, sinais de corrente ou tensão de curta duração e baixa amplitude, para excitar a rede elétrica numa determinada faixa de frequência. Existe uma grande variedade de formas de sinais que podem ser injetados na rede, tais como o SGM, senoides janeladas, dentre outros. Este capítulo irá discutir algumas destas possibilidades e escolher aquela que melhor atende à acurácia da estimação e à menor distorção no sistema.

Para a estimação da amplitude e fase, como também na redução da influência de harmônicos contidos na rede, utiliza-se a SWRDFT. Nessa estrutura é apresentada uma nova estrutura do filtro SWRDFT, utilizada para reduzir a contribuição dos harmônicos de fundo. Assim, pode-se estimar a impedância em frequências de componentes que estejam presentes na rede, utilizando distúrbios com a mesma frequência.

Em relação ao desvio de frequência, é apresentado o processo de interpolação, responsável por estabelecer a sincronização do sinal de corrente e tensão. O desvio de frequência pode provocar erro na estimação de impedância, por causa do espalhamento que o sinal assíncrono provoca em todo o espectro de frequência. Com a interpolação, o sinal torna-se s´ıncrono, reduzindo o espalhamento espectral.

Para validar os resultados é proposta a aplicação de um sistema em HIL. Essa metodologia é importante de modo a analisar os algoritmos operando em tempo real, proporcionando uma maior proximidade com os valores reais. Nesta tese s˜ao utilizados dois computadores de alto desempenho no sistema HIL, sendo o dSPACE utilizado para sintetizar o sinal de injeção e efetuar o processamento dos sinais, enquanto o RTDS realiza a simulação do SEP.

#### 3.1 SINAL DA GAUSSIANA MODULADA (SGM)

Dentre as diversas formas de onda que podem ser injetadas na rede elétrica, destacouse o sinal SGM. A função Gaussiana é reconhecida como aquela que apresenta a melhor resolução tempo frequência (RIBEIRO et al., 2014), e por isso é uma candidata natural para ser injetada como sinal de perturbação no sistema. A exposição que segue baseia-se na injeção do SGM, sendo que na Seção 3.4, outros sinais são considerados e comparados com o SGM. A equação do SGM pode ser definida de acordo com (RICHARDS, 2010):

$$
\psi(t) = G \cdot e^{-t^2/2\sigma^2} \cos\left(\omega_h t\right),\tag{3.1}
$$

em que  $\psi(t)$  é o SGM,  $\omega_h = 2\pi h f_1$  é a frequência de modulação em  $rad/s$ , h é a ordem do componente harmônico,  $f_1$  é a frequência fundamental em Hz,  $\sigma^2$  é a variância da função gaussiana e  $G$  é o ganho que controla a energia do sinal injetado. Assim, o SGM é composto de duas partes: a função gaussiana e o cosseno de modulação. Enquanto a função gaussiana define a característica tempo-frequência, a função de modulação desloca o centro do espectro da função gaussiana para a frequência  $\omega_h$ .

Matematicamente,  $(3.1)$  possui tempo de duração infinito, porém, a partir de um determinado instante de tempo, a energia do sinal pode ser desconsiderada. Na prática, o sinal injetado na rede deve ter duração finita, o que pode ser atingido mediante a aplicação de uma janela de duração finita. A expressão do sinal janelado é dada por:

$$
\psi_w(t) = G \cdot e^{-t^2/2\sigma^2} \cos\left(\omega_h t\right) \cdot w(t), \qquad (3.2)
$$

em que $w(t)$  representa a janela retangular com amplitude unitária no intervalo  $-T_w<\infty$  $t < T_w$  e zero para os demais instantes de tempo.

Se a largura da janela,  $\omega(t)$ , for escolhida de modo que a maior parte da energia do sinal fique compreendida dentro dessa janela, pode-se utilizar a seguinte aproximação:

$$
\psi_w(t) \cong \psi(t), \qquad (3.3)
$$

ou seja, se o tamanho da janela for adequadamente escolhido, a express˜ao do sinal

janelado, em  $(3.1)$ , pode ser aproximada por  $(3.1)$ . Isto permitirá utilizar expressões analíticas para o sinal gaussiano modulado já bem conhecidas na literatura, tais como a TF (OPPENHEIM A. V.; WILLSKY, 2010).

O valor de  $T_w$  é função direta da variância da Gaussiana, sendo que quanto menor a variância, menor poderá ser o tamanho da janela a ser considerada. Para simplificações da implementação da metodologia, nesta tese, salvo aviso em contrário, o tamanho da janela será considerado fixo, dado por  $2T_w = 8,33ms$ , ou seja, igual a meio ciclo do componente fundamental, para sistemas de 60 Hz. Adicionalmente, considera-se neste trabalho que se mais de 95% da energia do sinal original for conservada pela aplicação da janela retangular, a aproximação (3.3) poderá ser utilizada. Assim, a condição de  $T_w$ , implica modificar o valor da variância da Gaussiana de acordo com o harmônico injetado. Uma possível escolha para esta variação é dada por:

$$
\sigma^2 = 1/(k\pi h f_1),\tag{3.4}
$$

em que  $k$  é uma constante a ser determinada.

Analisando (3.4) nota-se que à medida em que k aumenta, a variância e o desvio padrão diminuem. Para  $(3.1)$ , se k aumenta, o decaimento do sinal é mais rápido, como mostrado na Figura 25. Nessa figura são mostradas as curvas definidas em  $(3.1)$ , para diferentes valores de k e para  $h = 25$ . Analisando as curvas dessa figura, percebe-se que, com o valor de k igual a 400, o decaimento da curva da função SGM é mais lento em relação aos outros valores de k.

Essa mesma análise também pode ser feita considerando k fixo e variando o valor de h. Se h aumenta, o decaimento do SGM é mais rápido, e quando h diminui, o decaimento do SGM é mais lento. Esta análise é importante para definir o valor de k a fim de estabelecer 95% da energia do sinal para todos os valores de h. Como o decaimento é mais rápido à medida que h assume valores maiores, então se k for definido para o harmônico de segunda ordem, garante-se uma energia maior que  $95\%$ para os harmˆonicos de ordem superior a 2.

Da teoria de probabilidade (PEEBLES, 2001), sabe-se que a probabilidade de 95%, para uma distribuição normal, é obtida para o intervalo de integração de  $-2\sigma$  a  $2\sigma$ , conforme ilustrado na Figura 26, onde são especificados o valor médio da Gaussiana e o intervalo que compreende 95% da área.

Como o objetivo é manter no mínimo  $95\%$  de energia do sinal, contida no intervalo

de  $2T_w$ , a seguinte equação deve ser resolvida, supondo  $G = 1$  e  $\omega_h = 0$  em (3.1):

$$
E = \int_{-a}^{a} e^{-2t^2/2\sigma^2} dt = \int_{-a}^{a} e^{-t^2/2\sigma_e^2} dt,
$$
\n(3.5)

onde,

$$
\sigma_e^2 = \sigma^2/2\tag{3.6}
$$

Portanto, para manter 95% da energia tem-se que,

$$
a = 2\sigma_e \tag{3.7}
$$

O desvio padrão, conforme ilustrado na Figura 26, possui a dimensão de tempo, e, conforme especificado anteriormente, é função de  $T_w$ , assumido constante neste trabalho. Se  $T_w$ , equivale a meio ciclo do sinal de 60 Hz e o SGM possui 95% de energia nesse intervalo, pode-se definir $\sigma_e$ a seguir, de acordo com:

$$
T_w = \frac{1}{(60 \cdot 2)}\tag{3.8}
$$

$$
\frac{T_w}{2} = 2\sigma_e \tag{3.9}
$$

$$
\frac{1}{(60 \cdot 4)} = 2\sigma_e \tag{3.10}
$$

$$
\sigma = \frac{1}{(60 \cdot 8)}\tag{3.11}
$$

Utilizando (3.4), tem-se como resultado:

$$
\sigma_e^2 = 1/(2k\pi h f_1),\tag{3.12}
$$

Portanto, o valor de  $k$  para que no mínimo  $95\%$  da energia de  $(3.2)$ , modulado pelos harmônicos maiores ou iguais a 2, seja mantida é dada por,

$$
k > 305,57. \tag{3.13}
$$

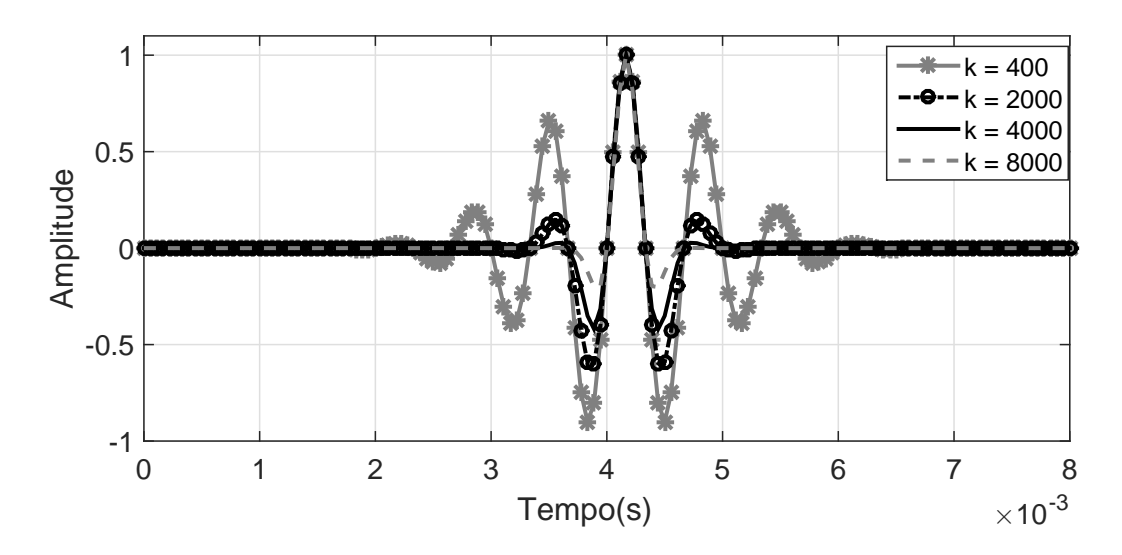

Figura 25: Curva do SGM para diferentes valores de  $k e h = 25$ .

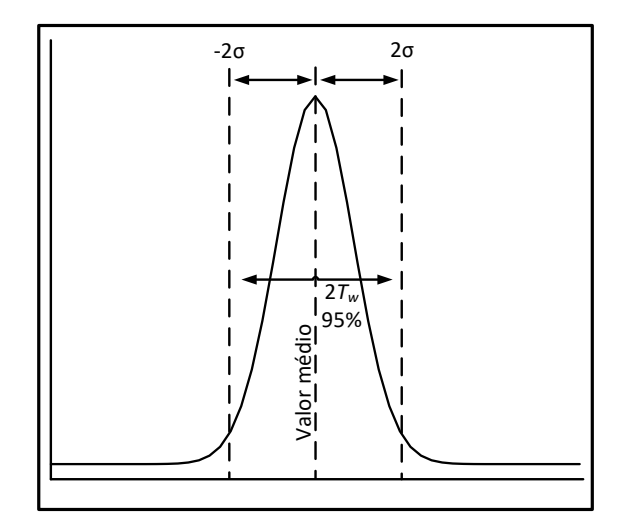

Figura 26: Curva da Gaussiana, considerando o intervalo de  $2T_w$ .

Com o valor de  $k$  definido para a estimação de impedância da rede, o próximo passo é analisar os SGMs injetados na rede.

Esses sinais são injetados em sequência de pulsos, sendo cada um em frequências harmônicas diferentes. A Figura 27 mostra três sinais SGMs centrados nos harmônicos de ordem 5, 11 e 25, com duração de 8,33 ms. Nota-se que os sinais possuem mais ondulações à medida que a ordem harmônica aumenta.

Após a aplicação de cada SGM existe um intervalo denominado de "*período de* silêncio", destacado na Figura 28. Esse período corresponde a um intervalo de tempo no qual não há injeção de sinais, correspondendo a um intervalo de segurança, uma vez que os transitórios da rede, devido à injeção dos sinais, podem influenciar no processo de estimação.

Esses sinais podem ser injetados por fonte de corrente ou tensão, como será descrito na seção a seguir. A escolha da fonte para injeção de sinais depende da aplicação específica. Assim, se um conversor Corrente Contínua (CC)/Corrente Alternada (CA), conectado ao sistema, precisa estimar a impedância vista por seus terminais, o modelo de injeção preferível será por fonte de tensão, inserida em série com a tensão imposta na rede pelo conversor. Caso a impedância a ser estimada corresponda a um ponto qualquer da rede, onde pode não existir um conversor CC/CA já instalado, o melhor modelo para a injeção será, então, na forma de fonte de corrente.

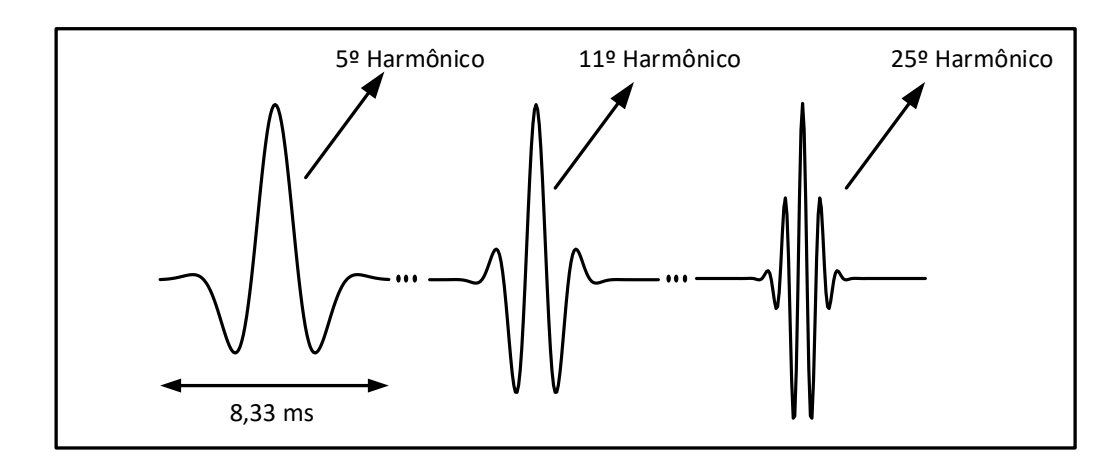

Figura 27: Formas de onda do 5º, 11º e 25º harmônico, com duração de 8,33ms.

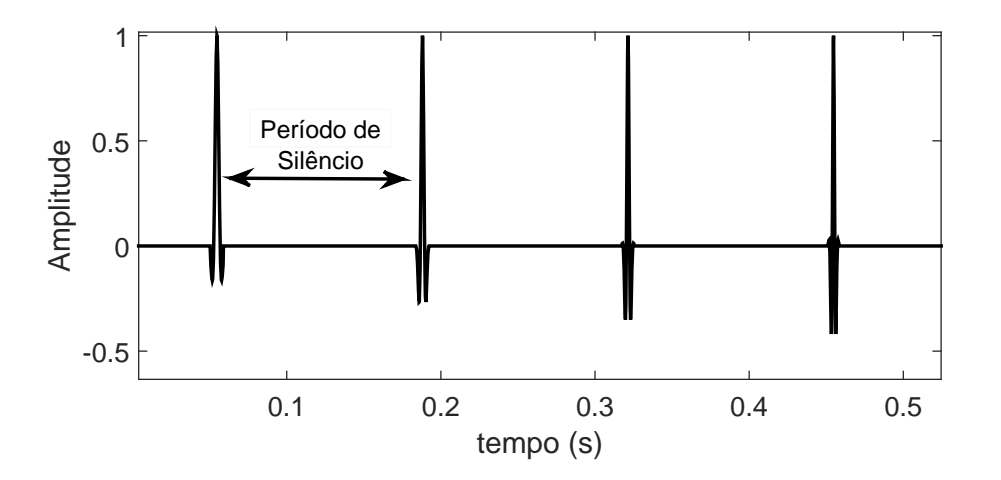

Figura 28: Sequência de sinais de SGM com o período de silêncio.

# 3.2 INJEÇÃO DA SGM NA REDE

Embora esta tese não tenha o objetivo de discutir sobre detalhes técnicos da construção do dispositivo de injeção de sinais, nesta seção são abordadas algumas formas de como os sinais podem ser injetados na rede. Como descrito na Seção 3.1, os sinais são injetados em sequência, separados pelo período de silêncio. A injeção pode ser feita por fonte de corrente ou tens˜ao, como mostrado nas Figuras 29 (a) e (b). Em ambas as figuras é mostrada a rede com o gerador principal, a impedância da linha, banco de capacitores, cargas lineares e não lineares e as fontes de injeção dos sinais. Este SEP é configurado de modo a possuir uma ressonância no sétimo harmônico e assim, poder-se analisar a distorção provocada na tensão e corrente quando os sinais são injetados em frequências próximas e distantes da frequência de ressonância.

Na injeção de corrente, o circuito pode ser projetado para ser conectado em "qualquer" parte da rede, sem a necessidade de haver uma fonte de potência em série. Já no caso da injeção de tensão, o circuito deve ser conectado em série com uma fonte fornecedora de potência para a rede, como mostrado na Figura 29 (b). Um exemplo em que a injeção de tensão pode ser utilizada, é a inserção em redes com GD, que são constituídas de dispositivos conversores e inversores de potência. Estes dispositivos podem ser utilizados para injetar o sinal de dist´urbio, juntamente com o sinal de tens˜ao da geração distribuída.

Em ambas as formas de injeção, os sinais devem ser controlados de forma a não comprometer a qualidade de energia da rede. Especial atenção será necessária quando os sinais são injetados em frequências próximas às frequências de ressonância da rede, pois a corrente ou tens˜ao tendem a assumir valores elevados, comprometendo a segurança de equipamentos e, consequentemente, a QEE.

Nas Figuras 30 (a) e (b) são mostrados distúrbios provocados pela injeção de componentes, próximos das regiões de *ressonância e antirressonância* e fora dessa região. Quando a rede possui *ressonância* em uma determinada frequência, a impedância diminui. Neste caso se a fonte de injeção for no modelo de fonte de tensão, a corrente correspondente assumirá valores elevados. Nas redes em que há antirressonância, o valor da tensão nessa região de frequência tende a assumir valores maiores, no caso de injeção dos sinais por fonte de corrente. Isto mostra que será preciso incluir controles de ganho nos circuitos de injeção, não só para controlar a potência injetada, mas também para controlar o nível de distúrbio provocado na rede pela injeção dos sinais SGM.

A Figura 30 (a) mostra o dist´urbio provocado na tens˜ao em dois componentes de frequência, em um circuito com carga Resistiva, Indutiva e Capacitiva em paralelo, proporcionando uma antirressonância em torno do 21<sup>o</sup> harmônico. Os sinais injetados são modulados pelos harmônicos  $21^{\circ}$  e  $11^{\circ}$ , ou seja, um componente com frequência na região de antirressonância e outro com frequência distante dessa região. Como o 21<sup>°</sup> harmônico está na região de antirressonância, o distúrbio provocado por este componente é maior quando comparado ao 11<sup>o</sup> harmônico.

Na Figura 30 (b) é mostrado o distúrbio provocado na corrente quando se utiliza o circuito mostrado na Figura 29 (a), que é composto de uma ressonância próxima ao 7º harmônico. Os sinais de corrente, mostrados na Figura 30 (b), contêm distúrbios provocados pelo componente de frequência correspondente ao 7<sup>o</sup> harmônico, localizado na região de ressonância, e outro com valor de frequência fora dessa região (13<sup>o</sup> harmônico). Ao se analisar os distúrbios provocados por cada componente, percebe-se que a maior distorção é provocada pelo 7<sup>°</sup> harmônico, onde o valor da impedância é menor.

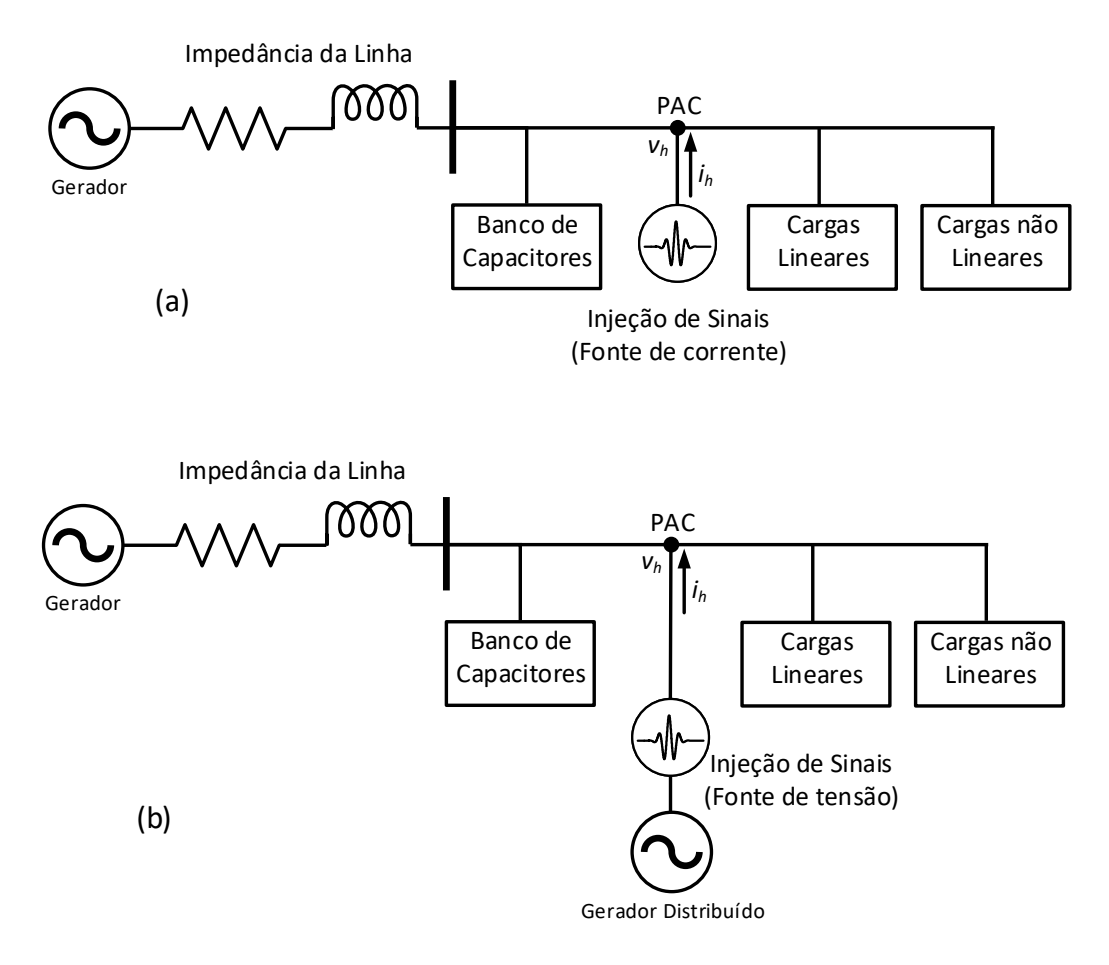

Figura 29: Injeção dos sinais na rede utilizando (a) fonte de corrente e (b) fonte de tensão.

Portanto, deve-se atentar para redes com a presença de ressonância e antirressonância, pois os sinais podem provocar altos distúrbios na tensão e corrente. Uma forma de evitar esses altos distúrbios, seria iniciar a injeção com sinais de baixa amplitude e aumentar o ganho gradativamente, até o distúrbio atingir o nível limite de QEE permitido para a rede. Na seção 3.12 será discutido um algoritmo para controle de ganho do sinal injetado, a fim de controlar a qualidade de energia no PAC.

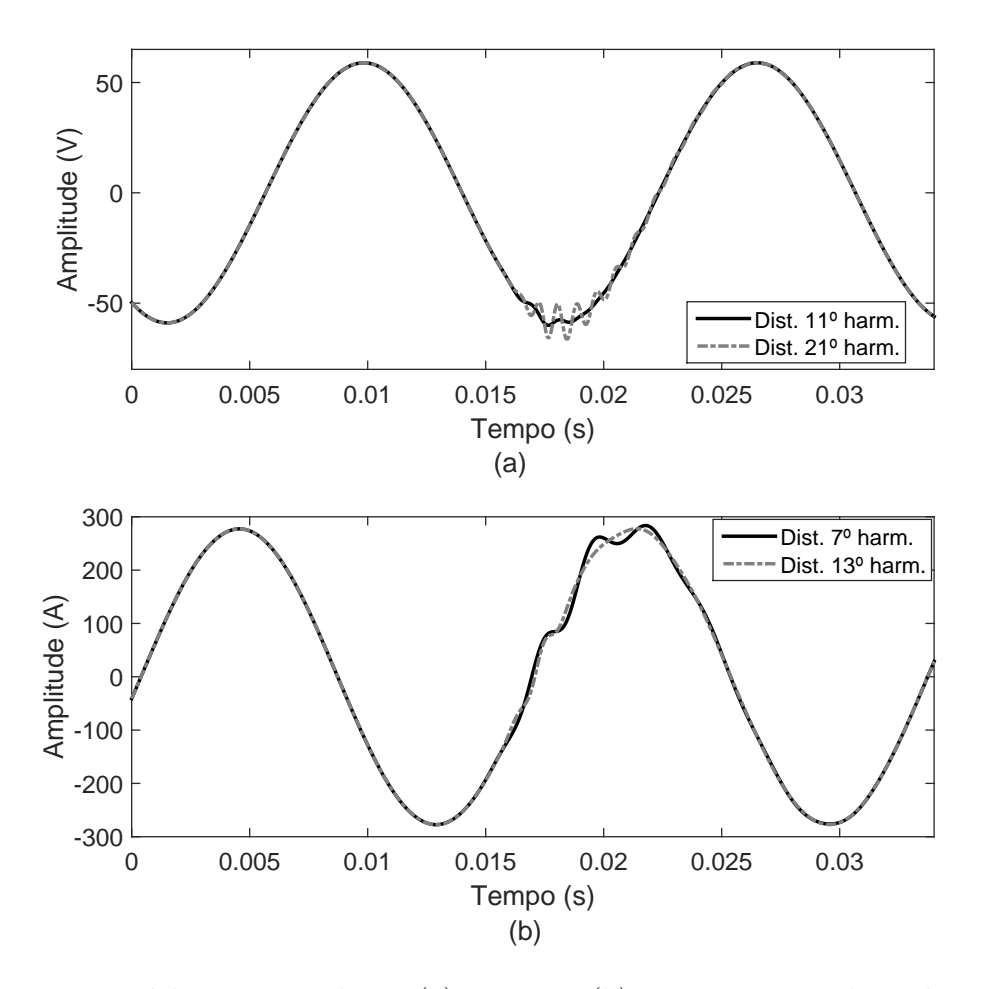

Figura 30: Distúrbio provocado na (a) tensão e (b) corrente, considerando sinais com distúrbios de componentes de frequência próximos da região de ressonância e antirressonância, como também componentes fora dessas regiões.

#### 3.3 APLICAÇÃO DA SWRDFT NO PROCESSAMENTO DE SINAIS

Nesta seção são apresentadas as principais estruturas que efetuam o processamento dos sinais de corrente e tensão, resultantes da injeção dos SGMs. São descritos o filtro SWRDFT e as estruturas complementares para se estimar a impedância da rede, como por exemplo, o início das funções de modulação e a mudança no valor de frequência dessas funções, à medida que os sinais de distúrbio são injetados na rede.

# $3.3.1$  OS SINAIS INJETADOS E AS FUNÇÕES DE MODULAÇÃO

Para compreender a metodologia de medição de impedância utilizada nesta tese, considere o caso em que dois sinais SGM são injetados e as tensões e correntes processadas pelo filtro SWRDFT. Conforme ilustrado na Figura 28, dois SGMs s˜ao injetados, através de fonte de corrente, com frequências de 120 Hz e 180 Hz. Esses sinais são

mostrados na Figura 31, onde são definidos alguns instantes de tempo importantes de se analisar.

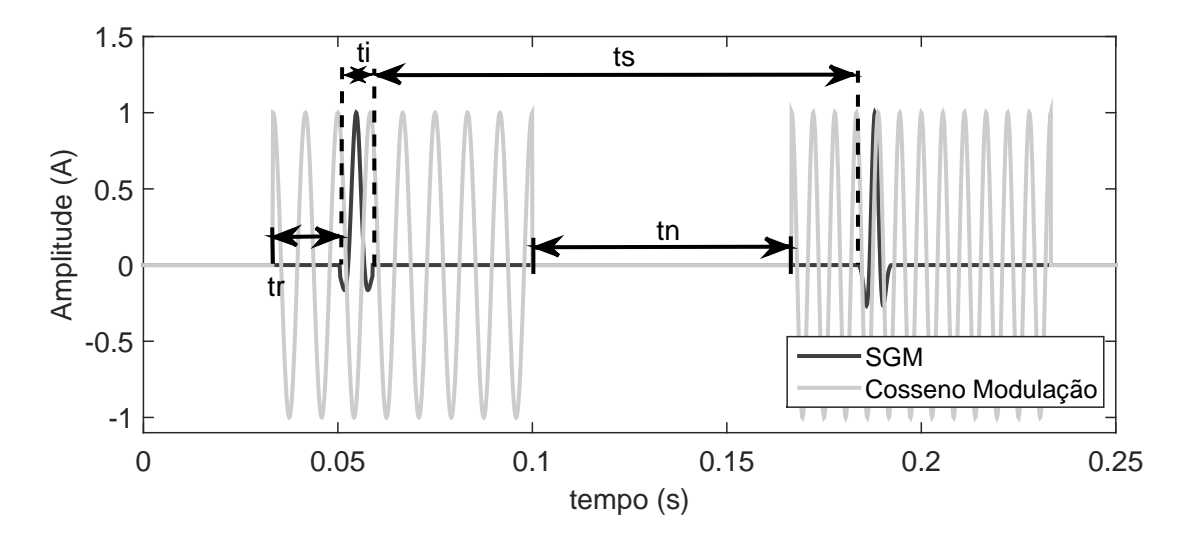

Figura 31: Aplicação do sinal de distúrbio com a função cosseno de modulação em diferentes frequências.

Dentre os instantes de tempo, tem-se o instante  $tr$ , definido entre o início da função de modulação e o início do sinal de distúrbio. Este período de tempo deve possuir duração maior que um ciclo do componente fundamental, devido às memórias internas do filtro SWRDFT. Durante o período de inicialização, há um transitório com duração de um ciclo, correspondente ao tamanho do buffer do filtro SWRDFT, uma vez que assume-se o tamanho da SWRDFT igual a um ciclo da fundamental.

O intervalo de injeção do distúrbio é definido como  $ti$ , iniciando logo após  $tr$ . Este intervalo deve ser o menor possível, de modo a provocar distorção em um curto período de tempo. Nesta tese, é considerado ti com duração de meio ciclo do componente fundamental, valor definido de modo que o sinal injetado, de menor frequência ( $2^{\circ}$ harmônico), tenha um ciclo. Após a injeção do sinal, as funções de modulação permanecem durante algum tempo, mantendo os valores de amplitude e fase dos sinais injetados na saída dos filtros SWRDFT.

Com a interrupção das funções de modulação, tem-se  $tn$ , em que o sinal de distúrbio e as funções de modulação são nulas. O tempo Tempo de Silêncio (ts) é escolhido neste trabalho com duração de sete ciclos e meio. Este intervalo foi escolhido de modo empírico, a partir de testes de simulação em redes com ressonância. Nestes testes, percebeu-se que este intervalo de tempo é suficiente para que não haja influência entre os sinais de distúrbio sequenciais. Em seguida, novamente foram iniciadas as funções de modulação, com o intervalo de tempo  $tr$ , repetindo-se assim o ciclo de injeção dos sinais.

Analisando-se a injeção do SGM juntamente com a função cosseno de modulação e definindo os instantes de tempo, pode-se também analisar a saída dos componentes de quadratura do filtro SWRDFT. Esta análise é importante para a definição do intervalo em que os pontos serão considerados para estimação da amplitude e fase. Na Figura 32 são mostradas, como exemplo, as curvas das saídas dos componentes de quadratura  $Y_c$ da tens˜ao e corrente, juntamente com o SGM.

Note que após o intervalo de injeção do sinal  $(t_i)$ , o valor de  $Y_c$  permanece constante por um pequeno intervalo de tempo. Esse período é definido como intervalo de aquisição e é o instante em que os dados são analisados. A duração deste intervalo depende das funções de modulação e do SGM, sendo que quanto maior a duração das funções de modulação, maior será a duração do intervalo de aquisição.

Este intervalo inicia após a injeção do SGM e termina no instante em que as saídas  $Y_c$  não permanecem mais constantes. Na verdade, as estimações dos termos em quadratura podem ser contaminadas por transitórios da rede, como por exemplo, quando o sinal é injetado próximo de ressonâncias, e como consequência, mesmo no intervalo de aquisição, ele pode apresentar variações, geralmente oscilatórias. Para reduzir o efeito destas variações, a média das estimações, dentro do intervalo de aquisição, é utilizada como estimativa final.

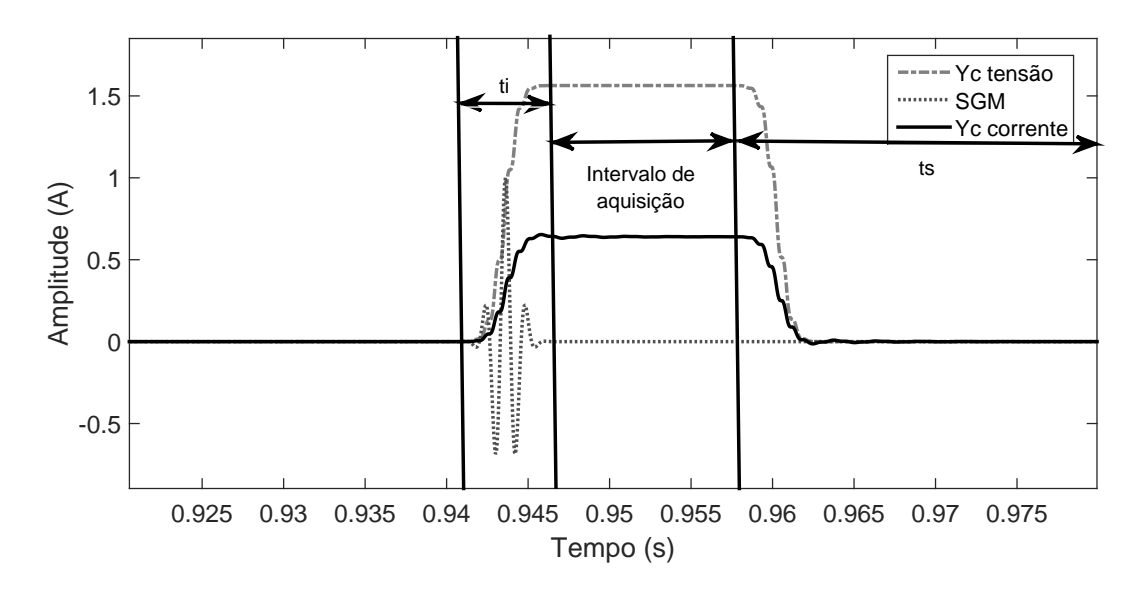

Figura 32: Ilustração do instante de injeção do SGM e do intervalo de aquisição dos sinais de $Y_c$ da corrente e tensão.

Para essa aplicação pode-se utilizar vários tipos de sinais, sendo que alguns abrangem uma faixa maior de componentes no espectro de frequência em relação a outros. Se o sinal abranger mais componentes na frequência, quando submetido à aplicação da SWRDFT, pode-se utilizar a inje¸c˜ao de um sinal, centrado em uma determinada frequência, para estimar os valores de outros componentes que estejam próximos da frequência do sinal injetado.

### 3.4 RESPOSTA NA FREQUÊNCIA PARA DIFERENTES SINAIS

A resposta em frequência de um Sistema Linear e Invariante no Tempo (LIT) pode ser estimada a partir da injeção de funções senoidais, de longa duração, em frequências específicas e, após atingir o estado permanente, obter a magnitude e fase para aquela frequência injetada. Para obter a resposta de uma determinada faixa de frequência, é preciso realizar a varredura das frequˆencias, conforme ilustrado na Figura 33.

Esta é a abordagem utilizada no RTDS, quando for preciso calcular a resposta em frequência da rede elétrica na faixa de frequência de  $f_i$  até  $f_f$ , em intervalos de  $\Delta_f$ . A varredura se faz necessária uma vez que o espectro de frequência da função senoidal são dois impulsos, conforme o par da TF:

$$
\cos(2\pi f_i t), \leftrightarrow \pi(\delta(\omega - \omega_i) + \delta(\omega + \omega_i)), \omega_i = 2\pi f_i \tag{3.14}
$$

Outra abordagem para a estimação da impedância de uma rede LIT é injetar a função impulso na entrada e a partir da TF obter a impedância em toda a faixa de frequência. A Figura 34 ilustra essa abordagem, considerando a equação para a estimação da impedância de acordo com:

$$
Z(f) = \frac{TF[v(t)]}{TF[\delta](t)} = TF[v(t)]\tag{3.15}
$$

Uma vez que a  $TF$  do impulso  $\acute{e}$  1, ou seja,

$$
\delta(t) \leftrightarrow 1. \tag{3.16}
$$

E claro que a abordagem anterior não é factível, dada a impossibilidade física de se gerar um impulso ou de expor a rede elétrica a uma função próxima de um impulso. Portanto, a metodologia utilizada neste trabalho é uma combinação das duas metodologias anteriores. O SGM é um sinal de curta duração e consequentemente seu espectro não é tão concentrado como o de uma senoide  $(\delta(\omega - \omega_i))$ , nem tão espalhado

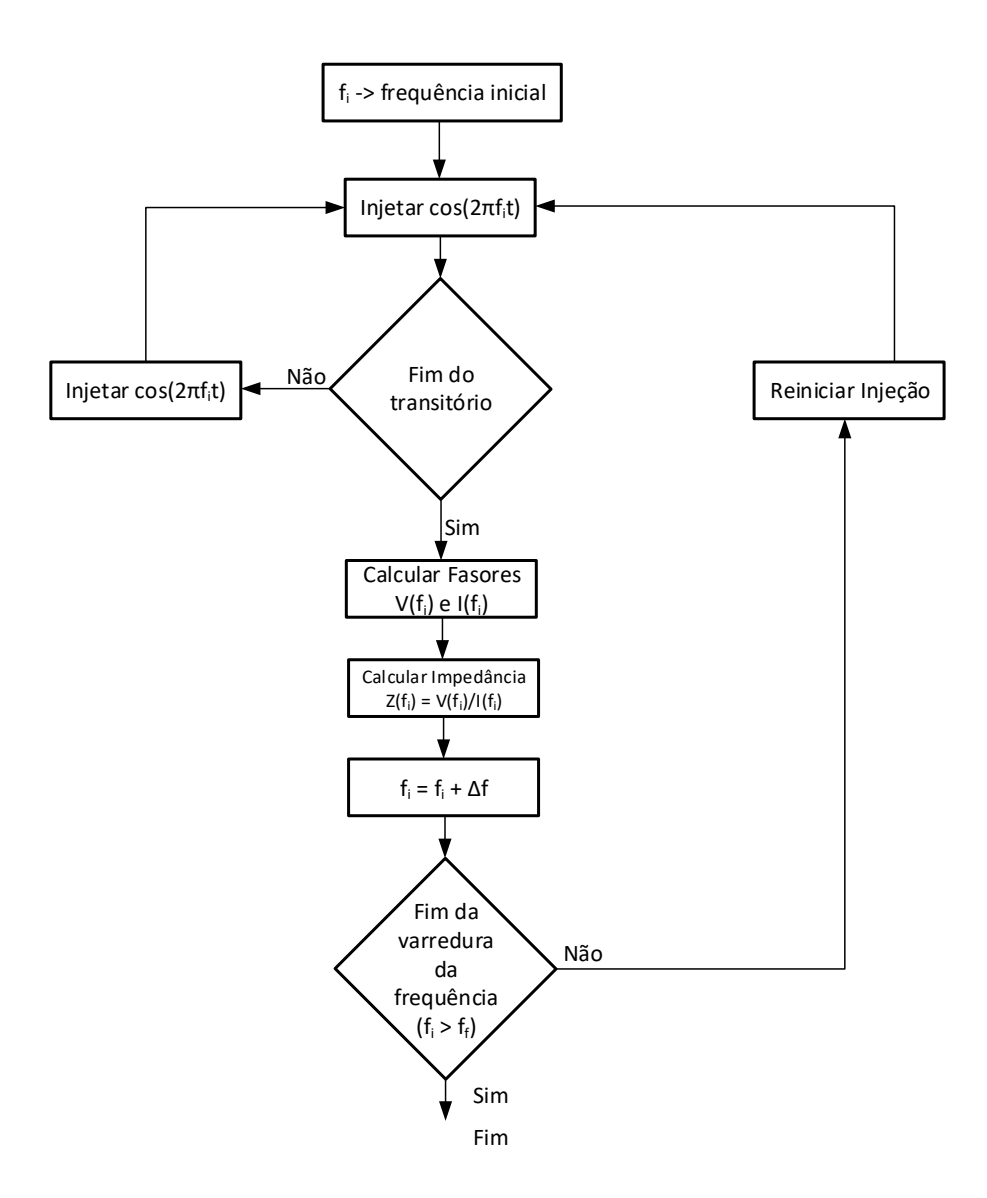

Figura 33: Diagrama esquemático, representando a injeção de sinais para estimar o valor da impedância em diversos valores de frequência.

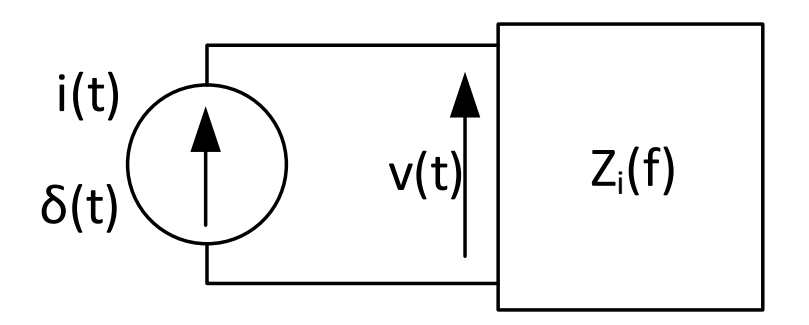

Figura 34: Diagrama esquemático, representando a injeção de sinais para estimar o valor da impedância em diversos valores de frequência.

como o de um impulso (constante). De fato, o espectro de um função gaussiana é

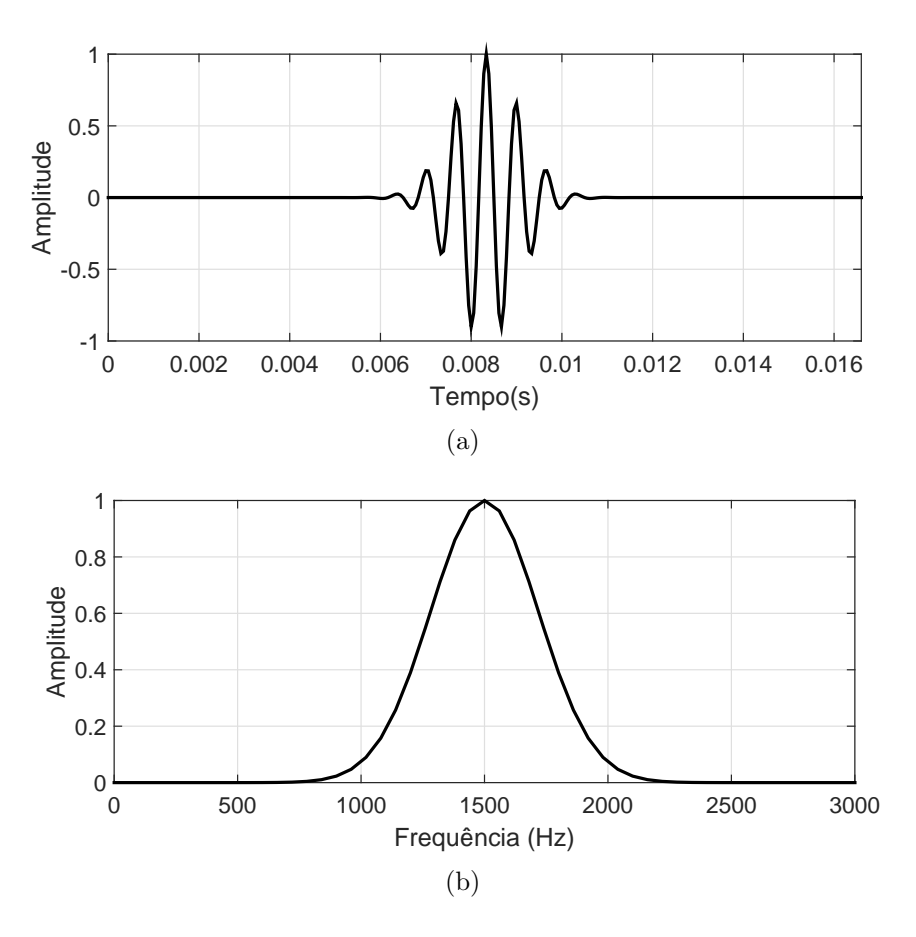

Figura 35: Representação do SGM do 25<sup>o</sup> harmônico, (a) no domínio do tempo e (b) no domínio da frequência.

também um função gaussiana, conforme expressado pelo par:

$$
(Gaussiana Tempo) \leftrightarrow (Gaussiana Freq.). \tag{3.17}
$$

O termo cosseno, que aparece em  $(3.1)$ , é responsável por deslocar o espectro no domínio da frequência. A Figura 35 (a) mostra o sinal SGM no domínio do tempo, enquanto que a Figura 35 (b) mostra o espectro na frequência usando  $k = 400 e h = 25$ em (3.1).

Conforme observado pelo espectro da frequência, o sinal SGM, com frequência central  $h = 25$  possui energia suficiente para excitar os harmônicos adjacentes, já que o espectro conserva no m´ınimo 80% da sua amplitude nessa faixa.

Isso mostra que pelo controle do parâmetro  $k$  é possível estimar o espectro de mais de um componente harmônico, por SGM injetado, de modo que a frequência central de injeção  $(h)$  não precisa ser incrementada de um em um, mas pode ser controlado por k.

Se for considerado que a análise deve ser feita na faixa entre o  $2^{\circ}$  e o  $50^{\circ}$  harmônico, com um único SGM injetado, percebe-se que quanto menor é a duração do sinal no tempo, maior é o espalhamento do sinal na frequência, como mostrado na Figura 36. Os sinais com k igual a 400 e 2.000, podem ser ineficientes, pois a energia desses sinais está localizada em uma menor faixa de frequência. Para os valores de k igual a 4.000 e 8.000, a resposta em frequência possui energia ao longo de toda faixa do espectro considerada. Para os dois maiores valores de  $k$ , a energia do componente de  $50<sup>a</sup>$  ordem  $\acute{\text{e}}$  de 9,5% para k igual a 4.000 e 30,5% para k igual a 8.000. Vale ressaltar que à medida em que k vai assumindo valores maiores, a curva na frequência tende a ser assimétrica pelo fato de ocasionar uma sobreposição de sinais entre a parte positiva e negativa resultantes da transformada do sinal modulado.

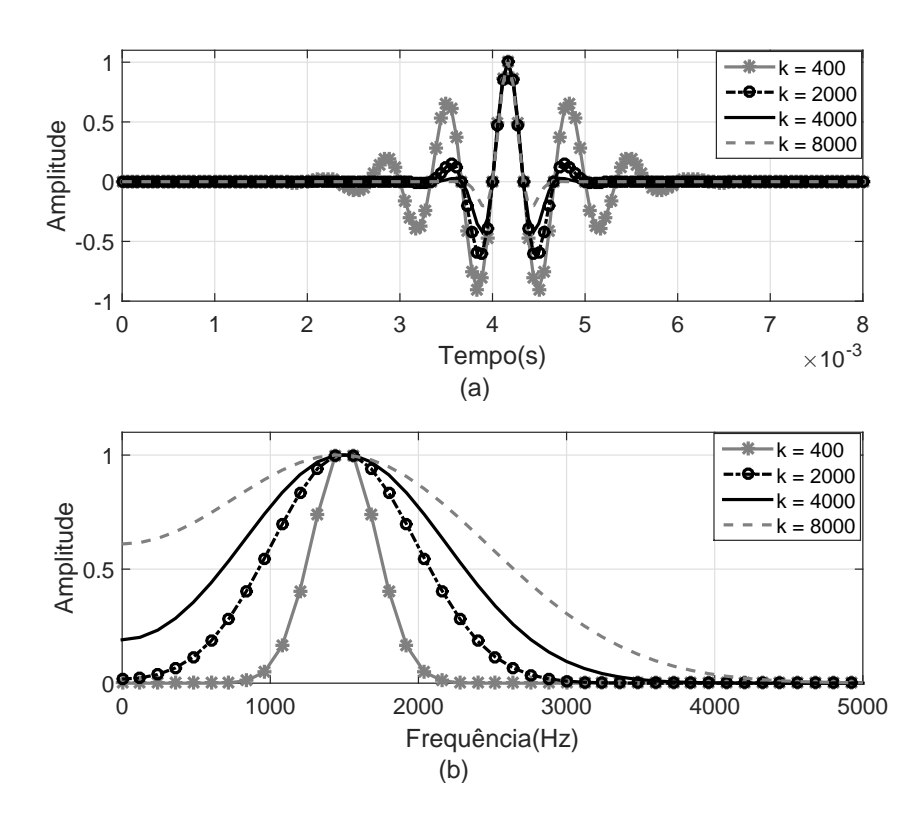

Figura 36: Representação do SGM do 25<sup>o</sup> harmônico, no domínio do tempo.

Além do SGM, a análise da resposta em frequência também pode ser feita para outros sinais, como a Sinc e o Cosseno. A partir da resposta em frequência, pode ser realizada uma comparação entre a resposta dos diferentes tipos de sinais utilizados para a injeção.

Para essa análise, considera-se os sinais definidos por:

$$
i_{cos}(t) = \cos(2\pi f h t) \cdot \omega(t),\tag{3.18}
$$

$$
i_{sinc}(t) = \frac{\text{sen}(2\pi fht)}{2\pi fht} \omega(t),\tag{3.19}
$$

onde  $i_{cos}\left(t\right)$ é a função Cosseno janelado,  $i_{sinc}\left(t\right)$ é a função Sinc janelada, $f$ é a frequência fundamental, h é a ordem harmônica do sinal e  $\omega(t)$  é a função retangular com tamanho da janela utilizada na análise.

As Figuras 37 (a) e (b) mostram esses sinais no domínio do tempo, com intervalo de 8,33 ms, e no domínio da frequência, considerando os componentes de  $25^{\text{a}}$  e  $50^{\text{a}}$  ordem do cosseno e Sinc, respectivamente. Note que a Sinc possui maior concentração de energia em um curto intervalo de tempo, diferentemente do sinal Cosseno, que possui energia ao longo de todo o período de tempo.

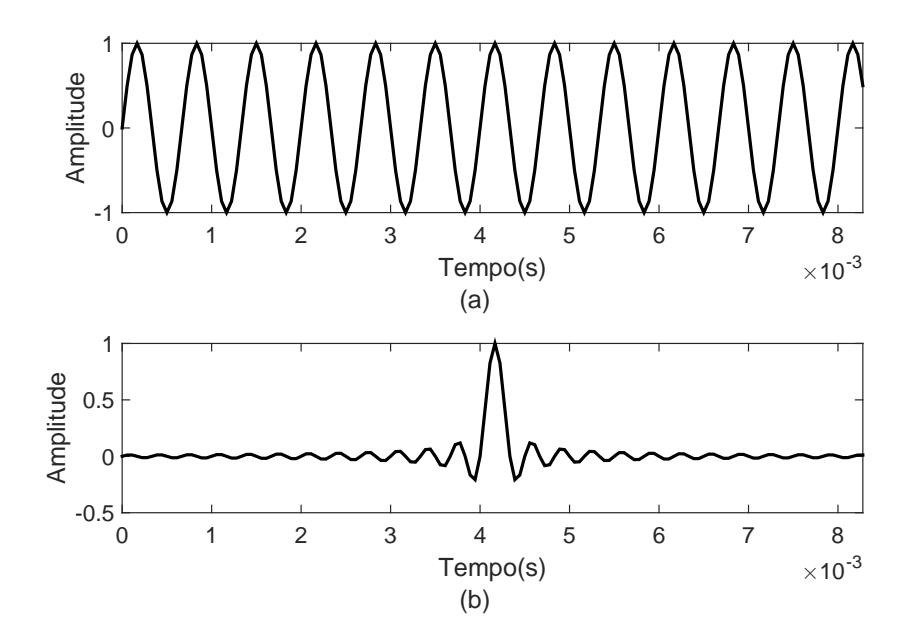

Figura 37: Sinais no domínio do tempo (a) Cosseno e (b) Sinc.

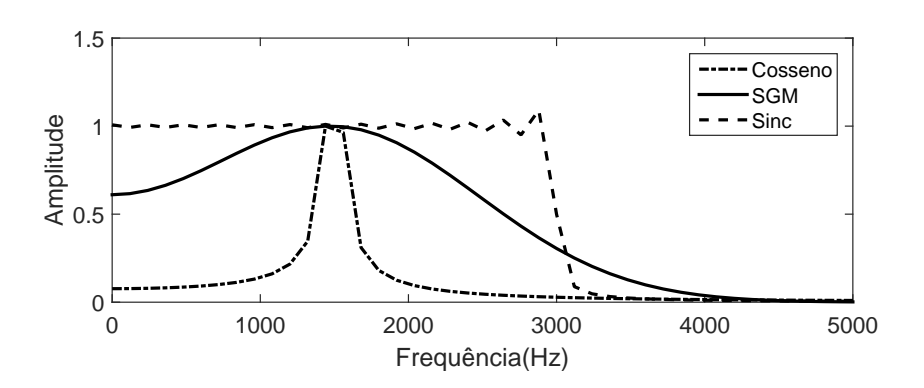

Figura 38: Curvas no domínio da frequência dos sinais de Cosseno, Sinc e SGM.

Aplicando a transformada para o domínio da frequência do cosseno, SGM ( $k =$ 8.000) e Sinc, tem-se as curvas mostradas na Figura 38. Analisando as curvas obtidas,
percebe-se que a transformada do sinal cosseno janelado abrange uma menor faixa de frequência, quando comparada com os outros sinais. Já as curvas da Sinc e do SGM englobam a faixa de frequência entre o segundo e o  $50^{\circ}$  harmônico.

Ao comparar a Sinc com o SGM, percebe-se que a curva do SGM, definida com menor valor de frequência, compreende a faixa de frequência entre o 2<sup>°</sup> e o 50<sup>°</sup> harmônico. Essa faixa de frequência é a mesma da Sinc, porém com um valor de frequência menor. Neste caso, o SGM tem uma vantagem quando se trata da sintetização dos sinais em termos práticos, pois, a frequência de chaveamento dos dispositivos conversores de potência é menor.

Uma vantagem do SGM é a possibilidade de ser manipulado para compreender uma curta ou ampla faixa de frequência. Se o SGM for comparado à Sinc, a resposta em frequência, caso seja necessário abranger uma curta faixa, é obtida apenas na região de baixa frequência. Quanto ao sinal do cosseno janelado, não se consegue compreender uma ampla faixa de frequência da mesma forma que o SGM. Portanto, essa flexibilidade da resposta em frequência do SGM é importante em aplicações da estimação de impedância, pois pode-se utilizar a injeção de dois sinais, com frequências diferentes, ao mesmo tempo no SEP, evitando que haja a interferência de componentes de um sinal em outro.

### 3.5 RESPOSTA DO SGM

Esta seção tem por objetivo apresentar uma análise matemática do SGM e responder algumas questões relativas ao processamento dos sinais para estimar a impedância, como por exemplo, o cálculo da amplitude e fase, a subtração dos componentes harmônicos contidos na rede, a estimação em redes com desvio de frequência e a utilização de uma menor quantidade de sinais, reduzindo a distorção na rede. Para isso, considera-se o equivalente em tempo discreto do SGM (3.1), dado por

$$
x[n] = Ae^{-\hat{\alpha}T_s n^2/2} \cos\left(h\omega_1 n + \theta\right) \cdot r_N[n]. \tag{3.20}
$$

em que a sequência  $r_N[n]$  é a janela retangular, equivalente à janela no tempo contínuo e  $\omega_1 = 2\pi T_s f_1$  é a frequência digital, correspondente a frequência fundamental do sistema. O tamanho da janela  $N$  é escolhido de modo que a maior parte da energia do sinal não janelado  $h[n] = Ae^{(-\hat{\alpha}T_s^2n^2/2)}cos(h\omega_1n)$  esteja contida dentro da janela, de modo que a seguinte aproximação possa ser feita,

$$
x[n] \approx A e^{-\hat{\alpha} T_s^2 n^2/2} \cos(h\omega_1 n) \tag{3.21}
$$

Considere as seguintes modificações em  $(3.21)$ :  $\omega_0 = h\omega_1$  e,

$$
\alpha = \hat{\alpha} T_s^2 / 2 \tag{3.22}
$$

Portanto,

$$
x[n] \approx A \cdot e^{-\alpha n^2} \cdot \cos(\omega_0 n + \theta) \tag{3.23}
$$

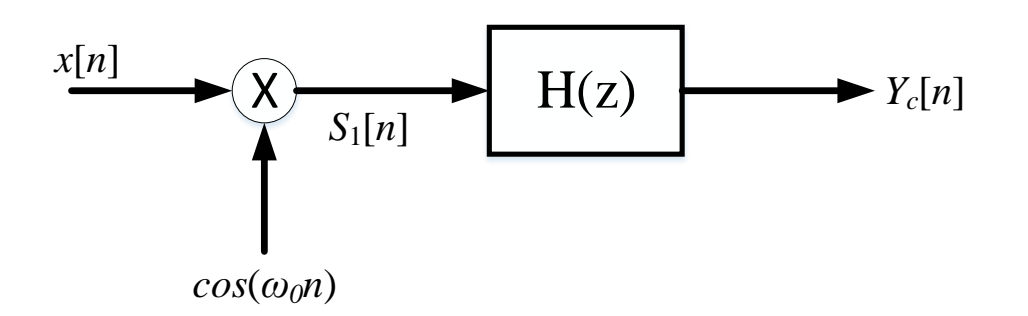

Figura 39: Representação da parte do cosseno estrutura SWRDFT.

Considerando o sinal (3.21) sendo processado pela estrutura digital da Figura 39, para estimar a amplitude  $A$  e fase  $\theta$ , tem-se a seguinte equação:

$$
S_1[n] = Ae^{-\alpha n^2} \cos\left(\underbrace{\omega_0 n + \theta}_{x}\right) \cos\left(\underbrace{\omega_0 n}_{y}\right) \tag{3.24}
$$

Usando a identidade trigonométrica,

$$
\cos(x)\cos(y) = \frac{1}{2} [\cos(x-y) + \cos(x+y)], \qquad (3.25)
$$

resulta em

$$
S_1[n] = \frac{Ae^{-\alpha n^2}}{2} \left[ \cos \left( \theta \right) + \cos \left( 2\omega_0 n + \theta \right) \right]. \tag{3.26}
$$

Supondo o filtro  $H(z)$  como um filtro passa-baixa de fase linear e atraso de grupo N e frequência de rejeição menor que  $2\omega_0$ , o resultado após a filtragem do sinal torna-se igual a

$$
Y_c[n] = \frac{A}{2} e^{-\alpha (n-N)^2} \cos(\theta).
$$
 (3.27)

De modo similar, para a modulação pela função seno, obtém-se

$$
Y_s[n] = \frac{A}{2} e^{-\alpha (n-N)^2} \text{sen}(\theta).
$$
 (3.28)

Assim, a fase e a amplitude são estimadas utilizando-se as relações

$$
\hat{\theta}[n] = \text{tg}^{-1}\left(-\frac{Y_s[n]}{Y_c[n]}\right),\tag{3.29}
$$

$$
\hat{A}[n] = \sqrt{Y_c[n]^2 + Y_s[n]^2}.
$$
\n(3.30)

Supondo  $H(z)$  um Filtro Média Móvel (do inglês, Moving Average Filter) (MAF) e considerando o seguinte par de Transformada de Fourier de Tempo Discreto (do inglês, Discrete Time Fourier Transform) (DTFT),

$$
e^{-\alpha n^2} \leftrightarrow \frac{1}{2} \sqrt{\frac{\pi}{\alpha}} \cdot e^{-\frac{\omega^2}{4\alpha}} \tag{3.31}
$$

Então,  $(3.27)$  e  $(3.28)$  são escritas no domínio da frequência como,

$$
Y_c\left(e^{j\omega}\right) = \frac{A}{4}\sqrt{\frac{\pi}{\alpha}}\cos\left(\theta\right)e^{-\frac{\omega^2}{4\alpha}}\cdot e^{-j\omega N}
$$
\n(3.32)

$$
Y_s \left( e^{j\omega} \right) = \frac{A}{4} \sqrt{\frac{\pi}{\alpha}} \text{sen} \left( \theta \right) e^{-\frac{\omega^2}{4\alpha}} \cdot e^{-j\omega N} \tag{3.33}
$$

Assumindo o valor CC ( $\omega = 0$ ), de (3.32) e (3.33), com  $\hat{Y}_c$  e  $\hat{Y}_s$ , respectivamente, resulta

$$
\hat{A}\cos\left(\theta\right) = 4\sqrt{\frac{\alpha}{\pi}} \cdot \hat{Y}_c \tag{3.34}
$$

$$
\hat{A}\text{sen}\left(\theta\right) = 4\sqrt{\frac{\alpha}{\pi}} \cdot \hat{Y}_s \tag{3.35}
$$

Com o valor médio (CC) de (3.32) e (3.33), pode-se obter estimações da amplitude

e fase semelhantes às equações  $(3.29)$  e  $(3.30)$ 

$$
\hat{\theta}[n] = \text{tg}^{-1}\left(-\frac{\hat{Y}_s}{\hat{Y}_c}\right) \tag{3.36}
$$

$$
\hat{A}[n] = 4\sqrt{\frac{\alpha}{\pi}}\sqrt{\hat{Y}_s^2 + \hat{Y}_c^2}
$$
\n(3.37)

## 3.6 EXEMPLO DA ESTIMAÇÃO DE IMPEDÂNCIA PARA UM CIR-CUITO SIMPLES

Com a definição do sinal de injeção e do filtro para extrair os valores de amplitude e fase, pode-se mostrar o processo de estimação de impedância de um circuito RLC paralelo. O circuito é mostrado na Figura 40, onde a fonte de injeção dos sinais é inserida no PAC, definido entre o resistor  $R_1$  e os componentes  $R_2 LC$  em paralelo.

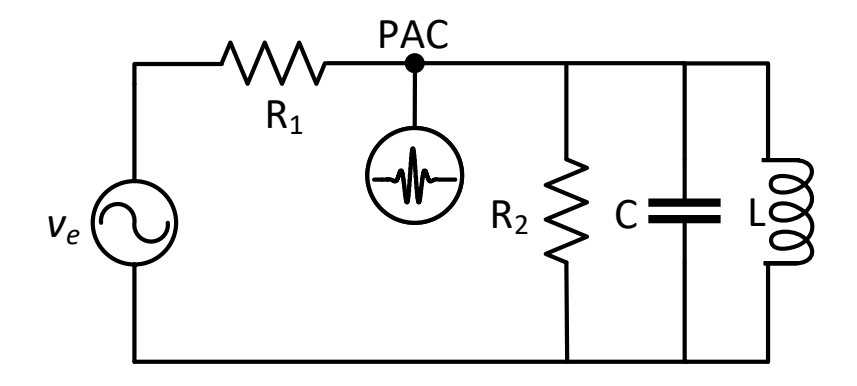

Figura 40: Circuito RLC paralelo para a estimação de impedância.  $v_e = 2.000V$ ,  $R_1 = 30\Omega$ ,  $R_2 = 40$ ,  $L = 0.5mH$ ,  $C = 50\mu F$ 

Os sinais injetados no circuito possuem frequências entre  $120 \text{ Hz}$  e  $3.000 \text{ Hz}$ , com duração de meio ciclo. O circuito é projetado de modo a ter uma antirressonância entre as frequências do  $15^{\rm o}$ e $16^{\rm o}$ harmônico.

Aplicando os sinais de corrente no circuito, os mesmos são medidos e enviados para os filtros SWRDFT e, assim, realiza-se o processamento dos sinais de tens˜ao e corrente, como ilustrado na Figura 41. Efetuando a estimação da impedância, tem-se o resultado mostrado nas Figura 42 (a) e (b), onde são apresentadas as curvas de amplitude e fase, respectivamente. Analisando as curvas estimadas, percebe-se uma proximidade dos resultados em todas as frequências consideradas, tanto na amplitude quanto na fase.

Porém, apesar da estimação apresentar bons resultados para este exemplo, algu-

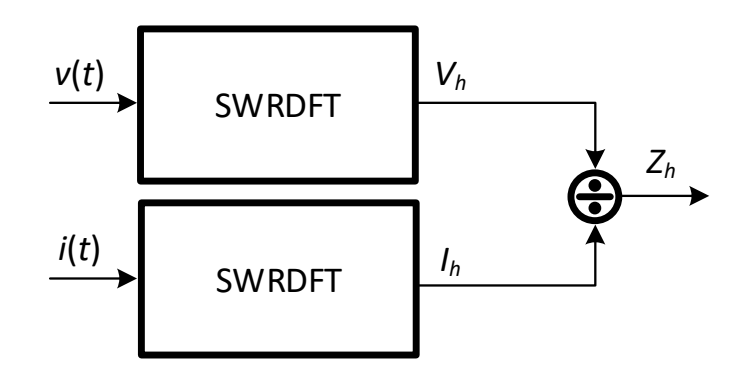

Figura 41: Esquemático para a estimação de impedância utilizando filtros SWRDFT.

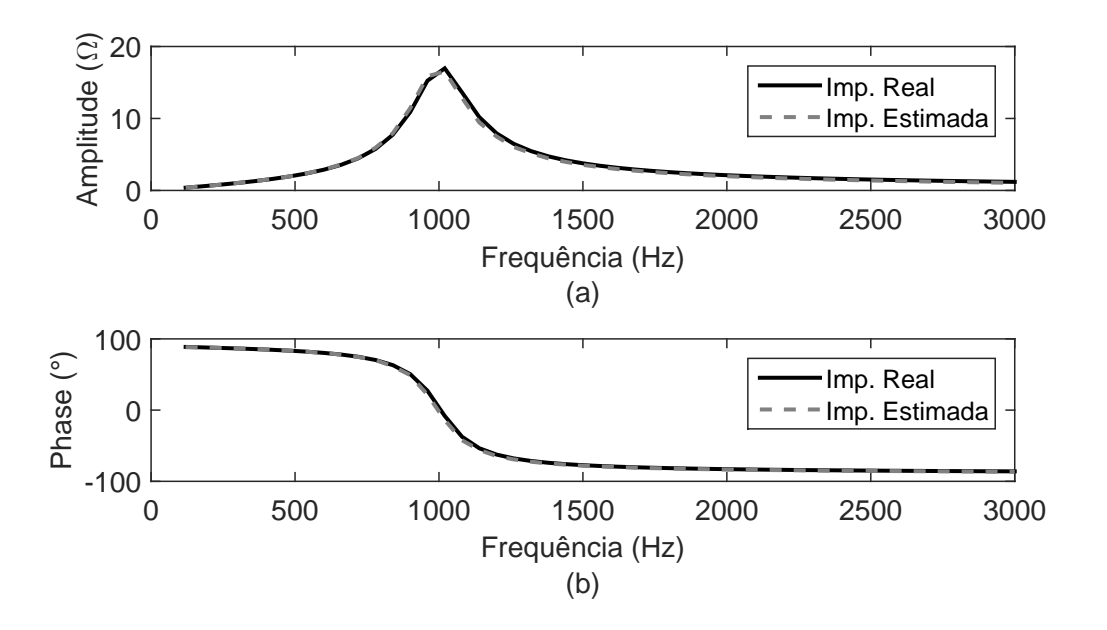

Figura 42: Curva da (a) amplitude e (b) fase da impedância real e estimada.

mas situações devem ser consideradas, como a presença de componentes harmônicos no circuito, o desvio de frequência e a distorção provocada pelos sinais de injeção, principalmente nas frequências de ressonância. Para analisar estas situações, considera-se o gerador contendo o 5°, 7° e 9° harmônico com valor de pico igual a 50 V. O resultado obtido, utilizando a estrutura ilustrada na Figura 41, é mostrado na Figura 43, onde pode-se perceber a influência dos componentes harmônicos no resultado da impedˆancia estimada. Observando o resultado, percebe-se um erro maior nos pontos de frequência igual a 300 Hz,  $420$  Hz e 540 Hz, ou seja, frequências onde há a presença de componentes harmônicos de fundo.

Para que o resultado possua menor erro nas curvas de estimação, a contribuição harmônica provocada por esses componentes deve ser eliminada. Portanto, pode-se aplicar a estrutura de filtros, denominada de SWRDFT Modificada, a qual estima somente a contribuição harmônica de fundo contida no circuito, enquanto a SWRDFT

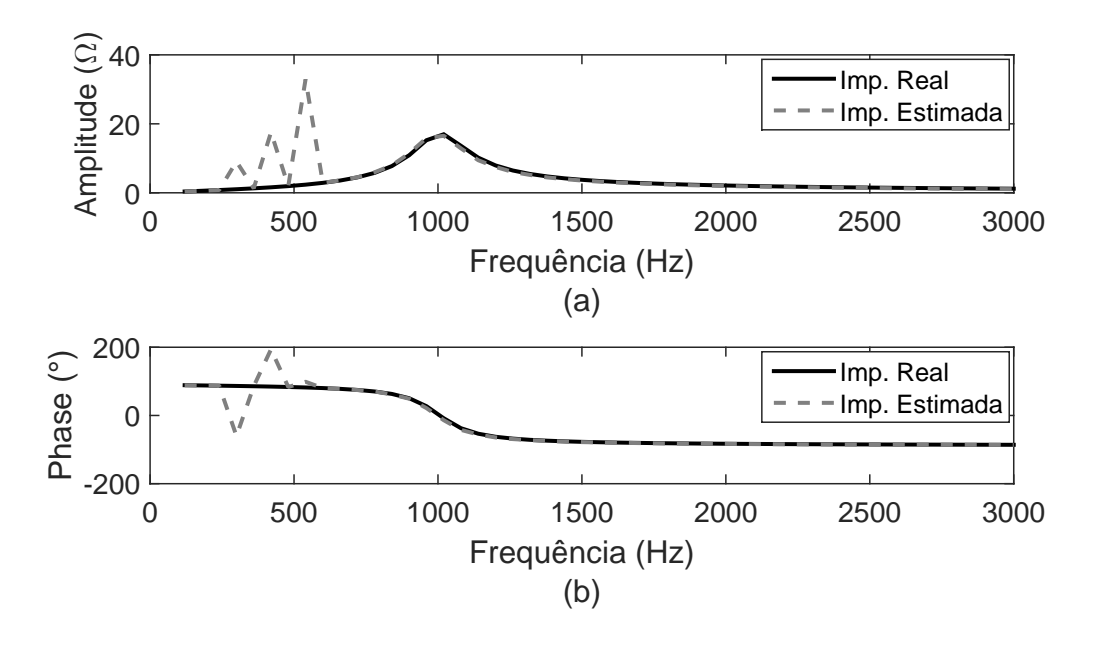

Figura 43: Curva da (a) amplitude e (b) fase da impedância real e estimada com o circuito RLC contendo a presença de componentes harmônicos de  $5^{\text{a}}$ ,  $7^{\text{a}}$  e  $9^{\text{a}}$  ordem.

convencional continua estimando a contribuição harmônica total, ou seja, os harmônicos de fundo (pré-injeção) e a contribuição causada pela injeção.

No caso em que há a presença de ressonância, considera-se um sinal de injeção com amplitude de pico igual a 0,03 A. Essa corrente, ao ser injetada no circuito, provoca uma distorção na tensão, principalmente na região de ressonância, como mostrada na Figura 44. Dependendo do valor de pico considerado na corrente injetada, pode-se provocar distúrbios maiores não só na região de ressonância, mas também em outros valores de frequência.

Uma forma de reduzir esse distúrbio pode ser aplicando um controle de ganho no sinal. Dessa forma, se a distorção provocada pelo sinal for maior que um limiar especificado, a amplitude do sinal é reduzida quando os próximos sinais forem injetados.

Outro ponto a ser analisado é em relação à variação de frequência no circuito, que provoca erros no resultado da estimação da impedância. Um exemplo pode ser definido considerando a fonte do circuito com valor de frequência igual a 60,2 Hz. As estimações de amplitude e fase da impedância são mostradas nas Figura 45(a) e (b), onde percebe-se uma diferença dos resultados estimados quando comparados aos resultados reais, devido à variação de frequência. Como forma de minimizar o erro obtido, pode-se aplicar um interpolador no dom´ınio do tempo de modo a sincronizar o sinal de tensão e melhorar os resultados estimados, conforme descrito na seção 3.10.

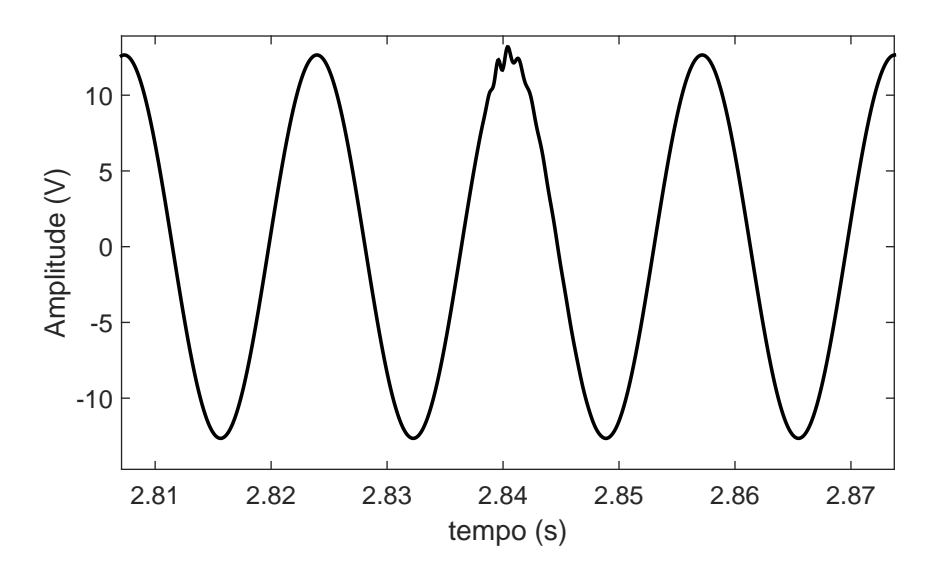

Figura 44: Sinal de tensão com distúrbio provocado pelo sinal na frequência de ressonância.

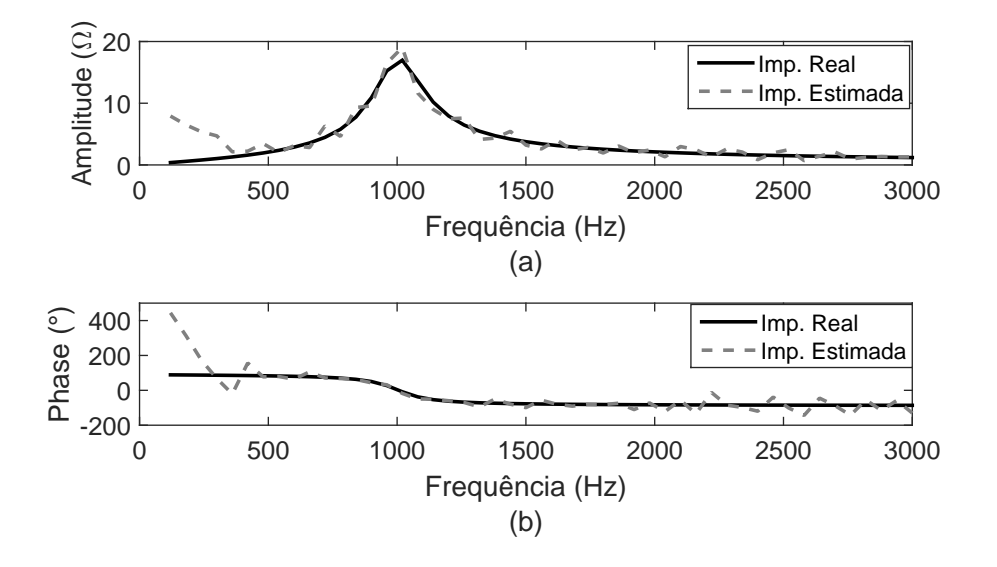

Figura 45: Curva da (a) amplitude e (b) fase da impedância real e estimada considerando desvio na frequência (60,2 Hz).

A seguir são descritos em detalhes as modificações no algoritmo de estimação de impedância com destaque para o filtro SWRDFT Modificado para eliminar os erros causados pelos harmônicos de fundo, a interpolação de Lagrange para reduzir o erro devido à amostragem assíncrona e o controle de ganho do sinal injetado para reduzir as distorções na tensão e corrente e, assim, manter a QEE dentro dos limites desejados.

#### 3.7 O FILTRO SWRDFT MODIFICADO

Para eliminar os harmônicos contidos no SEP, denominados de harmônicos de fundo, aplica-se um segundo filtro, definido como SWRDFT Modificado, conforme ilustrado na Figura 46. Com esse novo filtro, pode-se eliminar a influência dos componentes harmônicos de fundo e estimar a amplitude e fase da impedância com melhor acurácia.

A SWRDFT possui duas partes principais: o estimador e o gerador do componente harmônico sintonizado, como mostrado nas Figuras 17 e 18, respectivamente. Na versão modificada da SWRDFT, os termos em quadraturas  $Y_c[n]$  e  $Y_s[n]$  são atualizados até o momento em que o sinal de distúrbio é injetado na rede, ou seja, antes do instante  $ti$ , mostrado na Figura 31. Neste momento, as atualizações do estimador são desativadas e o estado pré-injeção é mantido constante, reproduzindo o harmônico de fundo contido antes da injeção do distúrbio. Enquanto isso, a versão convencional da SWRDFT continua estimando a amplitude e fase durante os instantes de injeção. Assim, a saída da SWRDFT convencional contém a contribuição dos harmônicos de fundo e dos sinais injetados, enquanto a SWRDFT modificada contém apenas a contribuição dos harmônicos de fundo. Efetuando a subtração da saída de um filtro por outro, tem-se somente a contribuição do sinal injetado na rede.

Para fixar os valores de amplitude e fase do filtro SWRDFT Modificado considerase cinco amostras antes do início do distúrbio. Este valor é estabelecido de maneira empírica, onde foi observada uma maior proximidade com o sinal de distúrbio, de modo a ter um pequeno espaço entre o início da injeção do sinal e o instante em que os valores de quadratura são fixados. Após o período de injeção, a saída do filtro SWRDFT Modificado volta a estimar os valores de amplitude e fase de cada instante. Esse processo é repetido à medida que os sinais vão sendo injetados, eliminando a contribuição dos harmônicos contidos na rede.

A aplicação dessa estrutura de filtros, utilizando a SWRDFT, é importante em situações onde há variação dos harmônicos ao longo do tempo. No caso de se utilizar a FFT, deve-se amostrar um determinado número de ciclos do sinal de tensão e corrente para a estimação das amplitudes dos componentes na frequência. Porém, se houver variação dos componentes contidos na rede pode-se ter espalhamento na resposta em frequência. Já no caso da SWRDFT, a amplitude e fase são estimadas a cada instante de tempo. Assim, se houver variação dos harmônicos de fundo, no instante em que os sinais são injetados na rede, a contribuição dos mesmos pode não ser eliminada. Isso acontece devido aos valores dos harmônicos serem fixados em instantes anteriores na SWRDFT Modificada. Embora o instante de injeção dos sinais seja considerado curto, deve-se atentar para a variação dos componentes de fundo na aplicação dessa estrutura de filtros.

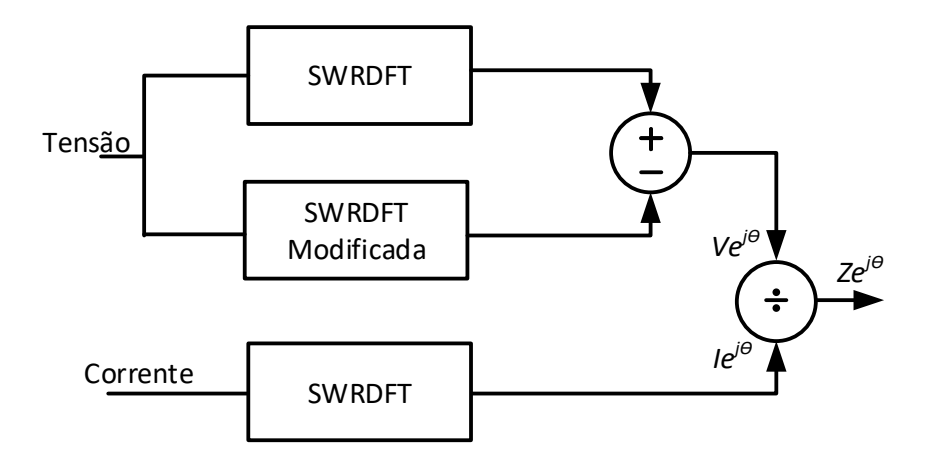

Figura 46: Representação da estrutura de filtros SWRDFT e SWRDFT Modificada.

## $3.7.1$  EXEMPLO DA ESTIMAÇÃO DE IMPEDÂNCIA PARA UM CIR-CUITO SIMPLES CONSIDERANDO A APLICAÇÃO DO FIL-TRO SWRDFT MODIFICADO

Definindo o filtro SWRDFT Modificado, considera-se novamente o circuito mostrado na Figura 40, com a presença dos componentes de 5°, 7° e 9° harmônico. Ao injetar os sinais e realizar a estimação da impedância, usando a estrutura da Figura 46, obtˆem-se os resultados mostrados na Figura 47.

Percebe-se, analisando os resultados que a contribuição harmônica da rede não influencia mais no resultado da estimação da impedância, pois a mesma é eliminada pela aplicação da nova estrutura de filtros. Dessa forma, a estimação torna-se mais acurada quando comparada aos resultados obtidos sem a utilização do filtro SWRDFT Modificado.

### 3.8 ROOT MEAN SQUARE RATIO (RMSR)

Como o método para estimar a impedância é baseado na injeção sequencial de pequenos sinais n˜ao estacion´arios, causando dist´urbios n˜ao estacion´arios, deve-se atentar para a distorção causada nesse período de tempo. Tal distorção pode ser curta, de forma a n˜ao afetar a qualidade da energia, ou pode ser longa e com amplitude relativamente alta, de maneira a influenciar na qualidade da energia.

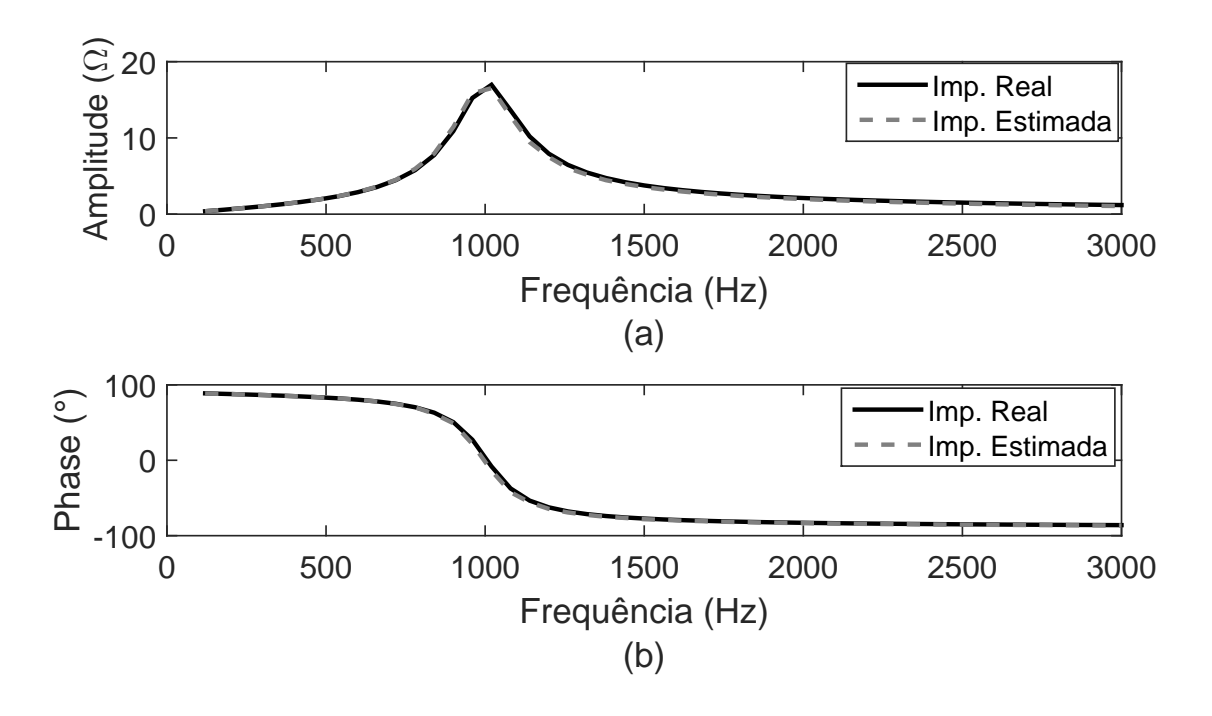

Figura 47: Curva da (a) amplitude e (b) fase da impedância utilizando o filtro SWRDFT Modificado, com o circuito contendo o 5°, 7° e 9° harmônico.

No entanto, como o sinal injetado não é periódico e, consequentemente, não é estacionário, o uso do Taxa de Distorção Harmônica (do inglês, Total Harmonic Distortion) (THD) para validar a intensidade da distorção não é conveniente. Portanto, é interessante definir um parâmetro que possa ser utilizado na análise da distorção com a presença de sinais não estacionários. Assim, para quantificar a distorção provocada pelo sinal injetado, esta tese introduz o fator RMSR. Esse fator estabelece a razão entre a potência instantânea do distúrbio pela potência instantânea do componente fundamental, fornecendo o resultado a cada instante de tempo. No caso do sinal ser estacionário, o RMSR resulta em um valor igual ao THD.

A aplicação dessa estrutura é mostrada na Figura 48, onde são destacadas três partes, denominadas de A, B e C. No bloco A é estimado o distúrbio no domínio do tempo, provocado pelo sinal injetado na rede. Para isso, são utilizados dois filtros SWRDFT, um para estimar o conteúdo harmônico do componente de frequência da rede, juntamente com o sinal injetado e outro filtro, SWRDFT Modificado, para eliminar a contribuição de componentes de fundo. Com a saída de ambos os filtros, o conteúdo da rede é subtraído e logo após, o sinal de injeção é reconstruído.

No bloco B, o sinal de tensão é enviado para o filtro SWRDFT de forma a filtrar o componente fundamental e, assim, fornecer para a saída o sinal já reconstruído. Após as saídas dos filtros contidos nos blocos A e B, os sinais são enviados para o bloco C, onde é realizada a estimação da Raiz Média Quadrática (do inglês, Root Mean  $Square)$  (RMS) do sinal harmônico e do componente fundamental, como apresentado em Ribeiro (RIBEIRO et al., 2014). Na saída do filtro, o resultado é definido como a distorção provocada pelos diferentes componentes harmônicos injetados na rede.

No bloco C, a estimação do RMS (RIBEIRO et al., 2014) é realizada como ilustra o diagrama da Figura 49, sendo definida pela equação:

$$
V_{RMS}^2\left[n\right] = V_{RMS}^2\left[n-1\right] + \frac{1}{M}\left(x^2\left[n\right] - x^2\left[n-M\right]\right),\tag{3.38}
$$

em que  $M$  é o número de pontos contidos em um ciclo do sinal.

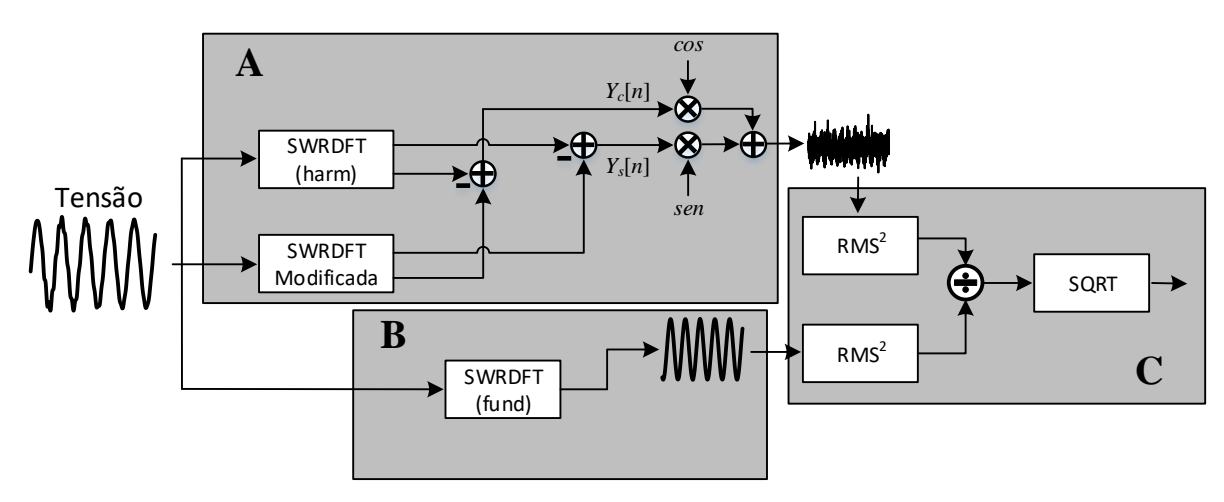

Figura 48: Representação da estrutura RMSR.

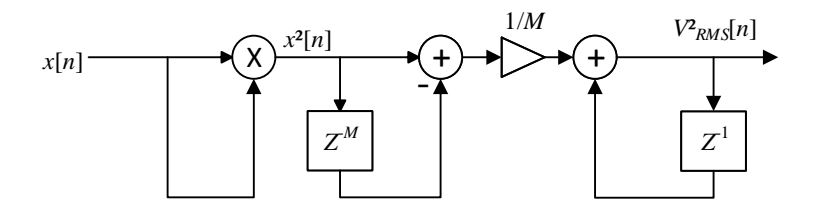

Figura 49: Representação da estrutura para calcular o RMSR.

Essa estrutura de estimação do RMSR na injeção de sinais, tem o objetivo de monitorar o distúrbio provocado pelos sinais injetados e servir de parâmetro para o controle de ganho dos mesmos. Geralmente, quando há ressonância ou antirressonância em alguma faixa de frequência, a distorção tende a ser maior, podendo resultar distúrbios significativos na tensão ou corrente. Para evitar essa sobretensão ou sobrecorrente, estabelece-se um limiar de 10% do valor de pico da tensão. Se a distorção for maior que esse valor, a amplitude dos sinais injetados é reduzida. Também, além de estabelecer um valor limiar para reduzir a amplitude dos sinais injetados, é considerado um valor de 2% da tensão de pico como mínimo para a distorção. Se a distorção for menor que esse limiar, aumenta-se a amplitude dos sinais injetados. A Figura 50 ilustra esse controle, considerando o maior limiar como 0,1 e o menor como 0,02, correspondentes a 10% e 2% de RMSR. Assim, percebe-se que quando o RMSR assume valor maior que  $0,1$ , o próximo sinal terá sua amplitude reduzida. O mesmo acontece se o RMSR for menor que 0,02, onde o próximo sinal tem sua amplitude elevada.

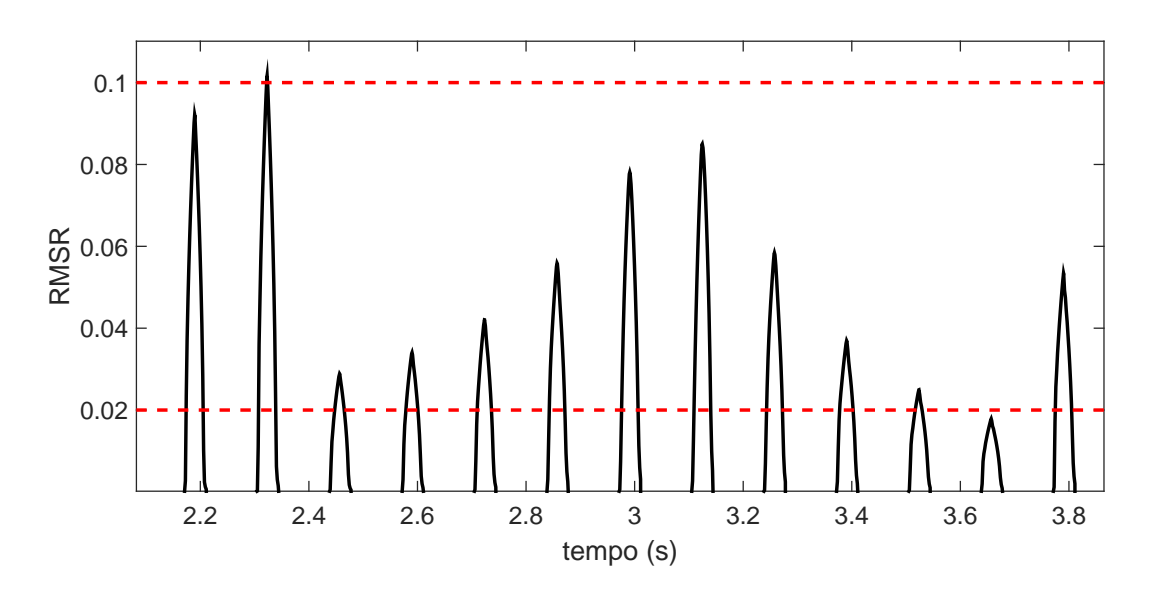

Figura 50: Representação do limiar do RMSR.

Com o intuito de analisar o resultado do RMSR para sinais com harmônicos em regime permanente, considera-se o sinal a seguir:

$$
x(t) = \cos(\omega \cdot t) + \frac{1}{3}\cos(3\omega \cdot t) + \frac{1}{5}\cos(5\omega \cdot t) + \frac{1}{7}\cos(7\omega \cdot t) + \frac{1}{9}\cos(9\omega \cdot t). \tag{3.39}
$$

Aplicando o RMSR no sinal (3.39), tem-se o resultado como mostrado na Figura 51. Considerando o mesmo sinal definido em  $(3.39)$  e calculando o THD pela equação

$$
THD = \frac{\sqrt{{V_2}^2 + {V_3}^2 + {V_4}^2 + \dots + {V_n}^2}}{V_1},
$$
\n(3.40)

tem-se o resultado igual a  $0.4288$ , que é igual ao obtido pelo RMSR. Portanto, o resultado do RMSR, para sinais com harmônicos invariantes no tempo, são iguais ao resultado do cálculo do THD. Vale ressaltar que o RMSR possui um transitório inicial devido às memórias presentes nos filtros contidos em sua estrutura.

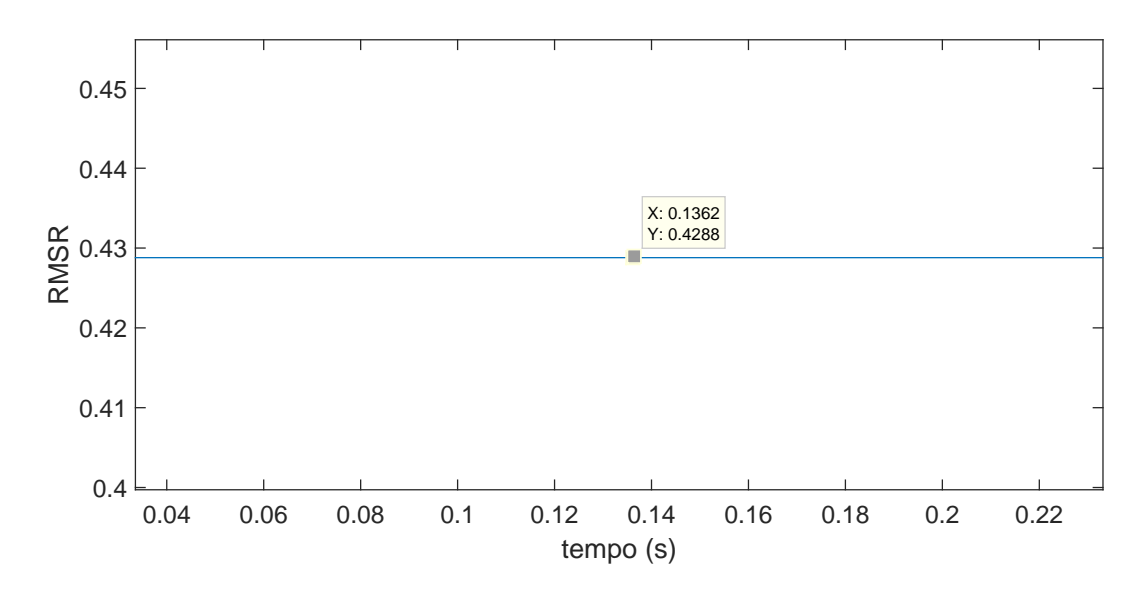

Figura 51: RMSR obtido do sinal da equação (3.39).

# 3.9 ESTIMAÇÃO DA IMPEDÂNCIA EM FREQUÊNCIAS NÃO HARMÔ-NICAS

A metodologia desenvolvida até aqui permite estimar a impedância nas frequências harmônicas. No entanto, em certas ocasiões, a resolução de frequência pode não compreender a frequência de ressonância, caso esteja em uma frequência inter-harmônica  $f_i$ .

Para isso, é importante definir a resolução da frequência da FFT, que é dependente da frequência fundamental da rede e do número de ciclos utilizado para a transformada. Assim, a resolução da frequência é definida por:

$$
\Delta_f = \frac{f_1}{N_c},\tag{3.41}
$$

onde  $f_1$  é a frequência fundamental e  $N_c$  é o número de ciclos.

Conforme discutido na seção 3.4, o espectro de um SGM centrado no harmônico  $h$ possui energia suficiente para excitar outros componentes harmônicos e todos os interharmônicos compreendidos nessa faixa do espectro. Assim, para estimar a impedância nas frequências inter-harmônicas, basta ajustar a estrutura dos filtros SWRDFT. As modificações a serem feitas encontram-se no tamanho da janela do filtro MAF e na frequência dos moduladores, conforme ilustrado na Figura 52, onde  $f_i$  corresponde a frequência da impedância em que se deseja estimar, com  $N$  igual ao número de ciclos correspondente à resolução da frequência desejada.

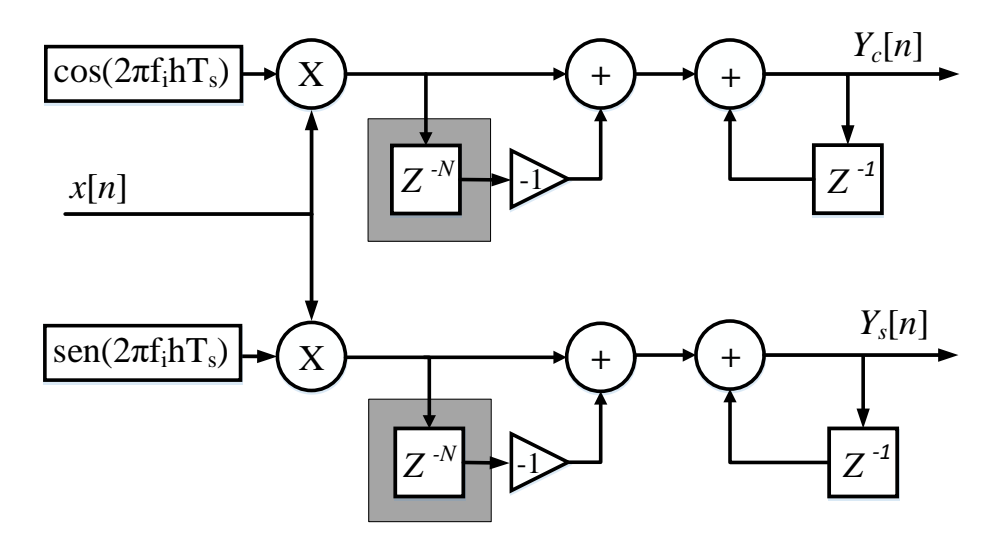

Figura 52: Filtro SWRDFT ilustrando as memórias que devem ser modificadas para a estimação de inter-harmônicos.

## 3.10 APLICAÇÃO DA INTERPOLAÇÃO DE LAGRANGE PARA A ESTIMAÇÃO DE IMPEDÂNCIA

Outro ponto a ser analisado é em relação à variação da frequência na rede. Para a estimação da impedância em redes com variação de frequência, é proposta a utilização da interpolação no domínio do tempo. Assim, a frequência da tensão é estimada e a seguir é realizado o processo de interpolação. O objetivo é realizar a sincronização dos sinais a serem enviados para o filtro SWRDFT, evitando que haja espalhamento espectral.

O instante em que a interpolação é inicializada se dá no início das funções de modulação do seno e cosseno do filtro SWRDFT. O término da interpolação acontece quando as funções de modulação são interrompidas. Esse intervalo de tempo é especificado por ser o instante em que a impedância é estimada, não sendo necessária a sincronização dos demais períodos de tempo.

Aplicando o estimador de frequência e o interpolador, o esquemático da estrutura  $\acute{e}$  mostrado na Figura 53. A frequência do sinal de tensão presente no PAC é fornecida por um estimador de frequência. Após a frequência ser estimada, o sinal é enviado para o interpolador, responsável pela sincronização no instante em que o sinal é injetado. Com o sinal de tensão e corrente sincronizados, estimam-se os valores de amplitude e fase da impedância, utilizando os filtros SWRDFT e SWRDFT Modificado.

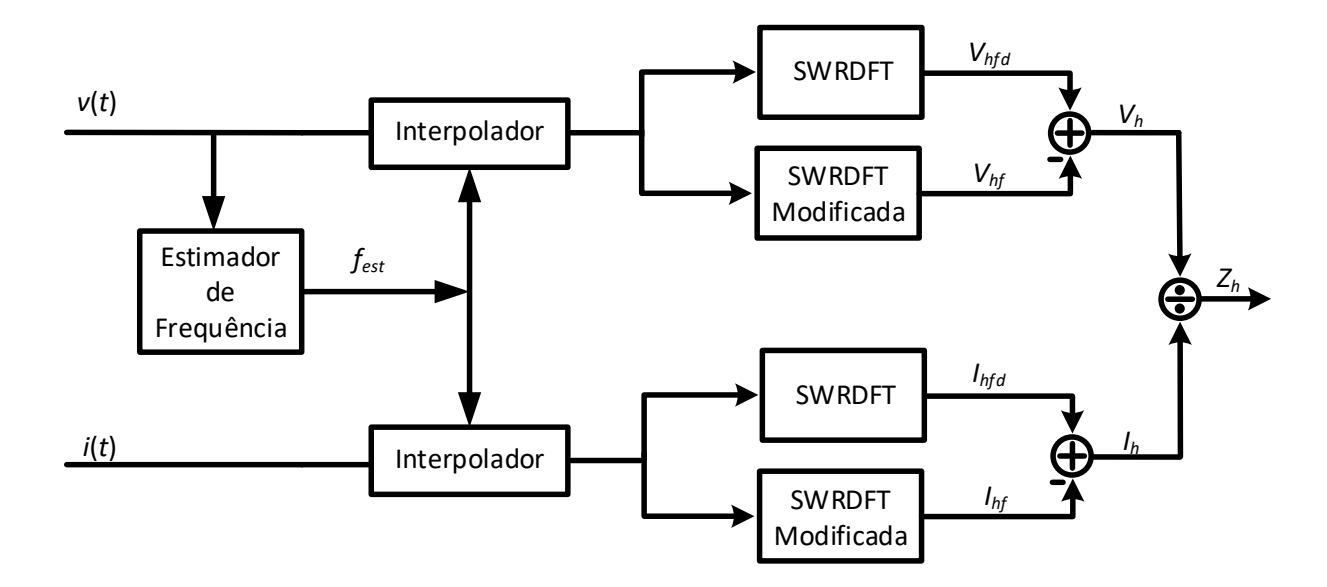

Figura 53: Esquemático da estrutura da estimação de impedância com o estimador de frequência, interpolador e filtros SWRDFT.

## 3.10.1 ESTIMAÇÃO DE IMPEDÂNCIA CONSIDERANDO VARIA-ÇÃO DE FREQUÊNCIA

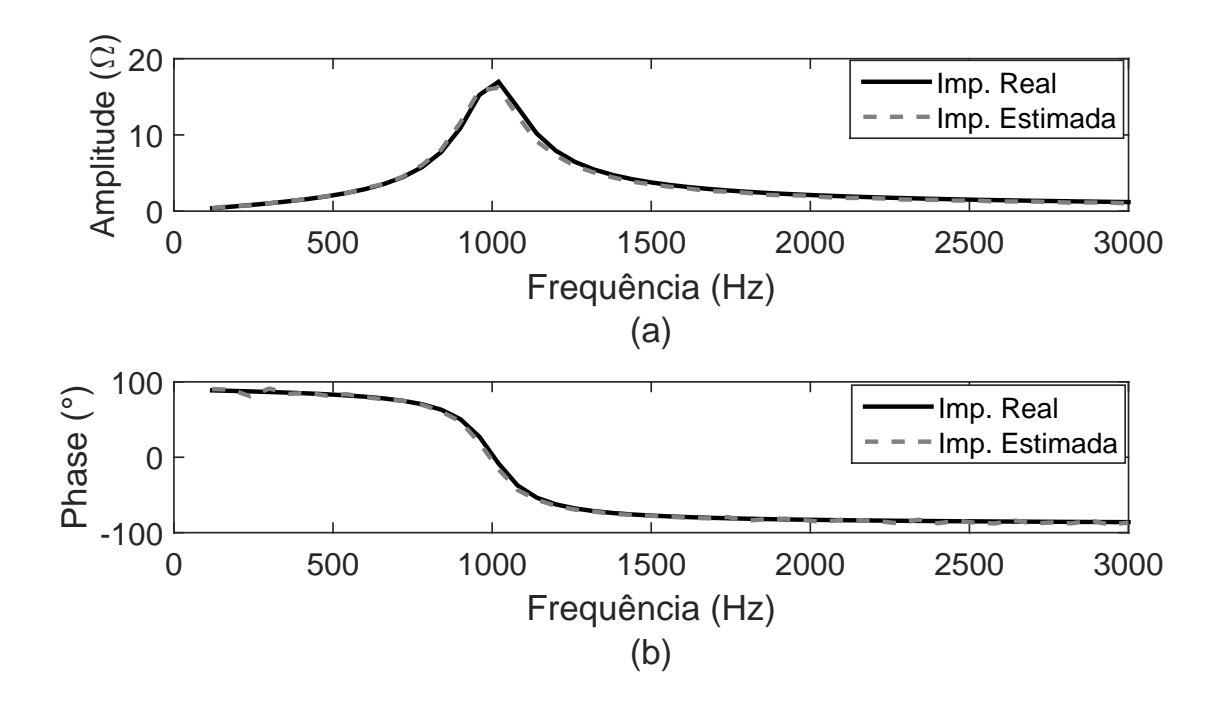

Figura 54: Resultados da estimação da (a) amplitude e (b) fase da impedância com desvio na frequência ( $f = 60,2Hz$ ).

Para mostrar a estimação de impedância, considerando uma variação na frequência, considera-se o circuito mostrado na Figura 40. Para o desvio de frequência é definida a fonte de tensão com frequência igual a 60,2 Hz. O resultado da amplitude e fase da impedância é mostrado na Figura 54.

Com base no resultado, percebe-se que a amplitude e fase estimadas são próximas dos valores reais, o que mostra um melhor resultado na estimação da impedância, quando comparado aos resultados sem o estimador de frequência e o interpolador (Figura 45). Portanto, o processo de interpolação torna a estimação da impedância mais acurácia, pois fornece o sinal sincronizado para os filtros SWRDFT.

Tanto com a aplicação do filtro SWRDFT Modificado, como do interpolador e do estimador de frequência, os resultados tornam-se mais precisos. Utilizando estes blocos, como definido na Figura 53, tem-se melhor estimação da impedância mesmo na presença de componentes harmônicos e em casos em que há desvio de frequência.

### 3.11 CONTROLE DE GANHO

O Controle de Ganho é uma estrutura importante para QEE da rede, pois evita que os sinais injetados no SEP sejam elevados e, assim, possa provocar algum dano aos dispositivos conectados à rede. Essa estrutura é mostrada na Figura 55, que apresenta o resultado do bloco de RMSR sendo comparado com o limiar superior e inferior, para que a amplitude do próximo sinal de injeção permaneça constante ou seja elevada ou reduzida.

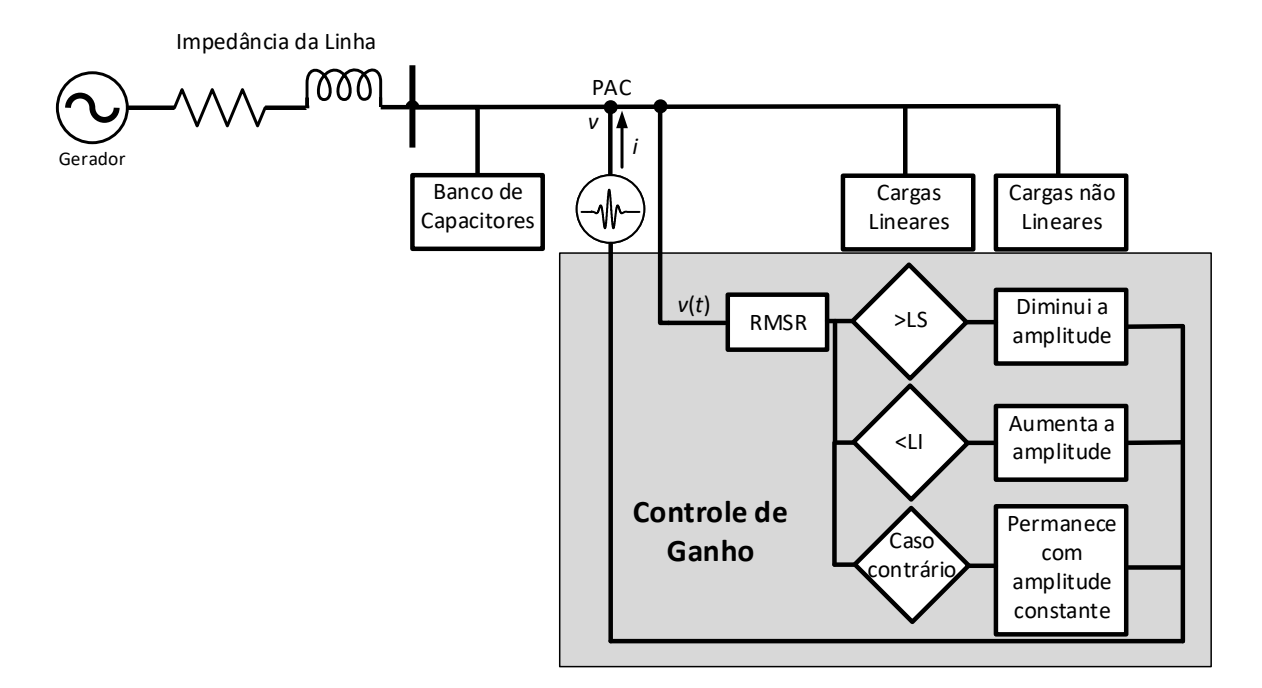

Figura 55: Estrutura do Controle de Ganho dos sinais de injeção.

Se o sinal injetado provocar um distúrbio com RMSR acima do limiar superior

especificado, o próximo sinal a ser injetado terá sua amplitude reduzida pela metade, e se a amplitude do RMSR continuar acima do limiar superior, o próximo sinal terá sua amplitude reduzida novamente. O mesmo acontece se o sinal provocar distúrbio com RMSR abaixo do limiar inferior, aumentando a amplitude do próximo sinal de injeção pelo dobro do seu valor.

## 3.12 ESTRUTURA COMPLETA PARA INJEÇÃO DOS SINAIS E ES-TIMACÃO DA IMPEDÂNCIA

Até o momento, foram definidas algumas formas para tornar a estimação da impedância mais acurada, com a rede contendo harmônicos ou sujeito ao desvio de frequência. Além disso, os sinais injetados na rede podem causar altos valores de distúrbio, sendo necessário o desenvolvimento do controle de ganho. A estrutura completa desta metodologia é mostrada na Figura 56.

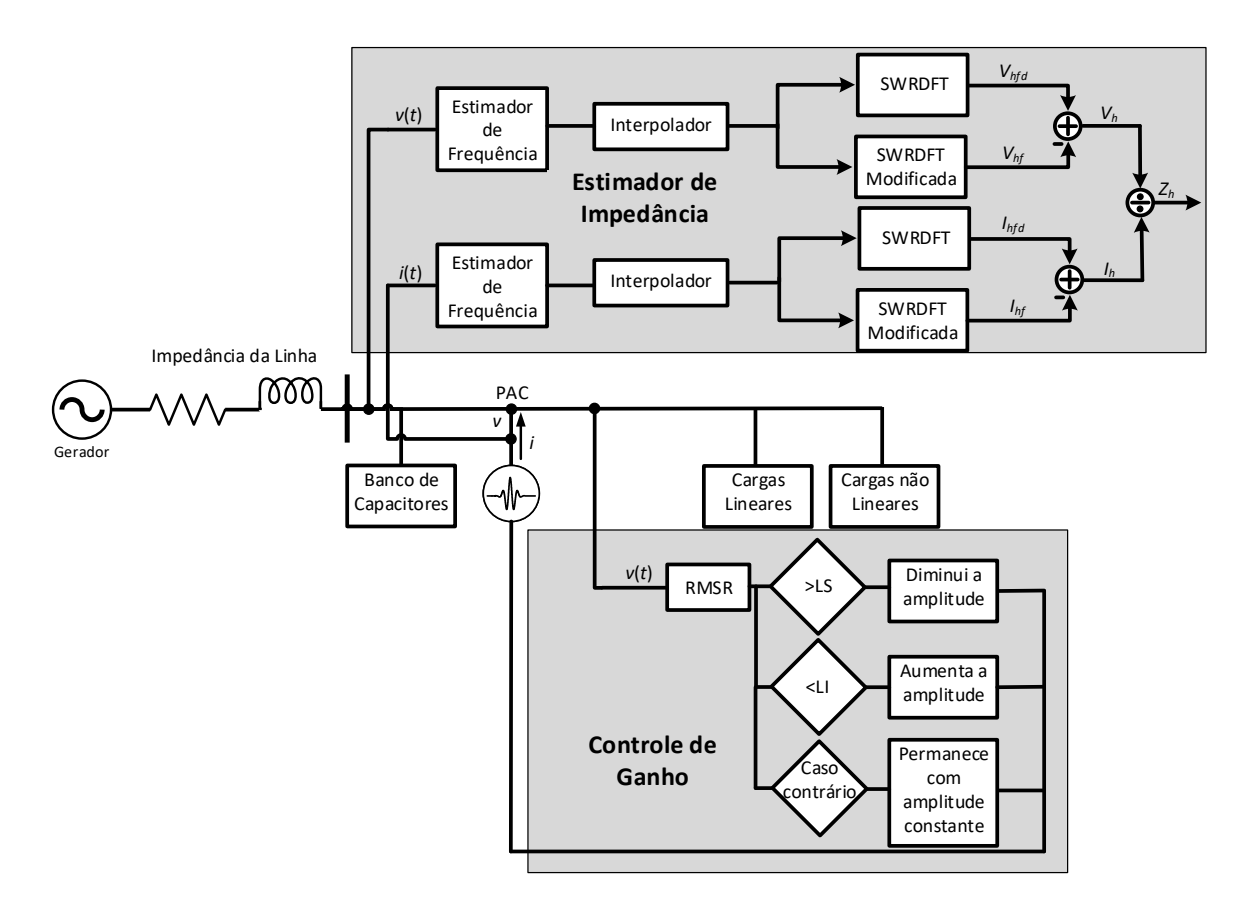

Figura 56: Ilustração da rede com a estrutura completa do método de estimação da impedância.

Observando a Figura 56, percebe-se a divis˜ao entre dois blocos, definidos como Estimador de Impedância e Controle de Ganho. No Estimador de Impedância é realizada a medição da corrente e tensão da rede e, logo após, esses sinais são processados através do estimador de frequência, interpolador e filtros SWRDFT.

No bloco definido como Controle de Ganho, tem-se a parte responsável pelo controle da amplitude dos sinais injetados na rede. O processo é realizado para estimar a amplitude da tensão e definir um valor de distúrbio menor que 10%. Apesar de a preocupa¸c˜ao ser maior para valores acima de 10%, define-se 2% como menor valor de distorção para que o sinal não seja muito pequeno, comprometendo a precisão dos resultados.

## 3.13 IMPLEMENTAÇÃO EM HIL

Para implementação do método de estimação de impedância é utilizada a aplicação em Hardware-in-the-loop, com dois computadores de alto desempenho: o dSPACE (DSPACE, 2017), utilizado para sintetizar o sinal de injeção e realizar o processamento dos sinais, e o RTDS (RTDS, 2017), onde os SEPs s˜ao simulados em tempo real.

O dSPACE foi desenvolvido na Alemanha e tem a função de auxiliar na simulação em tempo real de aplicações de processamento de sinais ou controle. Pode ser aplicado no desenvolvimento de automóveis e aeroplanos, com o objetivo de analisar o desempenho do controle empregado nos projetos. Utilizando o dSPACE, pode-se implementar os algoritmos em tempo real de maneira mais r´apida e, consequentemente, acelerar a análise dos resultados, evitando a implementação dos métodos em microcontroladores.

Já o RTDS é um equipamento voltado para implementação em tempo real de redes elétricas. Pode ser utilizado para aplicações como implementação de Redes Inteligentes, Corrente Contínua em Alta Tensão (do inglês, High Voltage Direct Current) (HVDC), proteção, estudos de Unidade de Medição de Fasores (do inglês, *High Phasor Measu*rement Unit) (PMU), sistemas com GD, aplicações de Eletrônica de Potência, dentre outras.

A Figura 57 mostra a representação da aplicação do Hardware-in-the-loop, ilustrando o sinal de corrente enviado do dSPACE para ser injetado no SEP, simulado no RTDS. No SEP, a tensão e corrente são medidas no PAC e enviadas novamente para o dSPACE. Com os valores de tens˜ao e corrente, os sinais s˜ao processados e os valores de impedância são estimados. Esse processo é semelhante em aplicações nas quais a injeção de distúrbios é realizada por fontes de tensão.

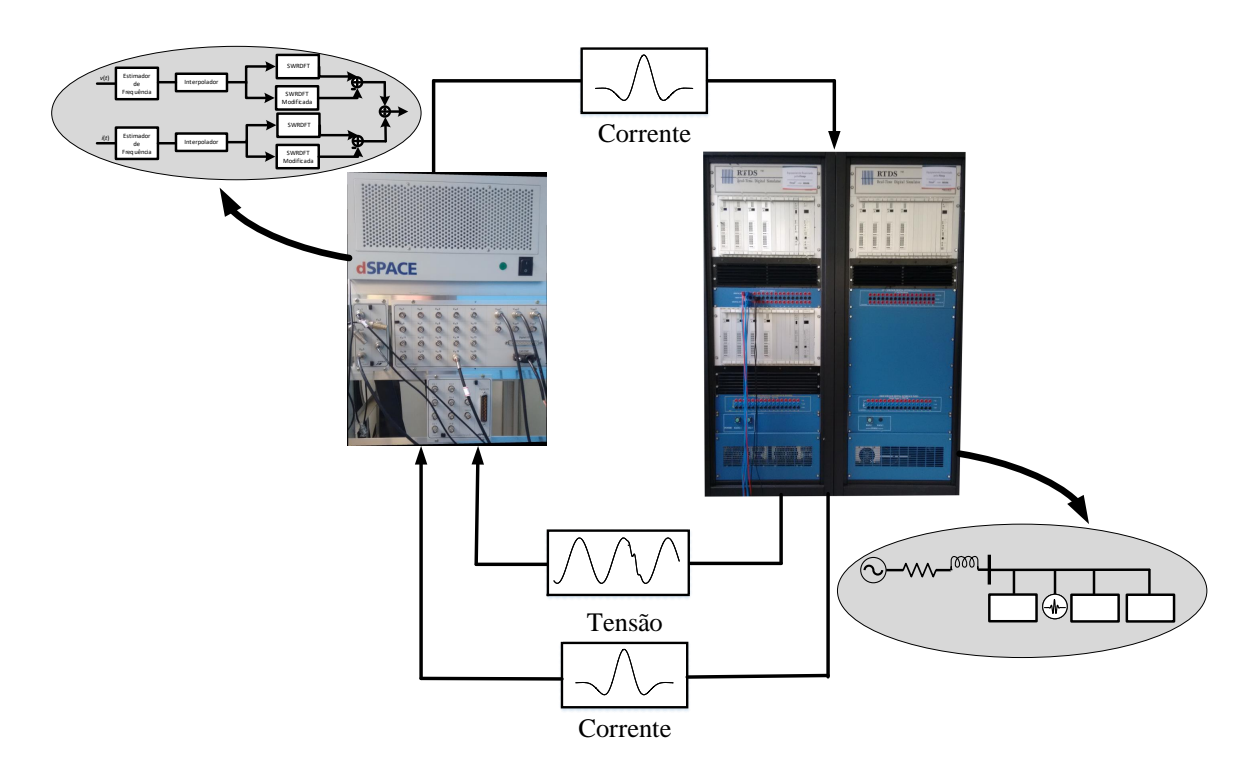

Figura 57: Ilustração da aplicação em Hardware-in-the-loop utilizando dSPACE e RTDS.

### 3.14 CONSIDERAÇÕES PARCIAIS

Neste capítulo são apresentadas algumas técnicas aplicadas para a estimação de impedância, com o objetivo dos resultados serem mais precisos em redes com desvio de frequência e componentes harmônicos. Quanto à qualidade da energia, propõe-se uma metodologia para reduzir a distorção provocada na tensão pelos sinais injetados na rede, através do controle do ganho.

Com a presença de componentes harmônicos, é proposta uma estrutura modificada do filtro SWRDFT para se estimar somente os componentes harmˆonicos contidos na rede e, assim, eliminar a contribuição desses componentes. Para isso, estima-se a amplitude e fase dos harmônicos antes do início da injeção dos sinais de distúrbio, mantendo essas características durante a aplicação dos distúrbios.

Em relação ao desvio de frequência, é proposta a aplicação do interpolador juntamente com o estimador de frequência para sincronização dos sinais. O método utilizado  $\acute{e}$  a interpolação de Lagrange, aplicada no domínio do tempo, no instante em que as fun-¸c˜oes de modula¸c˜ao s˜ao inicializadas at´e o instante em que as fun¸c˜oes s˜ao interrompidas. Isso evita que o sinal seja processado de maneira assíncrona, reduzindo o espalhamento espectral entre os componentes de frequência.

Também é proposta uma maneira para estimar a impedância nas frequências interharmônicas. Portanto, deve-se atentar para o número de ciclos utilizados para o processamento da SWRDFT, a fim de se estabelecer uma resolução na frequência igual a estabelecida pela norma (IEC-61000-4-7, 2002), ou seja, 5 Hz, o que equivale à utilização de 12 ciclos do sinal de corrente e tensão aplicados ao filtro.

Em relação aos sinais de injeção, foram comparados o cosseno, a Sinc e o SGM, considerando-os com o mesmo tamanho de janela no tempo. Ao se analisar as características dos sinais de injeção de distúrbio, o SGM foi escolhido pelo fato de abranger a faixa de frequência desejada e por possuir menor frequência em relação à Sinc.

Para diminuir a distorção na QEE é desenvolvida uma estrutura para controlar o ganho dos sinais de distúrbio. Esse controle é realizado a partir da estimação da distorção provocada por cada sinal injetado; se a distorção for acima do limiar especificado, o pr´oximo sinal a ser injetado tem sua amplitude reduzida. O mesmo acontece se o sinal assumir valores menores que o valor de limiar inferior. Devido aos sinais injetados na rede não serem estacionários, a utilização do THD não é eficaz, sendo aplicado o RMSR.

Por fim é apresentada a aplicação de Hardware-in-the-loop, utilizando o dSPACE para a sintetização dos sinais e estimação da impedância, enquanto o RTDS é utilizado para a simulação do SEP. Essa metodologia é utilizada para validar a estimação de impedância em tempo real.

#### 4 RESULTADOS

Após definir a metodologia para a estimação de impedância, pode-se analisar a aplicação do método em diferentes tipos de SEPs, considerando as redes com variação de frequência, presença de componentes harmônicos, ressonância e antirressonância. Neste capítulo a impedância é estimada em redes elaboradas de maneira *offline* e em tempo real, sendo utilizado o Simulink para simulações *offline* e para implementação em HIL, utiliza-se o RTDS e o dSPACE. Também foi realizado o desenvolvimento de um circuito experimental para implementações em tempo real. Adicionalmente, o método proposto é comparado com os métodos apresentados por Wang (WANG, 2007), para os resultados obtidos de modo *offline*, o método da estimação de impedância definido pelo RTDS, para os circuitos em HIL e o método de Stiegler (STIEGLER et al., 2015), para comparar os resultados obtidos de forma experimental.

## 4.1 INFORMAÇÕES GERAIS DOS SISTEMAS SIMULADOS

A seguir são definidos os casos considerados para a obtenção dos resultados da estimação de impedância utilizados nesta tese. Salvo os casos não especificados, o passo de amostragem é considerado como  $55,556\mu s$ , a faixa de estimação dos harmônicos é compreendida entre o 2<sup>°</sup> e o 50<sup>°</sup> e a duração dos sinais de injeção é igual a 1/2 ciclo do componente fundamental.

Caso 1 (Circuito 15 Barras Radial) - Simulação realizada no Simulink.

- $\bullet \,$ É realizado uma comparação entre os métodos proposto nesta tese e o método da literatura apresentado por Wang (WANG, 2007).
- Dados dos parâmetros da rede definidos no Apêndice B.

Caso 2 (Circuito Contendo Carga Não Linear) - Simulação realizada no Simulink.

 $\bullet \,$ É realizado uma comparação entre o método proposto nesta tese e o método da

literatura apresentado por Wang (WANG, 2007).

• Dados dos parâmetros da rede definidos no Apêndice C.

Caso 3 (Circuito 13 Barras) - Simulação realizada no RTDS e dSPACE.

- $\bullet$  É realizado uma comparação entre o método proposto nesta tese e o método utilizado pelo RTDS.
- Dados dos parâmetros da rede definidos no Apêndice D.

Caso 4 (Circuito 13 Barras com Harmônicos de Fundo) - Simulação realizada no RTDS e dSPACE.

- $\bullet$  É realizado uma comparação entre o método proposto nesta tese e o método utilizado pelo RTDS.
- São inseridos os harmônicos de fundo  $5^{\circ}$ ,  $7^{\circ}$  e  $9^{\circ}$ , com amplitude de  $5\%$ .

Caso 5 (Circuito 13 Barras com Desvio de Frequência) - Simulação realizada no RTDS e dSPACE.

- $\bullet$ É realizado uma comparação entre o método proposto nesta tese e o método utilizado pelo RTDS.
- $\bullet$ É considerado um desvio de frequência de 0,5 Hz, sendo o valor de frequência igual a 60,5 Hz.

Caso 6 (Circuito 13 Barras Utilizando 1 Sinal de Injeção) - Simulação realizada no RTDS e dSPACE.

- $\bullet$  É realizado uma comparação entre o método proposto nesta tese e o método utilizado pelo RTDS.
- A estimação da impedância é realizada injetando apenas um sinal de distúrbio com frequência central igual a 1.500 Hz, ou seja, frequência equivalente ao  $25^{\circ}$ harmônico.

Caso 7 (Circuito 15 Barras para Estimação da Impedância em Frequências Interharmônicas) - Simulação realizada no Simulink.

- $\bullet$  É realizado uma comparação entre o método proposto nesta tese e o método utilizado pelo Simulink.
- $\bullet~$  Neste caso são injetados 50 sinais de distúrbio, com frequências entre o 2º e o 50º harmônico e a impedância dos componentes inter-harmônicos é estimada.

Caso 8(Circuito Experimental) - Simulação realizada no laboratório da Universidade de Dresden.

- $\bullet$  É realizado uma comparação entre o método proposto nesta tese e o método proposto por Stiegler (STIEGLER et al., 2015).
- A impedância é estimada para os componentes harmônicos e o tempo de duração de cada sinal de injeção é igual a  $1/4$  de ciclo da fundamental.

### 4.2 CASO 1

No caso 1 considera-se o SEP radial de 15 barras, simulado com o intuito de aplicar a metodologia de estimação de impedância e analisar o resultado para uma rede que contenha cargas lineares e seja considerado os parâmetros na linha. O SEP é mostrado na Figura 58, sendo que a injeção dos sinais é feita no PAC, definido nesta figura.

Tabela 7: Valores de erros e da distorção obtidos na estimação de impedância do SEP 15 barras.

|                 |            |        | <b>RMSR</b> |                              |
|-----------------|------------|--------|-------------|------------------------------|
|                 | <b>EMR</b> | EM A   | Valor       | Valor                        |
|                 | (0)        |        |             | Médio $(\%)$   Máximo $(\%)$ |
| Método Proposto | 0,3        | 0,2175 | $2.10^{-3}$ | $5.10^{-3}$                  |
| (Wang, 2007)    | 0,35       | 0.2710 | 1,719       | 1,719                        |

Os resultados obtidos para a amplitude e fase da impedância são mostrados nas Figuras 59 (a) e (b), respectivamente. Os resultados assumem valores próximos dos valores reais, com os valores de distorção e erros apresentados na Tabela 7. Ao analisar os valores, percebe-se que o m´etodo proposto nesta tese possui valores e erros menores em relação ao método de Wang, embora com uma pequena diferença, e menor distorção ao injetar os sinais de distúrbio.

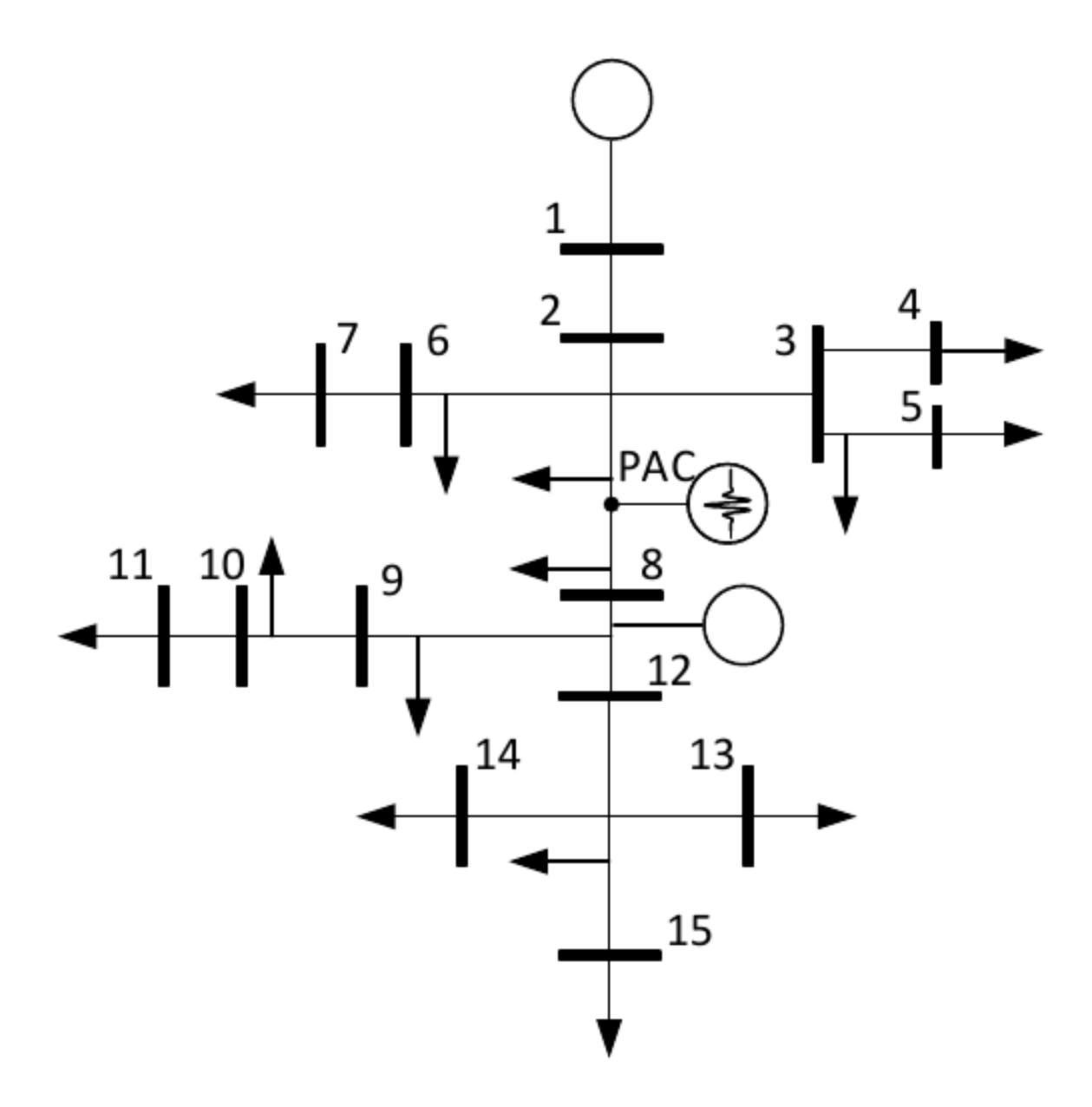

Figura 58: Sistema Elétrico Radial 15 barras.

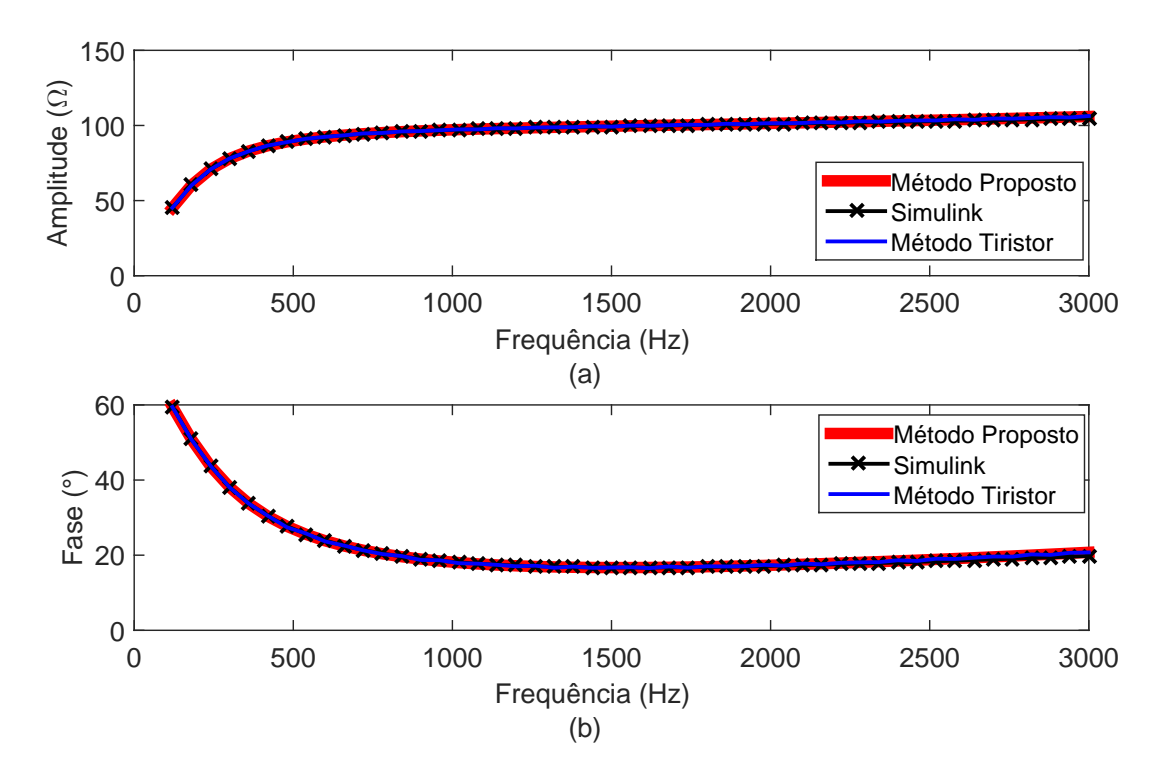

Figura 59: Resultado da (a) amplitude e (b) fase da impedância do SEP 15 barras.

### 4.3 CASO 2

O próximo caso considerado, é o SEP contendo indutância mútua na linha de transmissão, cargas lineares e não lineares. A Figura 60 mostra o SEP e define o PAC, onde são injetados os sinais e onde é inserido o tiristor para provocar distúrbio no SEP. Para este caso é importante a análise da influência da carga não linear, da indutância mútua na estimação de impedância e da presença de ressonância na estimação da impedância.

Os resultados s˜ao mostrados nas Figuras 61 (a) e (b), para os resultados obtidos pelo m´etodo desta tese, pelo m´etodo de Wang e pelo Simulink. Nos resultados pode-se observar uma ressonância na frequência de 420 Hz, inserida na rede de modo a verificar a eficiência dos métodos nesse cenário.

Analisando os resultados percebe-se um maior valor de erro obtido pelo método de Wang, como mostrado na Tabela 8. Os valores de EMR e EMA são de 3,25  $\%$  e 4,11 %, para o método de Wang e 0,52 % e 0,4239 % para o método proposto nesta tese. Em relação a distorção, os valores de RMSR obtidos pelo método proposto, de  $3,5.10^{-2}$  para o valor máximo e 1,5.10<sup>-2</sup> para o valor médio, são menores que os valores obtidos pelo método de Wang, iguais a 7,3 %. Portanto, o método proposto nesta tese

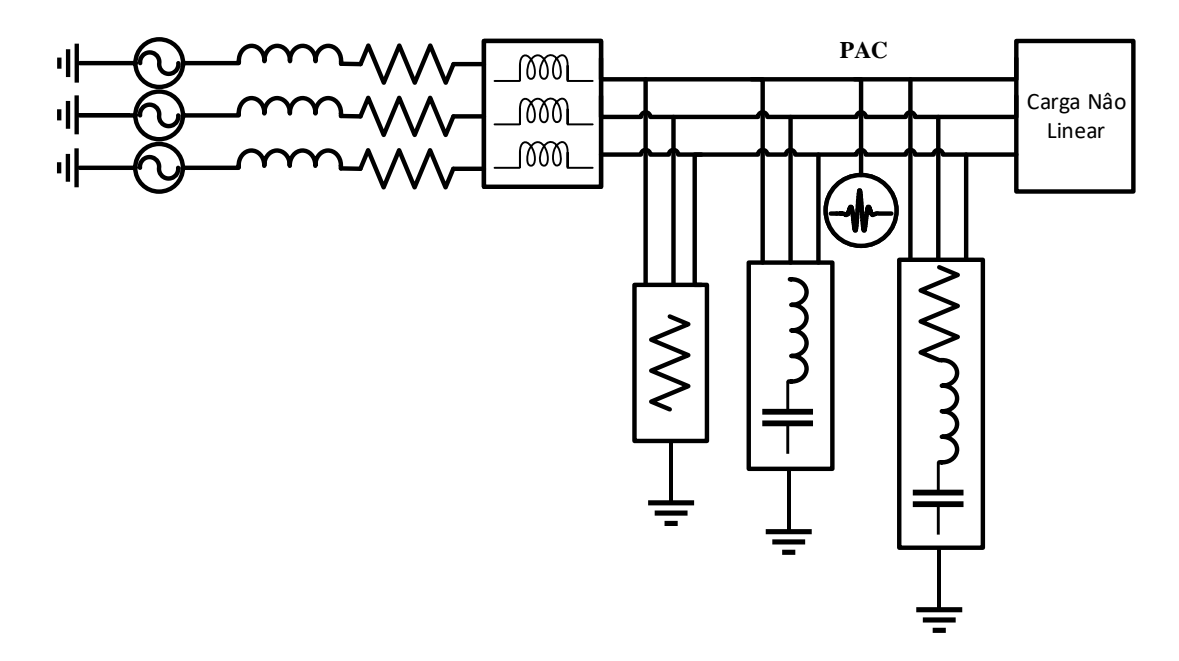

Figura 60: Sistema Elétrico para estimação de impedância contendo carga não linear  $e$  indutância mútua.

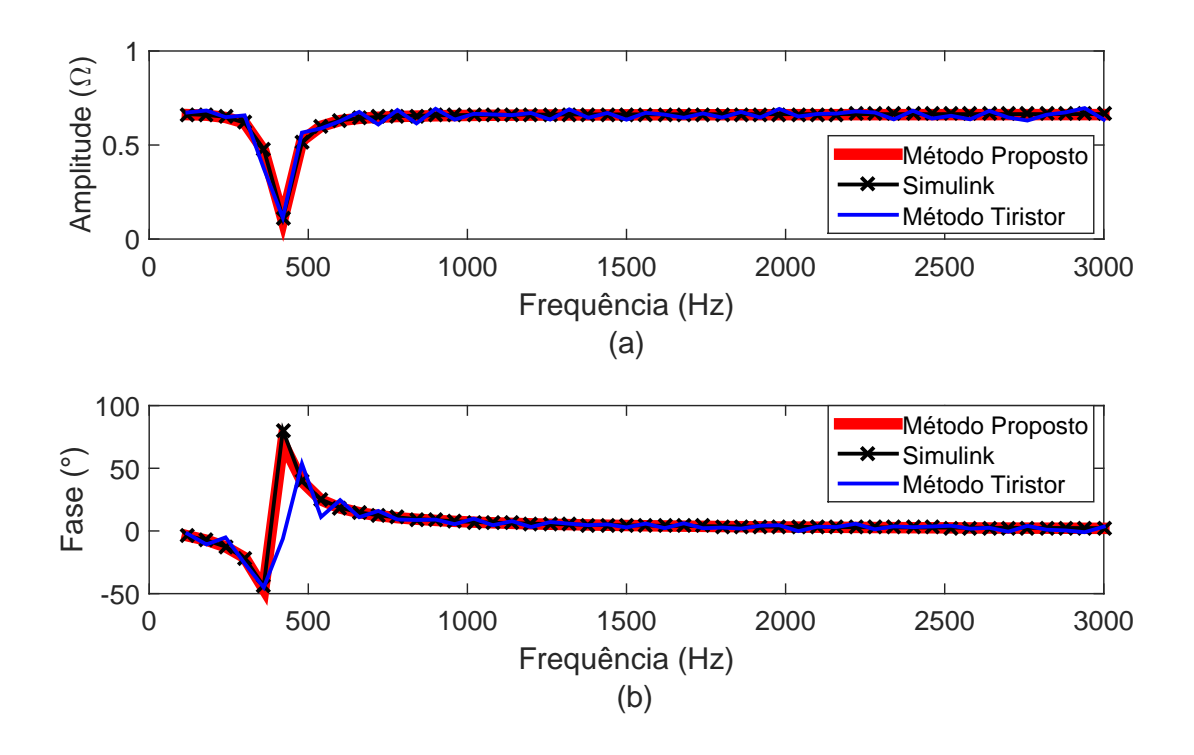

Figura 61: Resultado da (a) amplitude e (b) fase do sistema contendo carga n˜ao linear.

consegue eliminar a influência ocasionada pelas indutâncias mútuas e pela carga não linear, obtendo valores de erros inferiores.

|                 |            |        | <b>RMSR</b>   |                              |
|-----------------|------------|--------|---------------|------------------------------|
|                 | <b>EMR</b> | EM A   | Valor         | Valor                        |
|                 | $($ %)     |        |               | Médio $(\%)$   Máximo $(\%)$ |
| Método Proposto | 0,52       | 0.4239 | $3,5.10^{-2}$ | $1,5.10^{-2}$                |
| (Wang, 2007)    | 3.25       |        | 7.3           | 7.3                          |

Tabela 8: Valores de erros e da distorção obtidos na estimação de impedância do SEP com carga não linear e indutância mútua.

### 4.4 RESULTADOS UTILIZANDO HARDWARE-IN-THE-LOOP HIL

Para os resultados desta seção são utilizados dois computadores de alto desempenho: o dSPACE, responsável por elaborar o sinal de corrente para injeção e o processamento dos filtros SWRDFT, e o RTDS, utilizado para simular os SEPs. No dSPACE o sinal de injeção é sintetizado e enviado para o RTDS, onde o sistema elétrico é simulado. Os sinais de corrente e tensão são medidos no RTDS e enviados de volta para o dSPACE, onde é realizado todo o processo de filtragem e estimação da amplitude e fase da impedância. Esta aplicação é denominada  $Hardware-in-the-Loop$  (HIL) e é ilustrada através do esquemático da Figura 57.

Nas simulações usando HIL o método de Wang (WANG, 2007) não é implementado. Para comparação utiliza-se a estimação obtida pelo RTDS, conforme descrito na Apêndice D. Os detalhes da simulação HIL são apresentados no Apêndice E.

#### 4.4.1 CASO 3

O SEP utilizado para a estimação da impedância é mostrado na Figura 62, cujos parâmetros encontram-se no Apêndice F. Este SEP é uma rede 13 barras (IEEE, 1990) com a inserção de um resistor em série com o banco de capacitores na barra 3. O valor do resistor é considerado hora igual a  $3\Omega$  e hora igual a  $0,3\Omega$ , sendo especificado a priori em cada caso. O distúrbio é injetado por fonte de corrente, neste mesmo barramento e, assim, os valores da corrente injetada e da tensão são medidos.

As Figuras 63 (a) e (b) mostram as curvas da impedância real e estimada, contendo a presença de uma antirressonância próxima da frequência de 1.300 Hz. Nota-se que a curva da impedância estimada acompanha a curva obtida pelo método do RTDS, mesmo na região de antirressonância. Para o SEP com a resistência de  $3\Omega$  as curvas de impedância obtidas pelo RTDS e pelo método apresentado neste trabalho, são mostradas nas Figuras 64 (a) e (b), para amplitude e fase, respectivamente. Com o valor maior de resistência, a curva da impedância passa a não ter mais a região de antirressonância, como no caso da resistência de  $0,3\Omega$ . Observando as curvas obtidas, percebe-se tamb´em uma proximidade entre os resultados obtidos pelo RTDS e pelo método de estimação de impedância utilizado nesta tese.

A Tabela 9 mostra os valores da distorção e dos erros obtidos pela injeção dos sinais, considerando o resistor em série com o banco de capacitor igual a  $3\Omega$  e 0,3 $\Omega$ . Para o resistor igual a 3Ω, o SEP não possui ressonância e os valores de erros são iguais a 1,12 % e  $0.45^\circ$  para o EMR e EMA, respectivamente. Os valores de distorção são iguais a 2,97% e 5,24%, para o valor de distorção médio e máximo. Considerando o resistor igual a 0,3Ω, tem-se os valores de erros iguais a 1,98% e 0,83◦ , para o EMR e EMA. Quanto a distorção provocada pelos sinais de injeção na tensão, tem-se 2,06% e 5,82%, para os valores m´edio e m´aximo. Comparando os resultados, percebe-se erros menores, porém muito próximos, considerando o resistor igual a  $3\Omega$  e menor distorção média para o SEP com a presença de ressonância, embora os valores de distorção também sejam próximos.

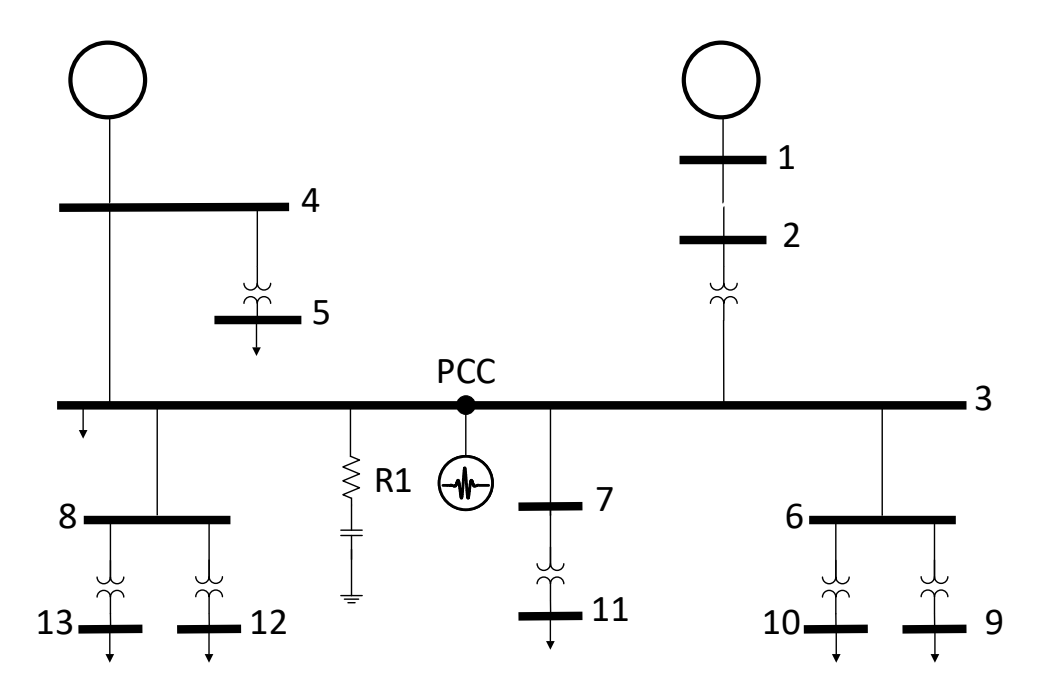

Figura 62: Representação esquemática do sistema elétrico 13 barras.

## 4.4.2 CASO 4

Neste caso considera-se o sistema 13 barras, como apresentado anteriormente, com frequência fundamental de 60 Hz e estima-se a impedância dos componentes harmônicos entre as frequências de 120 Hz e 3.000 Hz. É considerado a presença do 5<sup>o</sup>, 7<sup>o</sup> e 9<sup>o</sup>

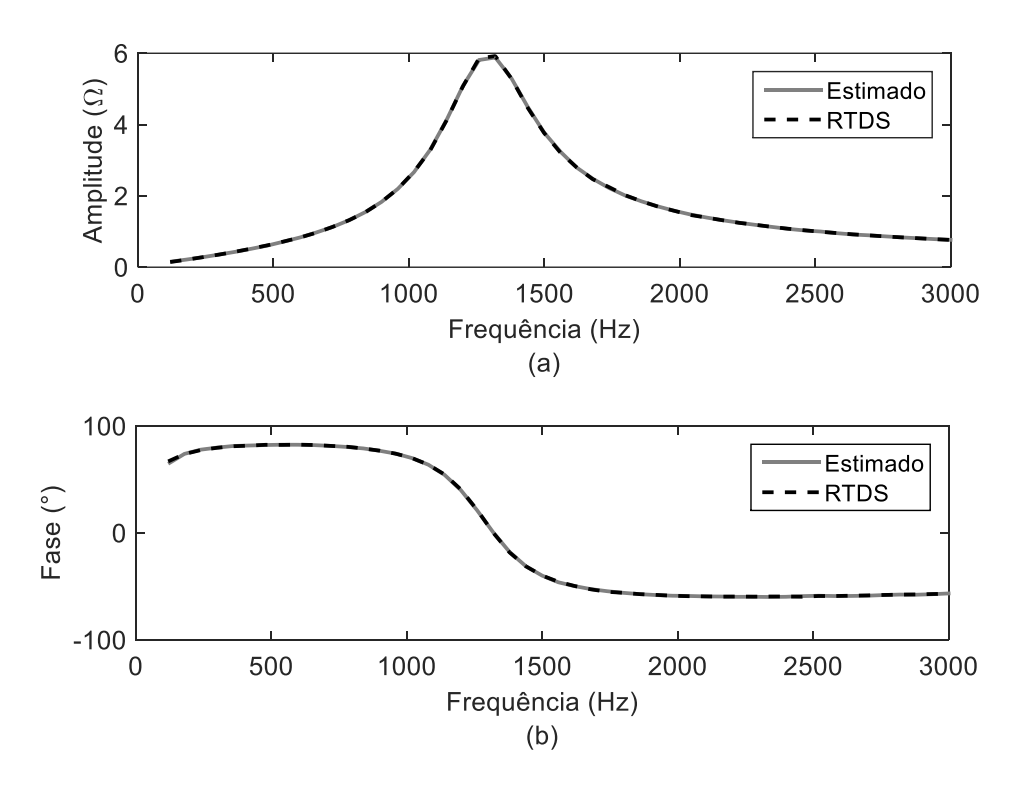

Figura 63: Resultado da (a) amplitude e (b) fase da impedância da rede 13 barras, considerando  $R1 = 0,3\Omega$ .

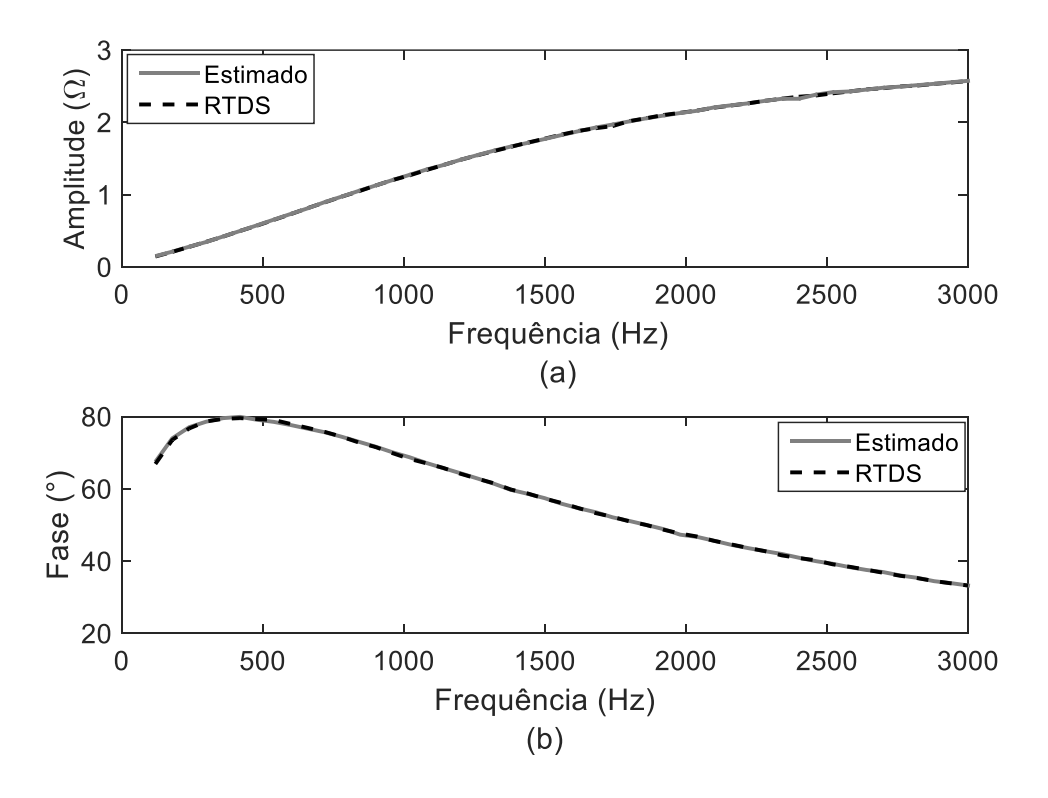

Figura 64: Resultado da (a) amplitude e (b) fase da impedância da rede 13 barras, considerando  $R1 = 3\Omega$ .

componentes harmˆonicos, na fonte da barra 4, com 5% de amplitude da fundamental. O objetivo é analisar os resultados obtidos sem a utilização do filtro SWRDFT Modificado

|             |                  |                  | <b>RMSR</b> |                              |  |
|-------------|------------------|------------------|-------------|------------------------------|--|
|             | <b>EMR</b>       | EMA              | Valor       | Valor                        |  |
|             | $( \% )$         |                  |             | Médio $(\%)$   Máximo $(\%)$ |  |
| $0,3\Omega$ | $1,98$<br>$1,12$ | $0,83$<br>$0,45$ | 2,06        | 5,82                         |  |
| $3\Omega$   |                  |                  | 2,97        | 5,24                         |  |

Tabela 9: Valores de erros e de distorção obtidos na estimação de impedância do SEP 13 barras, considerando o resistor em série com o banco de capacitor igual  $3\Omega$  e 0,3 $\Omega$ .

e com a utilização deste filtro.

Os resultados s˜ao mostrados nas Figuras 65 (a) e (b), apresentando as curvas utilizando o filtro SWRDFT Modificado, sem a utilização do mesmo e o resultado obtido pelo RTDS. Analisando as curvas, percebe-se que quando n˜ao h´a a aplica- ¸c˜ao do filtro SWRDFT Modificado, a curva da amplitude e fase possuem picos nos pontos de frequência dos componentes que se encontram no sistema elétrico (curva preta tracejada). Estes picos são os resultados da contribuição do distúrbio somados às componentes de frequência contidas na rede elétrica.

Com a aplicação do filtro SWRDFT Modificado, a contribuição da impedância nos componentes de frequência contidas no sistema são eliminadas, permanecendo somente a contribuição do distúrbio (linha preta cheia). O resultado obtido é próximo do resultado obtido pelo RTDS (linha cinza), mostrando assim, uma eficiente estimação da impedância na rede contendo componentes harmônicos de fundo.

Vale ressaltar que o RTDS ao estimar a impedância elimina as fontes de tensão presentes na rede e insere uma única fonte com frequência variável no ponto em que se deseja estimar a impedância. Desse modo, os harmônicos de fundo são eliminados no processo de estimação. Note ainda que o processo de estimação não é online e que a rede é modificada. Com essas ressalvas, a impedância estimada pelo RTDS é utilizada neste trabalho como referência. A Tabela 10 resume os resultados da estimação para este caso. Assim, pode-se perceber que os erros obtidos são maiores quando não há o filtro SWRDFT. Como o filtro SWRDFT não influencia na distorção dos sinais de injeção, os valores são próximos na distorção média e no valor máximo.

### 4.4.3 CASO 5

Para este caso é considerado uma frequência igual a 60,5 Hz, nos dois geradores conectados à rede 13 barras. Este caso é importante, pois na literatura encontrase trabalhos que descrevem a dificuldade de se estimar a impedância caso haja um

13 barras, considerando a presença de componentes harmônicos. RMSR EMR EMA Valor Valor  $(\%)$  $(°)$ Médio  $(\%)$  | Máximo  $(\%)$ Sem SWRDFT Modificado  $\begin{array}{|c|c|c|c|c|c|c|c|} \hline 5,03 & 3,03 & 5,53 \ \hline \end{array}$ 

Com SWRDFT Modificado  $\begin{array}{|c|c|c|c|c|c|c|c|c|} \hline 0,98 & 0,5617 & 2,90 & 5,06 \hline \end{array}$ 

Tabela 10: Valores de erros e da distorção obtidos na estimação de impedância do SEP

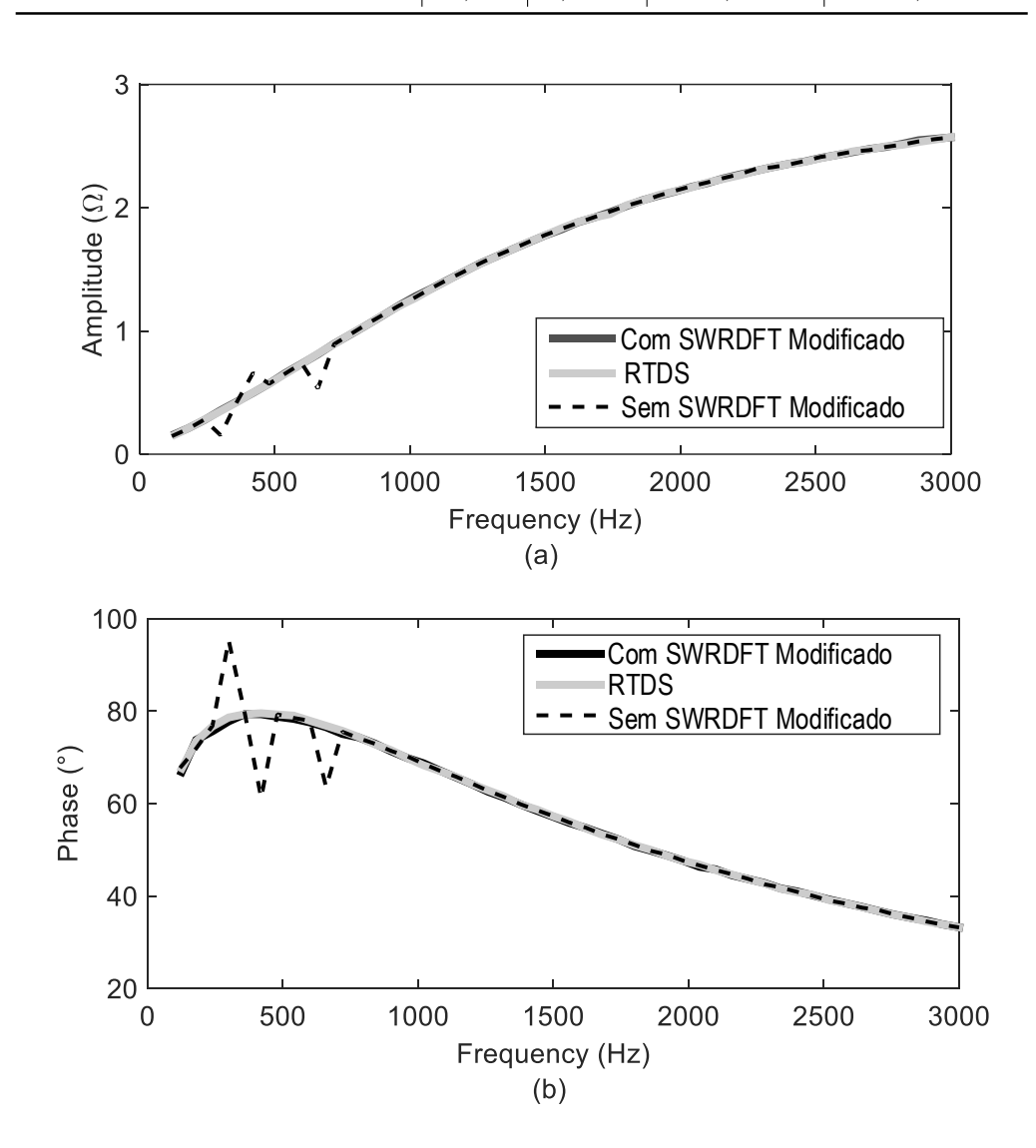

Figura 65: Resultado da (a) impedância e (b) fase da rede de 13 barras com a presença de componentes harmônicos de fundo.

pequeno desvio de frequência (XU et al., 2002).

Para proporcionar melhor desempenho na estimação da impedância, é utilizado, como descrito anteriormente, um interpolador no domínio do tempo para efetuar a sincronização do sinal. Os resultados estimados da amplitude e fase, da estrutura com e sem interpolador, são mostrados nas Figuras 66 (a) e (b), juntamente com os

resultados obtidos pelo RTDS.

Tabela 11: Valores de erros e da distorção obtidos na estimação de impedância do SEP 13 barras, considerando a estrutura com interpolador e sem interpolador em SEP com desvio de frequência.

|                  |            |            | <b>RMSR</b> |                              |
|------------------|------------|------------|-------------|------------------------------|
|                  | <b>EMR</b> | EMA        | Valor       | Valor                        |
|                  | $(\%)$     | $(^\circ)$ |             | Médio $(\%)$   Máximo $(\%)$ |
| Sem interpolador | 135,87     | 549.70     | 2,27        | 6,33                         |
| Com interpolador | 5.56       | 2.78       | 3,05        | 5,55                         |

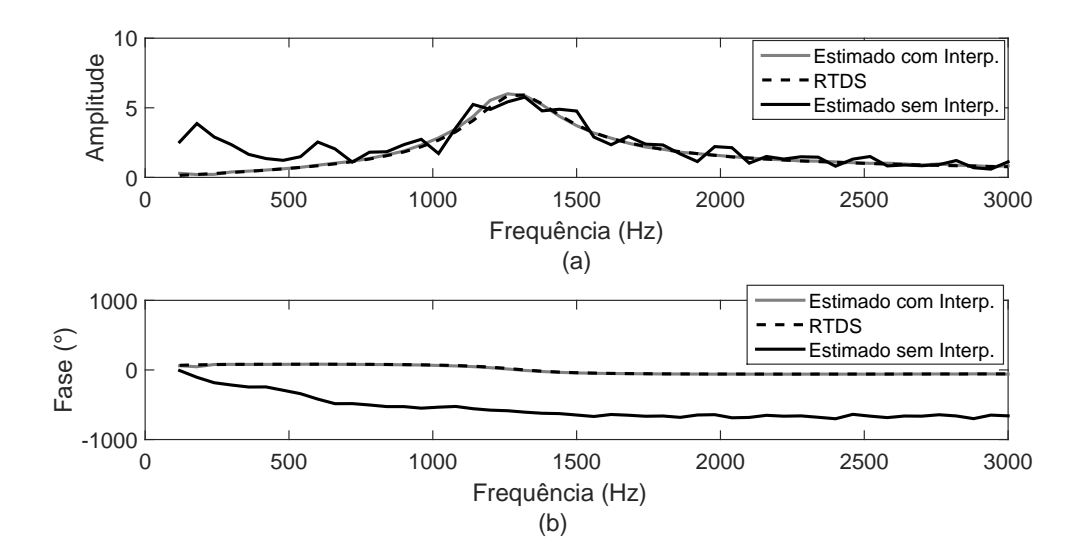

Figura 66: Resultado da (a) impedância e (b) fase da rede de 13 barras com desvio de frequência.

Observando as Figuras 66 (a) e (b), percebe-se que a interpolação proporciona uma melhor estimação da impedância para todos os componentes de frequência. Isso se dá pelo fato da interpolação enviar o sinal síncrono para os filtros SWRDFT, evitando o espalhamento espectral ocasionado pela amostragem assíncrona. Os erros obtidos são apresentados na Tabela 11 com os valores de 135,87% e 549,7◦ para os valores de EMR e EMA com a estrutura sem interpolação e  $5,56\%$  e  $2,78°$  para o EMR e EMA da estrutura com interpolação. Comparando os valores, percebe-se uma diferença considerável entre a estrutura sem interpolação e com interpolação, mostrando a eficiência da estrutura com interpolação. Para os valores de distorção, em ambos os casos, os valores médio permanecem entre  $2 \text{ e } 3\%$  e os valores máximos entre  $5 \text{ e } 6\%$ .

#### 4.4.4 CASO 6

Os próximos resultados são obtidos através da aplicação de um único sinal de SGM, onde a estimação de impedância é efetuada para todos os componentes harmônicos. Para isso é utilizado o sinal de SGM com a frequência do 25<sup>o</sup> harmônico (1.500Hz), com  $k = 4.000$ . Os resultados da amplitude e fase são mostrados nas Figuras 67 (a) e (b), juntamente com os resultados obtidos com a injeção de 5 e 10 sinais com frequências entre o  $2^{\rm o}$ e o  $50^{\rm o}$ harmônico.

Para os resultados utilizando 5 sinais com valores de frequências diferentes, considerase o primeiro sinal começando com a frequência do segundo harmônico e estima-se a impedância dos dez primeiros componentes harmônicos, ou seja, do 2° ao 11° harmônico. Para estimar a impedância dos demais harmônicos, outro sinal é injetado com a frequência do 12<sup>°</sup> harmônico e a impedância do 12<sup>°</sup> ao 21<sup>°</sup> harmônico são estimadas. Logo após outro sinal é injetado e a impedância de outra faixa de harmônicos novamente é estimada. Esse processo é repetido até que a impedância do 50<sup>°</sup> harmônico seja estimada.

Para a injeção de 10 sinais, o processo é similar à estimação da impedância feita pela injeção de 5 sinais com frequências diferentes. Dessa forma, é injetado um sinal com frequência do 2<sup>o</sup> harmônico para estimar a impedância dos 5 primeiros harmônicos. A seguir outro sinal é injetado para a estimação de outra faixa com 5 harmônicos. O processo se repete até que a impedância do 50° seja estimada. Note que a intenção é reduzir o número de sinais injetados no SEP a fim de diminuir a distorção provocada na estimação da impedância.

Analisando as curvas das Figuras 67 (a) e (b) percebe-se que os resultados da impedância, utilizando apenas um sinal, possuem erros maiores nas frequências mais baixas e mais altas. Sendo assim, para baixa distorção, a injeção de um sinal para estimar a impedância ao longo das frequências desejadas, não é eficiente. Para a estimação da impedância utilizando 5 e 10 sinais essa diferença nos valores das frequência baixas e altas é reduzido, pois os mesmos conseguem abranger todas as frequências de interesse.

A Tabela 12 mostra os valores de EMR e EMA da amplitude e fase utilizando a injeção de 1, 5 e 10 sinais, como também a distorção provocada por cada caso. Os valores de EMR e EMA são menores para a utilização de 10 sinais e maior valor de erro obtido pela injeção de apenas um sinal. Assim, percebe-se que a utilização de mais sinais proporcionam melhor resultado, pois conseguem compreender os componentes de frequência, contidos em uma determinada faixa, com mais eficiência. Quanto ao

RMSR, os resultados são próximos entre os três casos, permanecendo entorno do  $2\%$ de distorção.

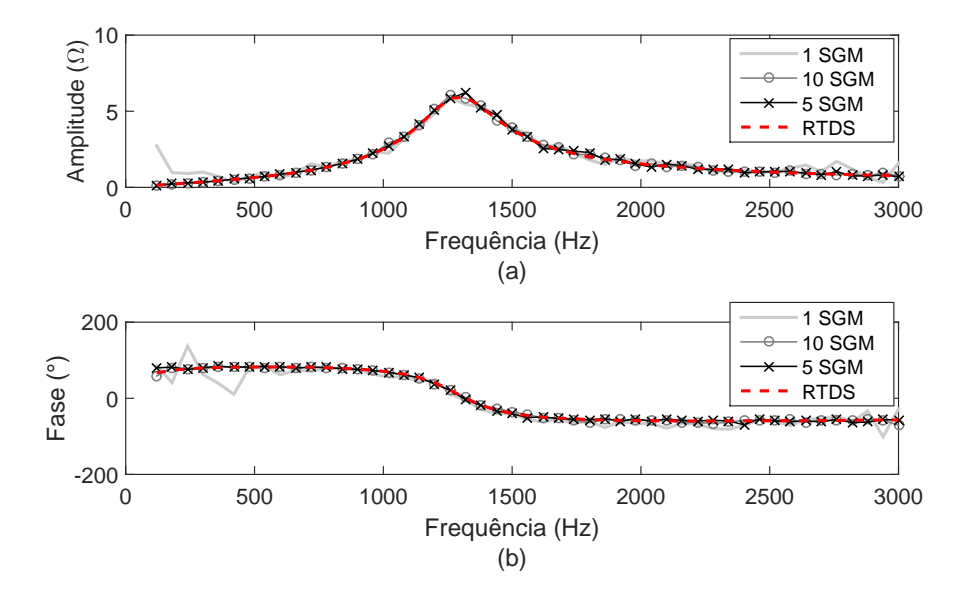

Figura 67: Resultado da (a) magnitude e (b) fase da rede de 13 barras utilizando a injeção de um sinal com frequência do 25<sup>°</sup> harmônico, 5 sinais e 10 sinais com frequências diferentes.

Tabela 12: Valores de erros e da distorção obtidos na estimação de impedância do SEP 13 barras, utilizando a injeção de 1, 10 e 5 wavelet.

|                          |            |       | <b>RMSR</b>  |               |
|--------------------------|------------|-------|--------------|---------------|
|                          | <b>EMR</b> | EMA   | Valor        | Valor         |
|                          | $(\% )$    | (°    | Médio $(\%)$ | Máximo $(\%)$ |
| 1 SGM                    | 7,03       | 11,91 | 1,88         | 1,88          |
| 5 SGM                    | 5,23       | 2,45  | 2,22         | 5,82          |
| $10\text{ }\mathrm{SGM}$ | 3,99       | 2,41  | 2,00         | 5,13          |

## 4.5 CASO 7

Para se estimar os valores dos componentes inter-harmônicos é realizado uma mudança nos parâmetros de realimentação do filtro SWRDFT, como abordado na seção 3.9. Modificando o número de pontos de modo a se ter uma resolução de 5 Hz, considera-se a realimentação com o número de pontos contidos em 12 ciclos. No caso do ciclo ter 300 pontos, a realimentação do filtro SWRDFT será igual a 3600 pontos. Realizando a estimação de impedância para os componentes contidos entre 120 e 3.000 Hz, com passo de 5 em 5 Hz, tem-se os resultados mostrados nas Figuras 68 (a) e (b) e nas Figuras 69 (a) e (b). Observando os resultados percebe-se que os valores estimados são próximos da curva real, mostrando a eficiência deste método de estimação da impedância para frequências inter-harmônicas.

A Tabela 13 mostra os valores de EMR e EMA obtidos na estimação da impedância considerando as frequências inter-harmônicos. Para o EMR tem-se 4,37% e para o EMA tem-se um erro de 3,07°. Sendo assim, percebe-se que o método estima os valores de cada componente com um erro m´edio considerado baixo. Para os valores de RMSR têm-se  $0.16\%$  como valor médio e  $0.21\%$  para o valor máximo.

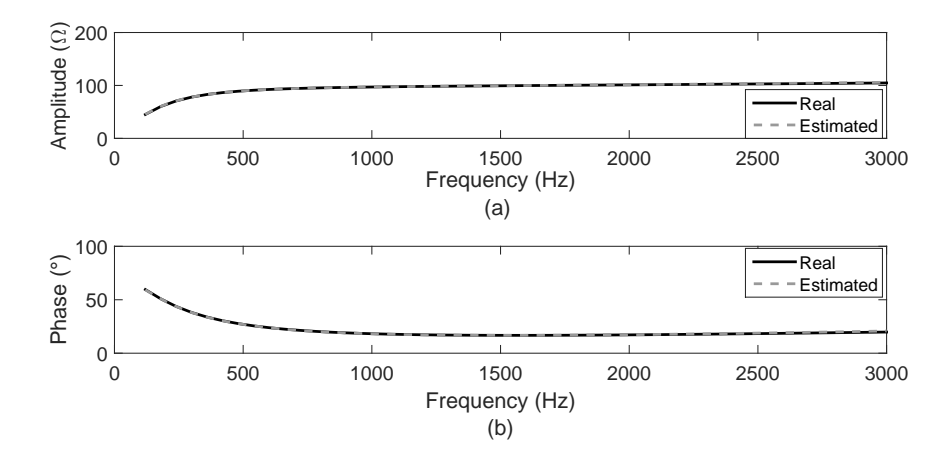

Figura 68: Resultado da (a) amplitude e (b) fase da impedância estimada e real para as frequências dos inter-harmônicos considerando a realimentação do filtro SWRDFT com 12 ciclos.

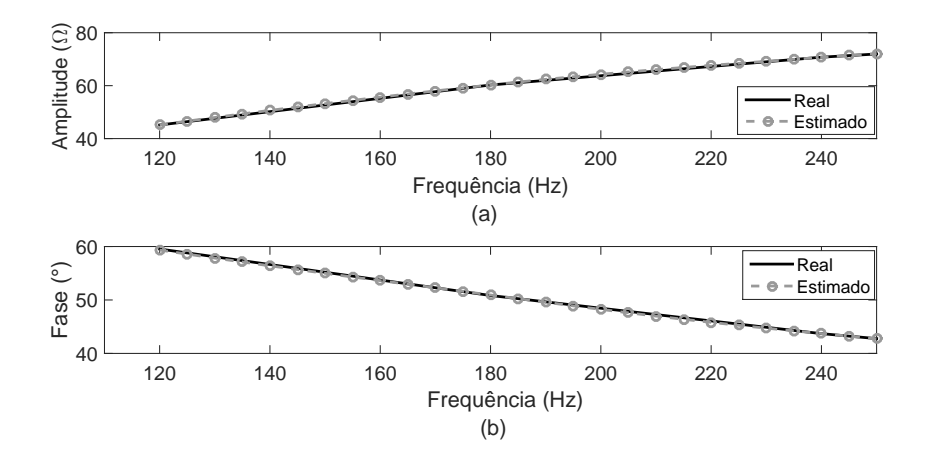

Figura 69: Resultado da (a) amplitude e (b) fase da impedância estimada e real para as frequências dos inter-harmônicos entre as frequências de 120 e 250 Hz, considerando a realimentação do filtro SWRDFT com 12 ciclos.

Analisando os resultados obtidos, pode-se percebe que os resultados foram próximos da curva real da impedância. Portanto é possível utilizar o método para estimar os componentes inter-harmônicos, porém deve-se atentar que a modificação nos parâmetros de realimentação do filtro SWRDFT necessitam de uma memória maior na estrutura de filtros, tornando a estrutura mais complexa.

Tabela 13: Valores de erros e da distorção obtidos na estimação de impedância para componentes inter-harmônicos do SEP 13 barras.

|        |            | <b>RMSR</b> |                              |  |
|--------|------------|-------------|------------------------------|--|
| EMR    | EMA        | Valor       | Valor                        |  |
| $(\%)$ | $(^\circ)$ |             | Médio $(\%)$   Máximo $(\%)$ |  |
| 4,37   | 3,07       | 0,16        | 0.21                         |  |

## 4.6 CASO 8

Para os resultados obtidos de forma experimental, utiliza-se um circuito de baixa tens˜ao, elaborado como ilustrado na Figura 70. O sistema desenvolvido possui impedância de rede definida de acordo com a IEC  $61000-4-7$  (IEC-61000-4-7, 2002).

A fonte utilizada para a aplicação do distúrbio é um amplificador que atua como uma fonte ideal, definida como circuito de medição na Figura 70. Os sinais são injetados em sequência, iniciando do 2º harmônico até o 50°. O período de silêncio é de 7,75 ciclos e o distúrbio possui duração de um quarto de ciclo.

Os protótipos foram elaborados na Alemanha, cidade de Dresden (Instituto de Sistemas Elétricos de Potência), de modo que os sinais SGMs sintetizados em MatLab, na Universidade Federal de Juiz de Fora (UFJF), foram enviados para serem aplicados no circuito elaborado na Alemanha. Aplicando o dist´urbio no circuito, os sinais de corrente e tens˜ao foram medidos e enviados novamente para serem processados na UFJF e assim, estimar os valores de impedância.

Para este experimento, foram utilizadas duas cargas diferentes, uma carga linear e outra carga n˜ao linear, cujos resultados foram comparados entre os m´etodos proposto por este trabalho e o método definido em (STIEGLER et al., 2015). Para a carga linear utiliza-se uma resistência com o valor de  $83,4\Omega$  e para a carga não linear utiliza-se o circuito como mostrado pela Figura 72, onde o valor da resistência da carga não linear  $\acute{\text{e}}$  de 4,5 $k\Omega$ .

Os resultados são apresentados nas Figuras 73 (a) e (b), onde são mostradas as curvas da amplitude e fase do circuito contendo carga linear. Nas Figuras 74 (a) e (b) s˜ao mostrados os resultados do circuito contendo carga n˜ao linear. O resultado
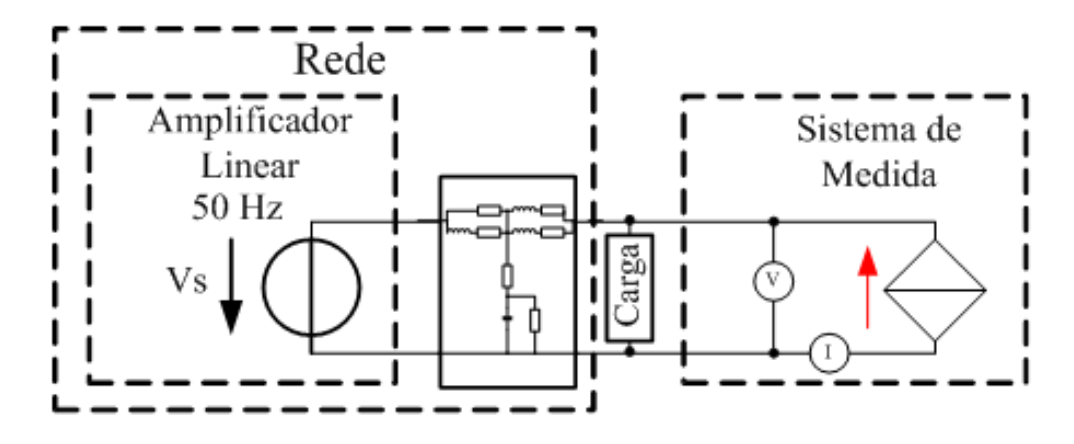

Figura 70: Circuito experimental elaborado para a estimação de impedância.

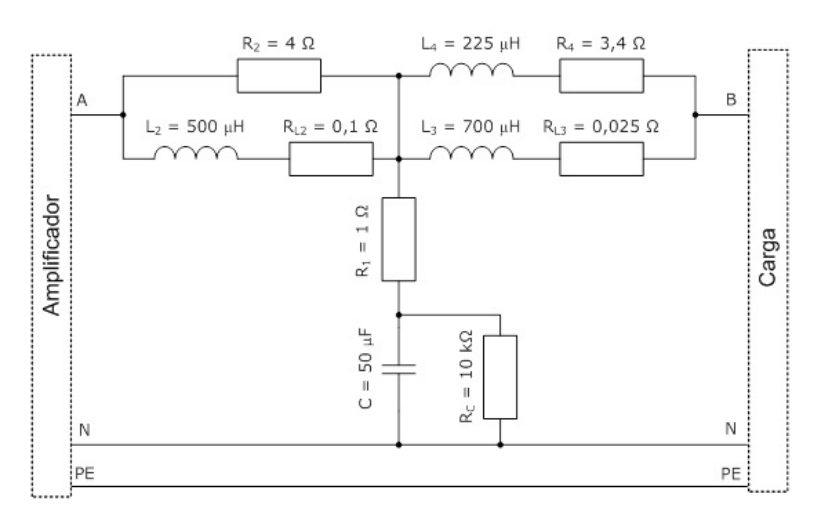

Figura 71: Impedância de linha do circuito experimental.

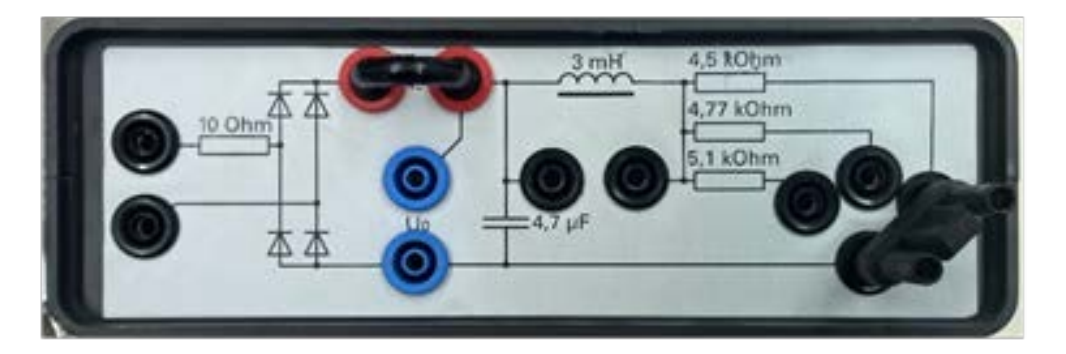

Figura 72: Dispositivo utilizado para definir a carga não linear.

obtido pelo m´etodo proposto neste trabalho ´e apresentado pela linha cheia em cinza e a curva preta tracejada representa o resultado do método definido para comparação dos resultados. Assim, observando as curvas de amplitude e fase, percebe-se que os dois métodos possuem resultados próximos considerando todo o espectro de frequência. Vale ressaltar que estes resultados são qualitativos entre os dois métodos, uma vez que não se conhece o valor real da impedância.

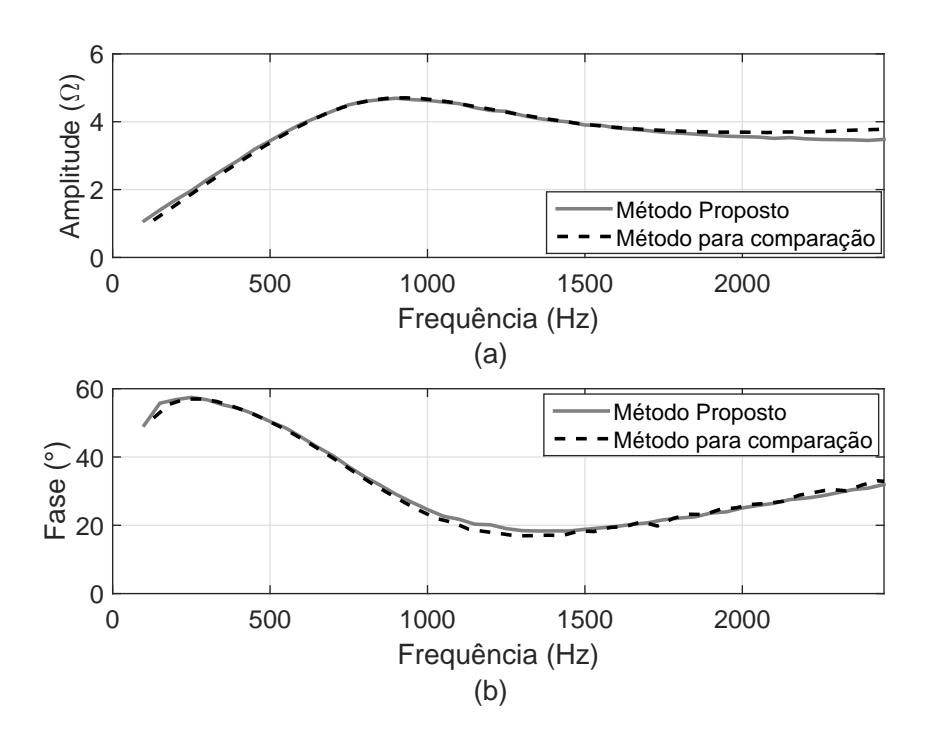

Figura 73: Resultado da (a) amplitude e (b) fase da impedância obtida pelos métodos proposto nesta tese e pelo método definido em (STIEGLER et al., 2015), utilizando carga linear.

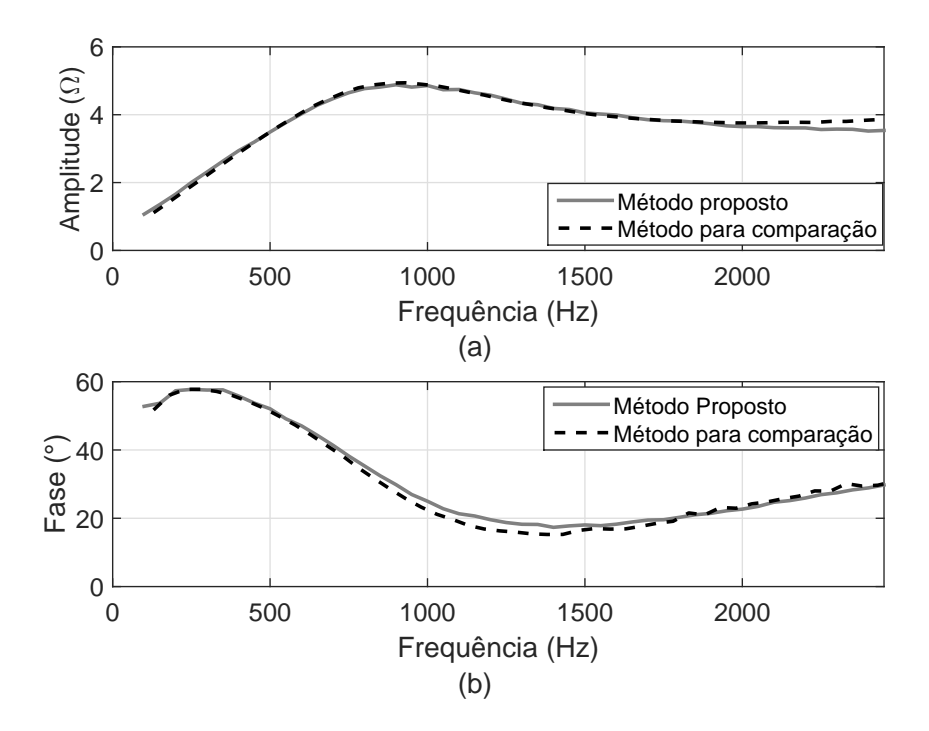

Figura 74: Resultado da (a) amplitude e (b) fase da impedância obtida pelos métodos proposto nesta tese e pelo m´etodo definido em (STIEGLER et al., 2015), utilizando carga n˜ao linear.

Uma observação deve ser feita em relação as curvas de impedância do circuito

contendo carga linear e não linear. Pois, quando o circuito é composto por carga não linear, a curva de impedância é próxima da curva do circuito com carga linear. Assim, pode-se perceber que a presença da carga não linear não influencia de forma significativa na curva da impedância.

Na Tabela 14 são apresentados os valores de EMR e EMA para a curva de impedˆancia da rede com carga linear e n˜ao linear. Os valores de erros s˜ao obtidos pela comparação entre os dois métodos com valores de  $2,61\%$  e  $3,18\%$  para os valores de EMR e 1,30° e 1,91° para os valores de EMA. Para os valores de distorção tem-se como RMSR médio 0,33 e 0,36% para o circuito com carga linear e não linear, respectivamente, e  $1.6\%$  para o valor máximo de distorção.

Tabela 14: Valores de erros e da distorção obtidos na estimação de impedância do circuito experimental (Figura 70).

|                  |            |            | <b>RMSR</b> |                              |  |
|------------------|------------|------------|-------------|------------------------------|--|
|                  | <b>EMR</b> | EM A       | Valor       | Valor                        |  |
|                  | $(\%)$     | $(^\circ)$ |             | Médio $(\%)$   Máximo $(\%)$ |  |
| Carga Linear     | 2,61       | 1,30       | 0,33        | 1,6                          |  |
| Carga Não Linear | 3,18       | 1.91       | 0,36        | 1,6                          |  |

## 4.7 CONSIDERAÇÕES PARCIAIS

Aplicando o método de injeção de sinais para estimar a impedância e analisando os resultados mostrados neste cap´ıtulo, pode-se levantar alguns pontos satisfat´orios, com um bom desempenho para redes com a presença de ressonância, harmônicos de fundo, desvio de frequência e para a estimação da impedância em frequências interharmônicas. Em relação ao sinal utilizado para provocar distúrbio no SEP percebe-se uma vantagem quando se compara com o método de estimação de impedância que utiliza distúrbios provocados por chaveamento de dispositivos. Em se tratando dos distúrbios provocados pelos sinais injetados, percebe-se que o método evita que os sinais assumam valores elevados.

Os resultados mostrados, quando há harmônicos de fundo na rede, mostram uma eficiência do método proposto nesta tese, pois o mesmo elimina a contribuição harmônica da rede e a estimação da impedância é realizada somente pela contribuição do distúrbio do sinal injetado na rede. Em condições em que há desvio na frequência, o método também teve um bom desempenho com a aplicação do interpolador para sincronizar o sinal de tens˜ao e corrente. Pode-se perceber que o interpolador fornece para

os filtros SWRDFT o sinal sincronizado para que a estimação de impedância tenha maior precisão.

Com a utilização do controle de ganho tem-se menor taxa de distorção na rede, principalmente quando há a presença de ressonância e antirressonância. O controle de ganho é realizado pelo novo conceito, definido como RMSR, que define a distorção provocada em cada instante de tempo. Nesta tese foi utilizado os valores de limiares para que a distorção provocada por cada sinal injetado na rede assumisse valores de pico entre 1 e 5% da tensão.

Outro resultados apresentado foi da utilização de 1, 5 e 10 sinais para se estimar a impedância ao longo de todo o espectro de frequência. No caso de se considerar apenas um sinal, com uma baixa distorção, os resultados da impedância para frequências distantes obtiveram valores de erros maiores, sendo necessário a injeção de mais sinais em frequências diferentes. Injetando 5 e 10 sinais os erros foram menores e pôde-se estimar a impedância ao longo de todo o espectro com maior eficiência. Com isso, pode-se realizar a estimação da impedância utilizando a injeção de menos sinais e consequentemente, provocar menos distorção na rede elétrica.

Também foi considerado a estimação da impedância para componentes inter-harmônicos, estabelecendo uma modificação na memória dos filtros SWRDFT para que a resolução compreendesse esses componentes de frequência. O método proposto nesta tese também obteve resultados satisfatórios para a impedância nessas frequências. Por fim a impedância foi estimada em um circuito experimental, considerando um carga linear e o mesmo circuito com um carga n˜ao linear. Os resultados obtiveram valores próximos aos valores obtidos pelo método utilizado para comparação e baixa distorção. Dessa forma, percebe-se eficiência do método em aplicações práticas.

### 5 CONSIDERAÇÕES FINAIS

## 5.1 CONCLUSÕES

Este trabalho foi desenvolvido a partir da análise dos métodos de estimação de impedância encontrados na literatura, na qual algumas deficiências dos métodos convencionais foram identificadas de modo que a contribuição desta tese apontasse para a melhoria dessas limitações. Verificou-se que os métodos da literatura apresentaram limitações na presença de componentes harmônicos de fundo e quando há desvio de frequência fundamental. Além disso, diante da constatação de que os métodos invasivos eram mais acurados às custas de um aumento das distorções nos sinais de corrente ou tens˜ao, foi proposta uma nova metodologia de estima¸c˜ao com controle da qualidade da energia elétrica, causada pela injeção.

Estes três pontos de limitação dos métodos convencionais, que são a presença de harmônicos de fundo, desvio na frequência fundamental e perda da qualidade de energia, foram o fio condutor para a contribuição desta tese. O primeiro ponto foi então definir uma metodologia de estimação invasiva com boa acurácia e controle na qualidade da energia elétrica. Partindo da ideia inicial apresentada em Prates (PRATES, 2014), que propôs a injeção de pequenos sinais SGM, esta tese propôs uma análise analítica da metodologia, comparou o SGM com outros sinais, propôs uma técnica de controle de qualidade da energia elétrica para o método e também aprimorou a metodologia para a estimação da impedância nas frequências inter-harmônicas. Em relação à questão da influência de harmônicos de fundo, na acurácia da estimação, a tese propôs uma estrutura eficiente para estimar esses harmônicos e eliminar suas influências no processo de estimação.

Em se tratando do desvio de frequência, foi proposta a utilização do interpolador de Langrange para efetuar a sincronização dos sinais de tensão e corrente. O interpolador tem a função de fornecer aos filtros SWRDFT um sinal com amostragem síncrona e, assim, evitar o efeito de espalhamento espectral.

Nesta tese foi definido um novo parâmetro, denominado de RMSR, para estabelecer o controle dos distúrbios. Esse parâmetro equivale à relação entre os sinais da rede, constantes no tempo, e os distúrbios. Esse controle é aplicado com o objetivo de manter a distorção entre 1 e 5%, evitando que na presença de ressonância e antirressonância a distorção não assuma valores elevados de corrente ou tensão, evitando alguma deterioração da QEE.

A partir da análise analítica do sinal SGM, verificou-se que é possível estimar a impedância da rede não apenas na frequência da modulação central, mas em uma faixa mais ampla. Assim, com um único SGM é possível estimar a impedância numa faixa maior ao redor da frequência central. A largura dessa faixa é controlada pelos parâmetros do SGM, porém é preciso monitorar o nível do distúrbio para não deteriorar a QEE.

Toda a estrutura foi validada através de simulação *offline*, *online* e em um modelo experimental. Assim, outra grande contribuição deste trabalho foi validar a metodologia utilizando o procedimento HIL, no qual a rede elétrica foi simulada em tempo real no RTDS e os algoritmos de injeção de sinais e estimação foram implementados no dSPACE. Também considera-se como uma contribuição do trabalho a validação experimental da metodologia, que foi possível graças à parceria com a equipe de pesquisadores de Dresden, Alemanha, onde o experimento foi parcialmente realizado.

Por fim, conclui-se que esse método possui bom desempenho para estimação de impedância nos diferentes casos apresentados. Pode ser aplicado em redes com ressonância e antirressonância, como também em redes com a presença de componentes harmônicos e desvio de frequência, estabelecendo baixa distorção na tensão e corrente da rede.

#### 5.2 TRABALHOS FUTUROS

A presente tese abriu novas fronteiras de pesquisa para trabalhos futuros. Dentre estas, destacam-se:

- Adaptar a metodologia de estimação de impedância na presença de inter-harmônicos de fundo, uma vez que o método atual é capaz de eliminar a influência apenas dos harmônicos de fundo.
- Propor um m´etodo para ajustar o tamanho da janela da SWRDFT de modo controlado, de acordo com a duração do transitório natural da rede, sobretudo

em redes com ressonância. Isto porque se a janela for menor que a duração do transitório, o valor da impedância estimada, na frequência central, se distancia do valor correto. E preciso aumentar o tamanho da janela para melhorar o valor ´ estimado. Na implementação atual o tamanho da janela é de 1 ciclo ou 12 ciclos quando se deseja estimar a impedância nas frequências dos inter-harmônicos.

- O tamanho do SGM é de  $1/2$  ciclo na versão atual. No entanto é possível desenvolver uma estratégia em que o tamanho da SGM possa ser reduzido à medida que a frequência central aumente. Isso permitirá reduzir as distorções e acelerar as estimações.
- Desenvolver o *hardware* para a injeção dos sinais de distúrbio na rede, seja como fontes de corrente ou tensão, considerando diversos níveis de tensão e potência, bem como toda a eletrônica de condicionamento e aquisição de sinal. Embora a implementação de HIL valide a operação dos algoritmos em tempo real, há todo um tratamento a ser feito quando os sinais forem adquiridos mediante os sensores ou transdutores de tensão e corrente. Problemas em relação a ruídos e resolução dos conversores AD e DA irão requerer tratamento especial.

### **REFERÊNCIAS**

ASIMINOAEI, L. et al. Implementation and test of an online embedded grid impedance estimation technique for pv inverters. IEEE Transactions on Industrial Electronics, v. 52, n. 4, p. 1136–1144, Aug 2005. ISSN 0278-0046.

BALOI, A.; PANA, A.; MOLNAR-MATEI, F. Contributions on harmonic impedance monitoring in smart grids using virtual instruments. In: 2011 2nd IEEE PES International Conference and Exhibition on Innovative Smart Grid Technologies. 2011. p. 1–5. ISSN 2165-4816.

BORKOWSKI, D.; BIEN, A. Improvement of accuracy of power system spectral analysis by coherent resampling. IEEE Transactions on Power Delivery, v. 24, n. 3, p. 1004–1013, July 2009. ISSN 0885-8977.

BORKOWSKI, D.; WETULA, A.; BIE, A. New method for noninvasive measurement of utility harmonic impedance. In: 2012 IEEE Power and Energy Society General Meeting. 2012. p. 1–8. ISSN 1932-5517.

BRIDGEMAN, M. J.; MORRISON, R. E.; TENAKOON, S. B. Measurement of harmonic impedance on an lv system utilising power capacitor switching and consequent predictions of capacitor induced harmonic distortion. In: 8th International Conference on Harmonics and Quality of Power. Proceedings (Cat. No.98EX227). 1998. v. 2, p. 1141–1145 vol.2.

CAI, W. et al. An islanding detection method based on dual-frequency harmonic current injection under grid impedance unbalanced condition. IEEE Transactions on Industrial Informatics, v. 9, n. 2, p. 1178–1187, May 2013. ISSN 1551-3203.

CARPINELLI, G. et al. Probabilistic evaluation of harmonic impedances in unbalanced distribution systems. In: 2003 IEEE Bologna Power Tech Conference Proceedings,. 2003. v. 3, p. 7 pp. Vol.3–.

CARVALHO, J. R. de et al. A pll-based multirate structure for time-varying power systems harmonic/interharmonic estimation. IEEE Transactions on Power Delivery, v. 24, n. 4, p. 1789–1800, Oct 2009. ISSN 0885-8977.

CIOBOTARU, M.; AGELIDIS, V.; TEODORESCU, R. Accurate and less-disturbing active anti-islanding method based on pll for grid-connected pv inverters. In: 2008 IEEE Power Electronics Specialists Conference. 2008. p. 4569–4576. ISSN 0275-9306.

CIOBOTARU, M.; TEODORESCU, R.; BLAABJERG, F. On-line grid impedance estimation based on harmonic injection for grid-connected pv inverter. In: 2007 IEEE International Symposium on Industrial Electronics. 2007. p. 2437–2442. ISSN 2163-5137.

CUI, Y.; WANG, X. Modal frequency sensitivity for power system harmonic resonance analysis. IEEE Transactions on Power Delivery, v. 27, n. 2, p. 1010–1017, April 2012. ISSN 0885-8977.

CUK, V. et al. Measurement of the harmonic impedance of the aggregated distribution network. In: 2016 17th International Conference on Harmonics and Quality of Power  $(ICHQP)$ . 2016. p. 739–744.

DATTA, A. et al. Selection of islanding detection methods based on multi-criteria decision analysis for grid-connected photovoltaic system applications. Sustainable Energy Technologies and Assessments, v. 7, n. Supplement C, p.  $111 - 122$ , 2014. ISSN 2213-1388. Disponível em:  $\langle$ http://www.sciencedirect.com/science/article/pii/S2213138814000368>.

DSPACE. Digital Signal Processing and Control Engineering. 2017. Disponível em: <https://www.dspace.com>.

FREIJEDO, F. D. et al. Robust phase locked loops optimized for dsp implementation in power quality applications. In: 2008 34th Annual Conference of IEEE Industrial Electronics. 2008. p. 3052–3057. ISSN 1553-572X.

FU, Y. et al. Assessing the harmonic current emission level of the residential loads based on the impedance gathering trend. In: 2015 5th International Conference on Electric Utility Deregulation and Restructuring and Power Technologies (DRPT). 2015. p. 2337–2341.

GALLO, D.; LANGELLA, R.; TESTA, A. Desynchronized processing technique for harmonic and interharmonic analysis. IEEE Transactions on Power Delivery, v. 19, n. 3, p. 993–1001, July 2004. ISSN 0885-8977.

GU, H. et al. Real-time grid impedance estimation technique for grid-connected power converters. In: 2012 IEEE International Symposium on Industrial Electronics. 2012. p. 1621–1626. ISSN 2163-5137.

HOU H. SHI, Z. Y. e. F. Z. L. Harmonic impedance calculation and measurement for an islanded microgrid. In: 2013 IEEE ECCE Asia Downunder. 2013. p. 550–554.

HUI, J. et al. Utility harmonic impedance measurement based on data selection. IEEE Transactions on Power Delivery, v. 27, n. 4, p. 2193–2202, Oct 2012. ISSN 0885-8977.

IEC-61000-4-7. Electromagnetic compatibility - Part 4-7:Testing and measurement techniques - General guide on harmonics and interharmonics measurements and instrumentation, for power supply systems and equipment connected thereto. 2002.

IEEE. Ieee recommended practice for industrial and commercial power system analysis. IEEE Std 399-1990, p. 1–384, Dec 1990.

IEEE-519. IEEE Recommended Practice and Requirements for Harmonic Control in ELectric Power Systems. 2014.

JAIN, P.; AGARWAL, V.; MUNI, B. P. Hybrid phase locked loop for controlling centralized inverters in large solar photovoltaic power plants. In: 2016 IEEE International Conference on Power Electronics, Drives and Energy Systems (PEDES). 2016. p. 1–7.

KARIMZADEH, F.; ESMAEILI, S.; HOSSEINIAN, S. H. A novel method for noninvasive estimation of utility harmonic impedance based on complex independent component analysis. IEEE Transactions on Power Delivery, v. 30, n. 4, p. 1843–1852, Aug 2015. ISSN 0885-8977.

LAGHARI, J. et al. An islanding detection strategy for distribution network connected with hybrid dg resources. Renewable and Sustainable Energy Reviews, v. 45, n. Supplement C, p. 662 – 676, 2015. ISSN 1364-0321. Disponível em:  $\langle$ http://www.sciencedirect.com/science/article/pii/S1364032115001252>.

LEI, W.; BO, Y. Measurement based on the x201c;group linear regression method x201d; of harmonic impedance. In: CICED 2010 Proceedings. 2010. p. 1–6. ISSN 2161-7481.

LI, C. et al. A review of islanding detection methods for microgrid. Renewable and Sustainable Energy Reviews, v. 35, n. Supplement C, p.  $211 - 220$ ,  $2014$ . ISSN 1364-0321. Disponível em: <http://www.sciencedirect.com/science/article/pii/S1364032114002536>.

LI, S.; XIAO, Y.; CHENG, J. Dual synchronization incremental method for harmonic impedance measurement. In: 2012 IEEE 15th International Conference on Harmonics and Quality of Power. 2012. p. 433–437. ISSN 1540-6008.

LIU, B.; JIA, K. Comparison of system impedance estimating methods. In: 2011 International Conference on Advanced Power System Automation and Protection. 2011. v. 3, p. 2177–2181.

LIU, Z.; HIMMEL, J.; BONFIG, K. W. Improved processing of harmonics and interharmonics by time-domain averaging. IEEE Transactions on Power Delivery, v. 20, n. 4, p. 2370–2380, Oct 2005. ISSN 0885-8977.

MITRA, S. Digital signal processing: a computer based approach. : McGraw-Hill Higher Education, 2005. ISBN 9780073048376.

MOLER, C. Numerical Computing with MatLab. : Mathworks, Disponível em: <http://www.mathworks.com/moler/chapters.html>. Acesso em 15 de maio de 2017., 2004.

MONTEIRO, H. L. M. Cálculo de Harmônicos baseado na Norma IEC 61000-4-7. Dissertação (Mestrado em Engenharia Elétrica) - Faculdade de Engenharia, Universidade Federal de Juiz de Fora (UFJF), Juiz de Fora, 2014.

OPPENHEIM A. V.; WILLSKY, A. S. Sinais e Sistemas. : Pearson, 2010.

PEEBLES, P. Z. Probability, Random Variables and Random Signal Principles. : McGraw-Hill, 2001.

PENGFEI, L. et al. An assessment method of power system harmonic impedance based on mixed total least squares. In: 2016 IEEE PES Asia-Pacific Power and Energy Engineering Conference (APPEEC). 2016. p. 1694–1698.

PFAJFAR, T.; BLAZIC, B.; PAPIC, I. Harmonic contributions evaluation with the harmonic current vector method. IEEE Transactions on Power Delivery, v. 23, n. 1, p. 425–433, Jan 2008. ISSN 0885-8977.

PIN, G. et al. Sinusoidal signal estimation from a noisy-biased measurement by an enhanced pll with generalized error filtering. In: 53rd IEEE Conference on Decision and Control. 2014. p. 4071–4076. ISSN 0191-2216.

PINTO, S. J.; PANDA, G. Wavelet technique based islanding detection and improved repetitive current control for reliable operation of grid-connected pv systems. International Journal of Electrical Power & Energy Systems, v. 67, n. Supplement C, p.  $39 - 51$ , 2015. ISSN 0142-0615. Disponível em:  $\langle$ http://www.sciencedirect.com/science/article/pii/S0142061514006905>.

PRATES, M. O. Processamento de Sinais para Caracterização de Conversores  $Eletrônicos e Impedância da Rede Elétrica. Tese (Doutorado em Engenharia Elétrica)$ - Faculdade de Engenharia, Universidade Federal de Juiz de Fora (UFJF), Juiz de Fora, 2014.

QIU, M.; SOOD, V. K.; JIN, H. Evaluation of harmonic impedance presented by a thyristor controlled ac load. In: IEEE WESCANEX 95. Communications, Power, and Computing. Conference Proceedings. 1995. v. 2, p. 258–263 vol.2.

RAUMA, K. et al. Resonance analysis of a wind power plant with modal approach. In: 2012 IEEE International Symposium on Industrial Electronics. 2012. p. 2042–2047. ISSN 2163-5137.

RHODE, J. P.; KELLEY, A. W.; BARAN, M. E. Line impedance measurement: a nondisruptive wideband technique. In: Industry Applications Conference, 1995. Thirtieth IAS Annual Meeting, IAS '95., Conference Record of the 1995 IEEE. 1995. v. 3, p. 2233–2240 vol.3. ISSN 0197-2618.

RIBEIRO, P. F. et al. Probability, Random Variables and Random Signal Principles. : Wiley, 2014.

RICHARDS, M. A. Discrete-time Gaussian Fourier Transform Pair, and Generating a Random Process with Gaussian PDF and Power Spectrum. 2010. Disponível em: <http://users.ece.gatech.edu/mrichard>.

ROPP, M. et al. Simulation and experimental study of the impedance detection anti-islanding method in the single-inverter case. In: 2006 IEEE 4th World Conference on Photovoltaic Energy Conference. 2006. v. 2, p. 2379–2382. ISSN 0160-8371.

RTDS. Real Time Digital Simulator. 2017. Disponível em: <https://www.rtds.com>.

SAINZ, L.; CARO, M.; PEDRA, J. Study of electric system harmonic response. IEEE Transactions on Power Delivery, v. 19, n. 2, p. 868–874, April 2004. ISSN 0885-8977.

SERFONTEIN, D. et al. Continuous event-based harmonic impedance assessment using online measurements. IEEE Transactions on Instrumentation and Measurement, v. 65, n. 10, p. 2214–2220, Oct 2016. ISSN 0018-9456.

SHOJAIE, M.; MOKHTARI, H. A method for determination of harmonics responsibilities at the point of common coupling using data correlation analysis. IET Generation, Transmission Distribution, v. 8, n. 1, p. 142–150, Jan 2014. ISSN 1751-8687.

SILVA, S. F. de P.; OLIVEIRA, J. C. de. The sharing of responsibility between the supplier and the consumer for harmonic voltage distortion: A case study. *Electric* Power Systems Research, v. 78, n. 11, p. 1959 – 1964, 2008. ISSN 0378-7796. Disponível em: <http://www.sciencedirect.com/science/article/pii/S0378779608001296>.

STIEGLER, R. et al. Measurement of network harmonic impedance in presence of electronic equipment. In: 2015 IEEE International Workshop on Applied Measurements for Power Systems (AMPS). 2015. p. 49–54.

SUMNER, B. P. e. D. W. P. T. M. Impedance measurement for improved power quality-part 1: the measurement technique. IEEE Transactions on Power Delivery, v. 19, n. 3, p. 1442–1448, July 2004. ISSN 0885-8977.

SUMNER B. PALETHORPE, D. W. P. T. P. Z. e. M. C. D. P. M. A technique for power supply harmonic impedance estimation using a controlled voltage disturbance. IEEE Transactions on Power Electronics, v. 17, n. 2, p. 207–215, Mar 2002. ISSN 0885-8993.

SUMNER, D. W. P. T. e. P. Z. M. Power system impedance estimation for improved active filter control, using continuous wavelet transforms. In: 2005/2006 IEEE/PES Transmission and Distribution Conference and Exhibition. 2006. p. 653–658. ISSN 2160-8555.

SUMNER, M.; PALETHORPE, B.; THOMAS, D. W. P. Impedance measurement for improved power quality-part 2: a new technique for stand-alone active shunt filter control. IEEE Transactions on Power Delivery, v. 19, n. 3, p. 1457–1463, July 2004. ISSN 0885-8977.

TANG, T.; XIE, S. jun. Research on 2nd harmonic impedance measurement based active islanding detection method. In: Proceedings of The 7th International Power Electronics and Motion Control Conference. 2012. v. 3, p. 1812–1816.

TSUKAMOTO, M. et al. Advanced technology to identify harmonics characteristics and results of measuring. In: Ninth International Conference on Harmonics and Quality of Power. Proceedings (Cat. No.00 $EX_441$ ). 2000. v. 1, p. 341–346 vol.1.

WANG, E. E. N. e. W. X. W. Harmonic impedance measurement using a thyristorcontrolled short circuit. IET Generation, Transmission Distribution, v. 1, n. 5, p. 707–713, September 2007. ISSN 1751-8687.

WANG, X.; BLAABJERG, F.; CHEN, Z. Synthesis of variable harmonic impedance in inverter-interfaced distributed generation unit for harmonic damping throughout a distribution network. IEEE Transactions on Industry Applications, v. 48, n. 4, p. 1407–1417, July 2012. ISSN 0093-9994.

XIAO, Y. et al. Harmonic impedance measurement using voltage and current increments from disturbing loads. In: Ninth International Conference on Harmonics and Quality of Power. Proceedings (Cat. No.00 $EX441$ ). 2000. v. 1, p. 220–225 vol.1.

XIE, C. et al. Harmonic impedance measurement of 25 kv single phase ac supply systems. In: Ninth International Conference on Harmonics and Quality of Power. *Proceedings (Cat. No.00EX441).* 2000. v. 1, p. 214–219 vol.1.

XU, W. et al. Measurement of network harmonic impedances: practical implementation issues and their solutions. IEEE Transactions on Power Delivery, v. 17, n. 1, p. 210–216, Jan 2002. ISSN 0885-8977.

XU, W. et al. Harmonic resonance mode analysis. In: IEEE Power Engineering Society General Meeting, 2005. 2005. p. 2236 Vol. 3–. ISSN 1932-5517.

XU, W.; LIU, Y. A method for determining customer and utility harmonic contributions at the point of common coupling. IEEE Transactions on Power Delivery, v. 15, n. 2, p. 804–811, Apr 2000. ISSN 0885-8977.

YADA, H. K.; MURTHY, M. S. R. Phase locked loop techniques for power quality improvement in polluted grids. In: 2016 IEEE 1st International Conference on Power Electronics, Intelligent Control and Energy Systems (ICPEICES). 2016. p. 1–6.

YANG HONGTAO SHI, X. Y. L. H. e. F. Z. Z. Harmonic impedance measurement for an islanded microgrid using current injection. In: Proceedings of The 7th International Power Electronics and Motion Control Conference. 2012. v. 1, p. 373–378.

YUE, X. et al. A novel adaptive frequency injection method for power electronic system impedance measurement. IEEE Transactions on Power Electronics, v. 29, n. 12, p. 6700–6711, Dec 2014. ISSN 0885-8993.

ZEBARDAST, A.; MOKHTARI, H. New method for assessing the utility harmonic impedance based on fuzzy logic. IET Generation, Transmission Distribution, v. 11, n. 10, p. 2448–2456, 2017. ISSN 1751-8687.

ZHAO, X.; YANG, H. A new method to calculate the utility harmonic impedance based on fastica. IEEE Transactions on Power Delivery, v. 31, n. 1, p. 381–388, Feb 2016. ISSN 0885-8977.

## APÊNDICE A - PRODUÇÃO CIENTÍFICA

### A.1 ARTIGOS EM CONGRESSOS NACIONAIS

MONTEIRO, H. L. M.; Oliveira, M. M. de; Almeida, P. M. de; Silva, L. R. M.; Martins, C. H. N.; Duque, C. A., Ribeiro, P. F. Validação de um Estimador de Impedância Harmônica utilizando Hardware-in-the-Loop. Conferência Brasileira sobre  $Qualidade de Energia Elétrica (CBQEE), 2015, Campina Grande, Paraíba.$ 

OLIVEIRA, R. R. S. de.; Monteiro, H. M.; Aleixo, R. R.; Silva, L. R. M.; Duque, C. A. Islanding Detection Using Impedance MeasurementsTechniques Based On Wavelet Injection. 14th Brazilian Power Eletronics Conference (COBEP), 2017, Juiz de Fora, Minas Gerais.

#### A.2 ARTIGOS EM CONGRESSOS INTERNACIONAIS

MONTEIRO, H. L. M.; Oliveira, M. M. de; Aleixo, R. R.; Duque, C. A.; Ribeiro, P. F. A Real Time Implementation of na Harmonic Impedance Estimator.International Conference on Harmonics and Quality of Power (ICHQP), 2016, Belo Horizonte, Minas Gerais.

MONTEIRO, H. L. M.; Oliveira, M. M. de; Oliveira, R. R. S. de; Silva, L. R. M.; Sena, G. G.; Duque, C. A.; Ribeiro, P. F. Harmonic Impedance Estimation in Frequency Deviation Scenario. International Conference on Harmonics and Quality of Power (ICHQP), 2018, Ljubljana, Slovenia.

### A.3 ARTIGOS PUBLICADOS EM PERIÓDICOS

MONTEIRO, H. L. M.; Duque, C. A.; Silva, L. R.M.; M., J.; Stiegler, R.; TESTA, A.; RIBEIRO, P. F. Harmonic impedance measurement based on short time current injections. Electric Power Systems Research, v. 148, p. 108-116, 2017.

# APÊNDICE B - PARÂMETROS DEFINIDOS PARA O SEP 15 BARRAS

Este Apêndice apresenta as Tabelas 15 e 16, com os parâmetros de carga, linha e geração para a rede 15 barras. Para este circuito é considerado como tensão eficaz de base 11kV fase-fase, uma tensão eficaz na geração principal e distribuída igual a 28,823 kV fase-fase e potência trifásica de 3 MVA para a geração principal e 600 kVA para a geração distribuída. Em relação aos parâmetros de carga, definidos na Tabela 16, quando se defini carga 1, diz-se sobre a carga localizada antes dos parâmetros de linha no determinado trecho, visto do ponto da fonte principal. Quando se defini carga 2, diz-se sobre a carga localizada após a inserção dos parâmetros de linha de transmissão.

|               | Inversor 1  |            |  |
|---------------|-------------|------------|--|
| Barramento    | Resistência | Indutância |  |
|               | $(\Omega)$  | (H)        |  |
| 1             | 0,8929      | 0,01658    |  |
| $1-2$         | 1,35309     | 0,0035107  |  |
| $2 - 3$       | 2,55727     | 0,0045754  |  |
| $2 - 6$       | 2,01317     | 0,0036019  |  |
| $2-8$         | 1,17024     | 0,0030363  |  |
| $6 - 7$       | 1,68671     | 0,0030178  |  |
| $3 - 5$       | 1,0882      | 0,0019470  |  |
| $3-4$         | 1,25143     | 0,0022390  |  |
| $8 - 9$       | 1,79553     | 0,0032125  |  |
| $9 - 10$      | 2,44845     | 0,0043807  |  |
| $10 - 11$     | 2,01317     | 0,0036019  |  |
| 8-12          | 0,84111     | 0,0021823  |  |
| $12 - 13$     | 1,19702     | 0,0021417  |  |
| $12 - 15$     | 1,53248     | 0,0027258  |  |
| $12 - 14$     | 2,23081     | 0,0039913  |  |
| Barramento GD | 0,8929      | 0,01658    |  |

Tabela 15: Parâmetros de linha e geração do SEP 15 barras.

|            | Carga 1      |                        | Carga 2      |                  |  |
|------------|--------------|------------------------|--------------|------------------|--|
| Barramento | Potência     | Potência               | Potência     | Potência         |  |
|            | Ativa $(kW)$ | $\text{Reativa}(kvar)$ | Ativa $(kW)$ | Reativa $(kvar)$ |  |
| $2 - 8$    | 44,1         | 44,99                  | 70           | 71,41            |  |
| $2-6$      |              |                        | 70           | 71,41            |  |
| 7          | 44,1         | 44,99                  |              |                  |  |
| $3-5$      | 140          | 142,82                 |              |                  |  |
| 5          | 70           | 71,41                  |              |                  |  |
| 4          | 140          | 142,82                 |              |                  |  |
| $8-9$      |              |                        | 70           | 71,41            |  |
| $9 - 10$   |              |                        | 44,1         | 44,99            |  |
| 11         | 140          | 142,82                 |              |                  |  |
| 13         | 70           | 71,41                  |              |                  |  |
| $12 - 15$  | 140          | 142,82                 |              |                  |  |
| 14         | 140          | 142,82                 |              |                  |  |
| 15         | 44,1         | 44,99                  |              |                  |  |

Tabela 16: Parâmetros das cargas no SEP 15 barras.

# APÊNDICE C - PARÂMETROS DEFINIDOS PARA O SEP COM CARGA NÃO LINEAR E INDUTÂNCIA MÚTUA

Neste apêndice é definido os parâmetros do SEP utilizado para a estimação de impedância, contendo carga não linear e indutância mútua. A carga não linear é composta por um retificador trifásico com uma resistência de 300  $\Omega$ . A carga composta por resistor, indutor e capacitor possui valor de potência igual a 1,5 MW, 100 var indutivo e 100 var capacitivo. O gerado possui uma tensão igual a 440 V, tendo uma potência de 1 MVA e frequência de 60 Hz. A indutância mútua possui os parâmetros para sequência positiva iguais a  $2\Omega$  e 50 mH e para sequência zero  $4\Omega$  e 100 mH. Os parâmetros resistivos e indutivos dos demais componentes são especificados na Tabela 17.

|                         | $\Delta Z$ | (mH) | Resistência   Indutância   Capacitância<br>$\mu F$ |
|-------------------------|------------|------|----------------------------------------------------|
| Carga resistiva         | 1000       |      |                                                    |
| Carga indut. e capacit. |            |      | 150                                                |
| Imp. da linha           | 0,38       |      |                                                    |

Tabela 17: Parâmetros de linha e geração do SEP com carga não linear e indutância mútua.

# APÊNDICE D - ESTIMAÇÃO DE IMPEDÂNCIA REALIZADA PELO RTDS

Neste apêndice é abordada a estimação de impedância realizada pelo RTDS, que é utilizada na comparação dos resultados obtidos pelo método proposto nesta tese. Para estimação da impedância, considera-se que as fontes do SEP estão todas curtocircuitadas. Assim, para a obtenção da impedância, é inserido uma fonte de tensão trifásica, como mostrado na Figura 75, cuja frequência é modificada para estimar a impedância em diferentes componentes de frequência.

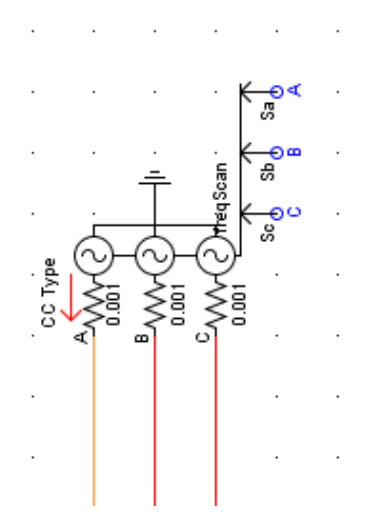

Figura 75: Fonte de tensão para estimação da impedância utilizada no RTDS.

Os parâmetros da fonte de tensão utilizada para estimar a frequência são mostrados na Figura 75, estabelecendo o valor de todo o argumento do sinal senoidal e da amplitude. Para os valores de frequência é estabelecido um bloco com a função de variar a frequência em uma faixa pré-estabelecida. Com os parâmetros do argumento do seno e sua amplitude determinada, tem-se as tensões para as três fases que são fornecidas ao gerador.

A Figura 77 mostra o processamento dos sinais de tens˜ao e corrente medidos no SEP. Para esse processamento, os sinais de tensão e corrente são enviados para o

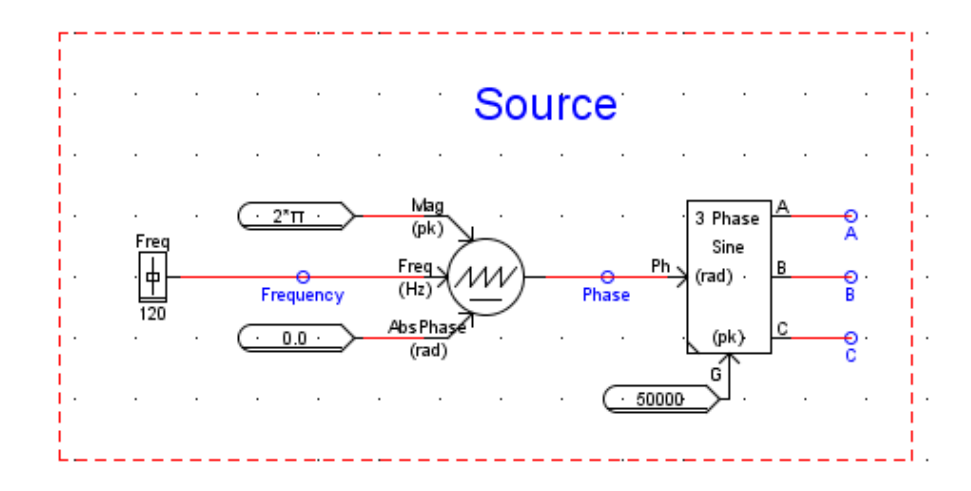

Figura 76: Determinação dos parâmetros para a fonte de tensão.

algoritmo da DFT que fornecem os valores real e imaginário da tensão e corrente, para que se possa realizar a estimação da impedância. Após a estimação da impedância, tem-se o bloco para separar os valores reais e imaginários em duas variáveis diferentes. Com os valores real e imaginário tem-se um algoritmo desenvolvido no software do  $\text{RSCAD}$  para encontrar a amplitude e fase da impedância. À cada valor de impedância obtido, o valor da frequência é modificado para a estimação da impedância em outro componente de frequência.

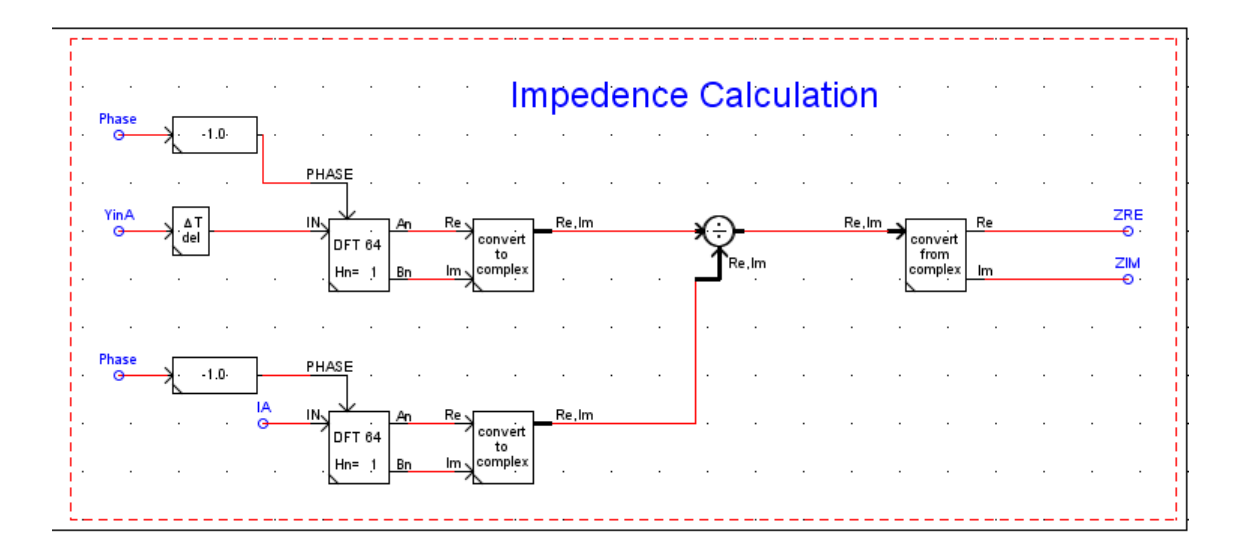

Figura 77: Processamento para estimação da impedância utilizando a corrente e tensão do SEP.

## APÊNDICE E - DETALHES SOBRE A SIMULAÇÃO EM HIL

A simulação da estimação de impedância foi realizada utilizando o dSPACE e o RTDS, sendo dSPACE utilizado para realizar o processamento dos sinais de corrente e tensão, como também a injeção dos sinais no SEP, e o RTDS utilizado para a simulação do SEP em tempo real. Nesta aplicação, foi necessário a utilização de blocos em ambos os dispositivos para a conversão do sinal digital em sinal analógico e conversão de analógico para digital.

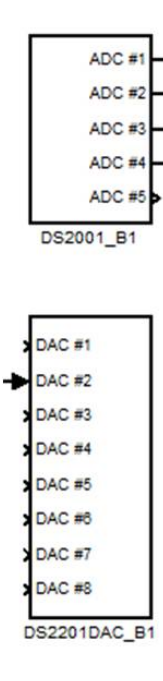

Figura 78: Blocos AD e DA utilizados no dSPACE.

No dSPACE, os blocos de AD e DA são mostrados na Figura 78, sendo que as saídas ADC representam o conversor AD e as entradas DAC representam as entradas DA. Esses blocos são provenientes do *software* do dSPACE que podem ser utilizados no Simulink.

Nos conversores AD a primeira saída corresponde à corrente medida no SEP simulado no RTDS, a saída 2 corresponde à corrente de injeção do distúrbio, a saída 3 à tensão medida no PAC e a saída 4 corresponde à frequência estimada pelo Phase

Locked Loop (PLL). No bloco DA é utilizado a entrada 2 para enviar o sinal a ser injetado no SEP.

No RTDS também são utilizados os dois conversores, AD e DA, como mostrados na Figura 79, sendo o bloco GTAI o conversor AD e o bloco GTAO o conversor DA. No bloco GTAI tem-se o sinal de corrente para ser injetado no SEP, enviado pelo dSPACE. No bloco GTAO são enviadas a corrente da rede, a corrente de injeção, a tensão no PAC e a frequência estimada nas saídas de 7 a 10, respectivamente. É importante observar que a tens˜ao medida no PAC deve ser atrasada em uma amostra, pois tem-se uma avanço na medição da tensão em relação à corrente.

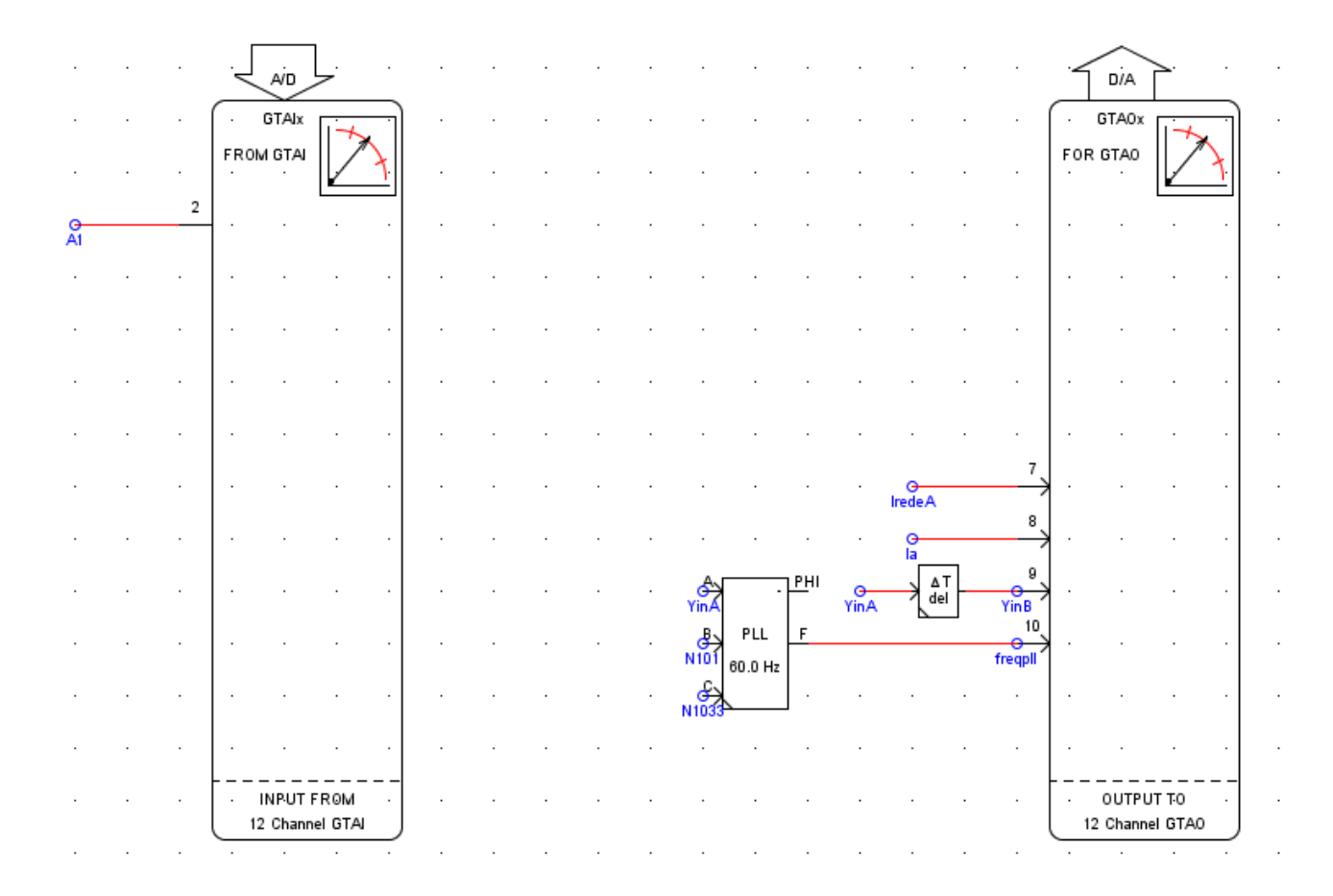

Figura 79: Blocos AD e DA utilizados no RTDS.

Quanto à faixa de tensão, os dois dispositivos possuem a mesma faixa de valores nas entradas e saídas dos conversores, com faixa de  $\pm 10V$ . Outro ponto importante é em relação aos fatores de escala de cada dispositivo. No dSPACE para cada 1V fornecido ao DA tem-se 10V na saída e se na entrada do AD for medido 10V, tem-se 1V na saída. Nos blocos do RTDS a relação dos fatores de escala são diferentes do dSPACE, sendo que se o sinal do DA for igual a  $1kV$  e o fator de escala for igual a 1, a saída será igual

a 5V. Para o AD o valor da entrada é o mesmo medido na saída, portanto, o mesmo deve estar compreendido na faixa de  $\pm 10V$ .

# APÊNDICE F - PARÂMETROS DEFINIDOS PARA O SEP 13 BARRAS

Neste apêndice é definido os parâmetros do SEP 13 barras (IEEE, 1990), simulado no RTDS, utilizado para a estimação de impedância. Na Tabel 18 são definidos os parâmetros da impedância de linha e dos geradores, na Tabela 19 são definidos os parâmetros das cargas e na Tabela 20 são definidos os parâmetros dos transformadores.

|                 | Inversor 1  |                  |  |
|-----------------|-------------|------------------|--|
| Barramento      | Resistência | Indutância       |  |
|                 | $(\Omega)$  | (H)              |  |
| $1-2$           | 0,0264      | $1,49.10^{-4}$   |  |
| $4 - 3$         | 0,0232      | $1,2275.10^{-4}$ |  |
| $3-6$           | 0,0208      | $4,597.10^{-4}$  |  |
| $3 - 7$         | 0,0299      | $6,62.10^{-5}$   |  |
| $3-8$           | 0,0143      | 3,18.10          |  |
| Gerador barra 1 | 0,0366      | 0,0036           |  |
| Gerador barra 4 | 0,0366      | $1,2275.10^{-4}$ |  |

Tabela 18: Parâmetros de linha e geração do SEP 13 barras.

| Barramento | Potência<br>Ativa $(MW)$ | Potência<br>$\text{Reativa}(Mvar)$ |
|------------|--------------------------|------------------------------------|
|            | 0,006                    | 0,0053                             |
| 3          | 0,00224                  | 0,002                              |
| 9          | 0,0028                   | 0,0025                             |
| 10         | 0,0037                   | 0,0033                             |
| 11         | 0,0081                   | 0,008                              |
| 12         | 0,00131                  | 0,00113                            |
| 13         | 0,0115                   | 0,0029                             |

Tabela 19: Parâmetros das cargas no SEP 13 barras.

| Barramento | Indut.<br>(pu) | Perdas no cobre<br>$(\text{pu})$ | Tensão pri.<br>(kV) | Tensão sec.<br>(kV) | Pot.<br>(MVA) |
|------------|----------------|----------------------------------|---------------------|---------------------|---------------|
| 4          | 0,001          | 0,009593                         | 13,8                | 0,48                | 1,5           |
| $3-2$      | 0,001          | 0,004698                         | 69                  | 13,8                | 15            |
| $7 - 11$   | 0,001          | 0,008743                         | 13,8                | 0,48                | 1,5           |
| $6 - 10$   | 0,001          | 0,008363                         | 13,8                | 0,48                | 1,5           |
| $6-9$      | 0,001          | 0,004568                         | 13,8                | 2,4                 | 3,75          |
| $8 - 12$   | 0,001          | 0,007442                         | 13,8                | 4,16                | 1,725         |
| $8 - 13$   | 0,001          | 0,007398                         | 13,8                | 0,48                | 1,25          |

Tabela 20: Parâmetros dos transformadores contido no SEP 13 barras.